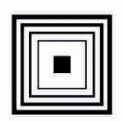

Łódzkie Centrum Doskonalenia Nauczycieli i Kształcenia Praktycznego

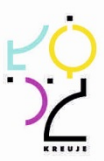

# **PROGRAM NAUCZANIA KWALIFIKACYJNEGO**

# **DLA KURSU ZAWODOWEGO**

# **W ZAKRESIE KWALIFIKACJI**

# **E.10. Montaż, uruchamianie i utrzymanie**

**sieci transmisyjnych**

Wyodrębnione w zawodzie:

352203 Technik telekomunikacji

Publikacja współfinansowana ze środków Unii Europejskiej w ramach Europejskiego Funduszu Społecznego

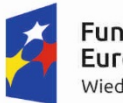

undusze Europejskie Wiedza Edukacja Rozwój

Unia Europejska Europejski Fundusz Społeczny

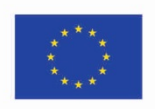

# **PROGRAM NAUCZANIA KWALIFIKACYJNEGO DLA KURSU ZAWODOWEGO W ZAKRESIE KWALIFIKACJI**

# **E.10. Montaż, uruchamianie i utrzymanie sieci transmisyjnych**

wyodrębnionej w zawodach:

352203 Technik telekomunikacji

Struktura: modułowa

Forma kursu: stacjonarny/zaoczny

Rodzaj programu: liniowy

Autorzy: Grzegorz Lis Rafał Szeliga Jadwiga Morawiec

Ekspert metodologiczny Jadwiga Morawiec

> Ekspert – edukacja Grzegorz Lis

Ekspert - rynek pracy Rafał Szeliga

Recenzent – edukacja Dariusz Radziński

Recenzent - rynek pracy Robert Ostrowski

# **Spis treści:**

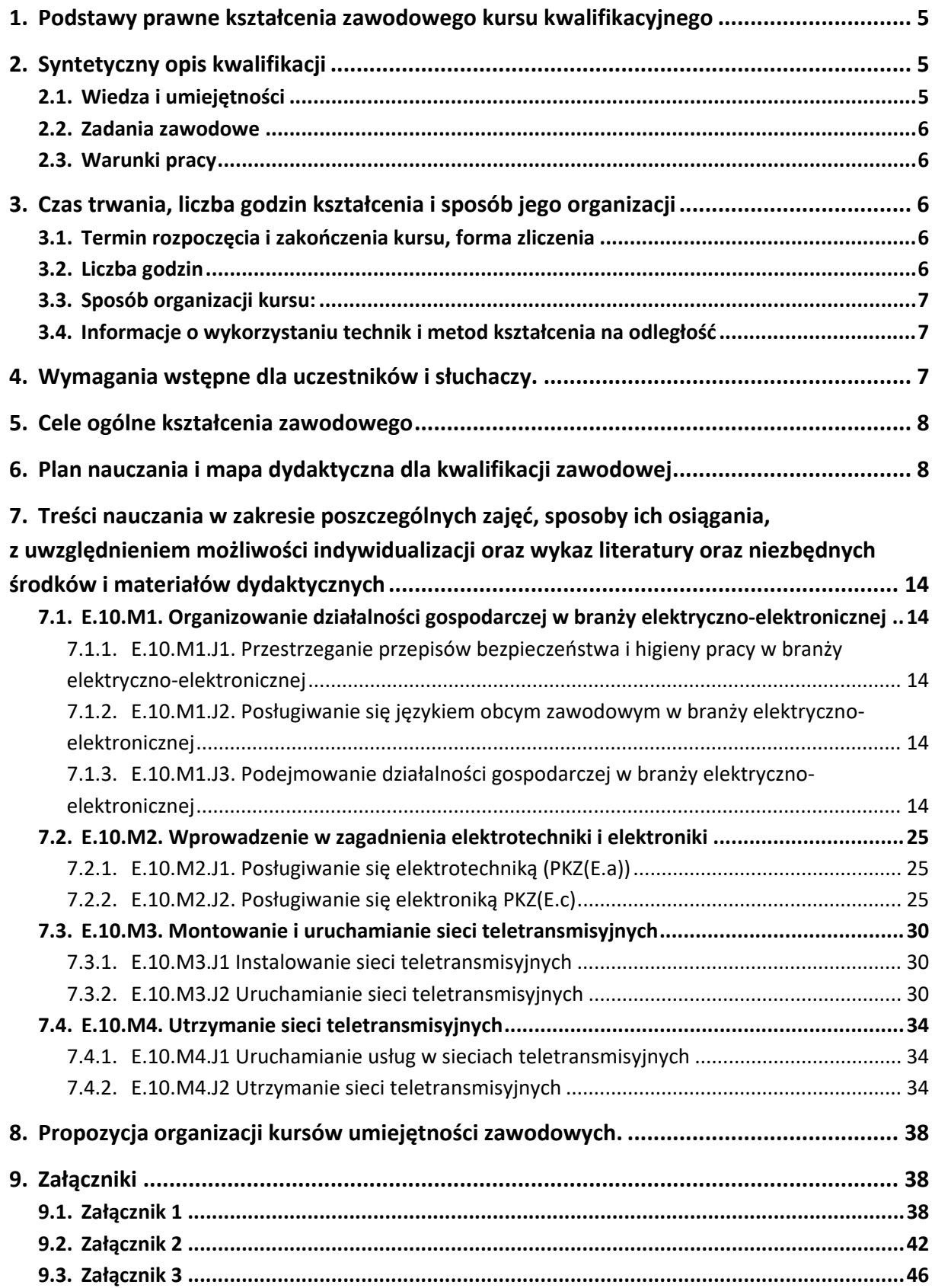

# <span id="page-4-0"></span>**1. Podstawy prawne kształcenia zawodowego kursu kwalifikacyjnego**

Do prawidłowej organizacji i prowadzenia kwalifikacyjnych kursów zawodowych E.10. Montaż, uruchamianie i utrzymanie sieci transmisyjnych niezbędna jest znajomość następujących aktów prawnych:

- Ustawy z dnia 7 września 1991 r. o systemie oświaty (Dz. U. z 2004 r. Nr 256,poz. 2572, z późniejszymi zmianami; w szczególności ze zmianą wprowadzoną ustawą 19 sierpnia 2011 r. o zmianie ustawy o systemie oświaty oraz niektórych innych ustaw – Dz. U. Nr 205, poz. 1206);
- Rozporządzenia Ministra Edukacji Narodowej z dnia 23 grudnia 2011 r. w sprawie klasyfikacji zawodów szkolnictwa zawodowego (Dz. U. z 2012 r. poz. 7);
- Rozporządzenia Ministra Edukacji Narodowej z dnia 7 lutego 2012 r. w sprawie podstawy programowej kształcenia w zawodach (Dz. U. poz. 184);
- Rozporządzenia Ministra Edukacji Narodowej z dnia 17 lutego 2012 r. w sprawie kształcenia ustawicznego w formach pozaszkolnych (Dz. U. poz. 186);
- Rozporządzenia Ministra Edukacji Narodowej z dnia z dnia z dnia 11 sierpnia 2016 r. zmieniającego rozporządzenie w sprawie szczegółowych warunków i sposobu oceniania, klasyfikowania i promowania uczniów i słuchaczy w szkołach publicznych (Dz. U. poz. 1278);
- Rozporządzenia Ministra Edukacji Narodowej z dnia 16 lipca 2012 r. w sprawie przypadków, w jakich do publicznej lub niepublicznej szkoły dla dorosłych można przyjąć osobę, która ukończyła 16 albo 15 lat, oraz przypadków, w jakich osoba, która ukończyła gimnazjum, może spełniać obowiązek nauki przez uczęszczanie na kwalifikacyjny kurs zawodowy (Dz. U. poz. 857);
- rozporządzenia Ministra Edukacji Narodowej z dnia z dnia 11 lutego 2014 r. zmieniającego rozporządzenie w sprawie kształcenia ustawicznego w formach pozaszkolnych (Dz. U. poz. 622).

**Podstawowe akty prawne dla kwalifikacji** E.10. Montaż, uruchamianie i utrzymanie sieci transmisyjnych

- Ustawa z dnia 16 lipca 2004 r. Prawo telekomunikacyjne (Dz. U. 2004 nr 171 poz. 1800);
- Rozporządzenie Ministra Infrastruktury z dnia 26 października 2005 r. w sprawie warunków technicznych, jakim powinny odpowiadać telekomunikacyjne obiekty budowlane i ich usytuowanie (Dz. U. z dnia 31 października 2005 r.);
- Rozporządzenie Ministra Administracji i Cyfryzacji z dnia 24 lutego 2014 r. w sprawie inwentaryzacji infrastruktury i usług telekomunikacyjnych (Dz. U. 2014 poz. 276);

# <span id="page-4-1"></span>**2. Syntetyczny opis kwalifikacji**

# <span id="page-4-2"></span>**2.1. Wiedza i umiejętności**

W procesie kształcenia w ramach kwalifikacji uzyskuje się wiedzę i kształtuje się umiejętności z obszaru elektrotechniki, elektroniki analogowej i cyfrowej, telekomunikacji przewodowej i bezprzewodowej oraz teletransmisji w szczególności z zakresu:

- Posługiwania się pojęciami z dziedziny elektrotechniki i elektroniki;
- Obliczania parametrów obwodów elektrycznych i układów elektronicznych analogowych i cyfrowych;
- Instalowania urządzeń teletransmisyjnych
- Konfigurowania urządzeń teletransmisyjnych;
- Instalowania linii i torów teletransmisyjnych miedzianych i światłowodowych;
- Konfigurowania usług w sieciach teletransmisyjnych;
- Wykonywania diagnostyki i napraw sieci teletransmisyjnych.

# <span id="page-5-0"></span>**2.2. Zadania zawodowe**

Absolwent kursu kwalifikacyjnego E.10. Montaż, uruchamianie i utrzymanie sieci transmisyjnych powinien być przygotowany do wykonywania zadań zawodowych (związanych z montażem, uruchamianiem i utrzymaniem sieci i urządzeń transmisyjnych), czyli:

- Instalowania linii transmisyjnych miedzianych i światłowodowych;
- Instalowania urządzeń teletransmisyjnych;
- Wykonywania pomiarów linii i torów transmisyjnych miedzianych i światłowodowych;
- Naprawiania linii transmisyjnych miedzianych i światłowodowych;
- Konfigurowania urządzeń transmisyjnych;
- Wykonywania pomiarów urządzeń teletransmisyjnych;
- Uruchamiania usług w sieciach teletransmisyjnych.

# <span id="page-5-1"></span>**2.3. Warunki pracy**

- Czas pracy: zazwyczaj 8 godzin dziennie
- Strój roboczy (służbowy): niewymagany
- Środowisko pracy: obsługa specjalistycznego sprzętu
- Charakter pracy: umysłowa siedząca i fizyczna
- Miejsce wykonywania pracy: wewnątrz pomieszczeń i terenie otwartym
- Czynniki szkodliwe: praca przed komputerem
- Narzędzia i urządzenia wykorzystywane w pracy: komputer ze specjalistycznym oprogramowaniem, sprzęt specjalistyczny montażowy i pomiarowy

# <span id="page-5-2"></span>**3. Czas trwania, liczba godzin kształcenia i sposób jego organizacji**

# <span id="page-5-3"></span>**3.1. Termin rozpoczęcia i zakończenia kursu, forma zliczenia**

Kwalifikacyjny kurs zawodowy w zakresie kwalifikacji E.10. Montaż, uruchamianie i utrzymanie sieci transmisyjnych trwa 32 tygodnie w systemie stacjonarnym i 13 miesięcy w systemie zaocznym (plus praktyka zawodowa).

Kwalifikacyjny kurs zawodowy kończy się zaliczeniem w formie testu pisemnego oraz testu praktycznego typu *próba pracy*. Osoba, która uzyskała zaliczenie, otrzymuje zaświadczenie o ukończeniu kwalifikacyjnego kursu zawodowego<sup>[1](#page-5-5)</sup>. Osoba, która ukończyła kwalifikacyjny kurs zawodowy i otrzymała zaświadczenie o jego ukończeniu może przystąpić do egzaminu potwierdzającego kwalifikacje w zawodzie w zakresie kwalifikacji E.10. Montaż, uruchamianie i utrzymanie sieci transmisyjnych.

# <span id="page-5-4"></span>**3.2. Liczba godzin**

Na kwalifikacyjny kurs zawodowy w zakresie kwalifikacji E.10. Montaż, uruchamianie i utrzymanie sieci transmisyjnych w trybie stacjonarnym przewidziano minimalną liczbę godzin dydaktycznych –

<span id="page-5-5"></span> $1$  Wzór zaświadczenia określa załącznik nr 1 do rozporządzenia MEN z dnia 17 lutego 2012 r. w sprawie kształcenia ustawicznego w formach pozaszkolnych (Dz. U. poz. 186).

750 oraz 60 godzin praktyki zawodowej, a w trybie zaocznym minimalna liczba godzin dydaktycznych wynosi 488 oraz 40 godzin praktyki zawodowej.

# <span id="page-6-0"></span>**3.3. Sposób organizacji kursu:**

W formie zaocznej proponujemy, aby kurs trwał 500 godzin plus 40 godzin praktyki zawodowej. Przewidywany czas realizacji to 13 miesięcy (dwa zjazdy w miesiącu w soboty i niedziele po 10 godzin lekcyjnych każdego dnia, przy czym zjazdy organizowane są dokładnie raz na dwa tygodnie).

W formie stacjonarnej kursu proponujemy 768 godzin oraz 60 godzin praktyki zawodowej. Przewidywany czas realizacji to 32 tygodnie (plus 1,5 tygodnia praktyka zawodowa), 3 dni w tygodniu w systemie dziennym lub wieczorowym (po 8 godzin każde spotkanie) zgodnie z preferencjami uczestników.

# <span id="page-6-1"></span>**3.4. Informacje o wykorzystaniu technik i metod kształcenia na odległość**

W programie nauczania dla kwalifikacyjnego kursu zawodowego w zakresie kwalifikacji E.10. Montaż, uruchamianie i utrzymanie sieci transmisyjnych wskazano treści w poszczególnych jednostkach modułowych, które mogą być realizowane z wykorzystaniem technik i metod kształcenia na odległość:

- E.10.M2.J1. Podstawowe wielkości fizyczne, jednostki oraz przedrostki stosowane w elektrotechnice oraz główne pojęcia elektrotechniki: napięcie elektryczne, natężenie prądu, gęstość prądu, ładunek elektryczny, rezystancja, rezystywność, źródło napięcia i prądu, obwód elektryczny, węzeł, gałąź, zacisk, obciążenie, odbiornik, wymuszenie, przewodnik, izolator, półprzewodnik, pojemność elektryczna, indukcyjność, napięcie stałe, napięcie zmienne, napięcie przemienne, reaktancja, impedancja, polaryzacja napięcia i prądu;
- E.10.M2.J2. Metody i techniki wyznaczania charakterystyk statycznych i dynamicznych oraz parametrów wzmacniaczy. Budowa, zasada działania, parametry, typy i charakterystyki generatorów;
- E.10.M3.J1. Media transmisyjne miedziane i światłowodowe: budowa, zjawiska fizyczne, parametry; kable telekomunikacyjne – oznaczenia; anteny i propagacja fal radiowych; metody pomiarowe mediów telekomunikacyjnych;
- E.10.M3.J2. Systemy PDH i SDH budowa, zasada działania;
- E.10.M4.J1. ISDN: budowa, zasada działania, usługi;
- E.10.M4.J2. Wykonywanie kopii bezpieczeństwa: zasady, algorytmy i metody.

Treści kształcenia, które są możliwe do zrealizowania z wykorzystaniem metod i technik kształcenia na odległość i nie stanowią części praktycznej danego kursu.

# <span id="page-6-2"></span>**4. Wymagania wstępne dla uczestników i słuchaczy.**

Kwalifikacyjny kurs zawodowy jest pozaszkolną formą kształcenia ustawicznego, adresowaną do osób dorosłych, zainteresowanych uzyskiwaniem i uzupełnianiem wiedzy, umiejętności i kwalifikacji zawodowych. Osoby, realizujące kształcenie na kwalifikacyjnych kursach zawodowych to osoby dorosłe, które ukończyły 18 lat.

Uczący się, przed rozpoczęciem kursu, musi dostarczyć zaświadczenie o stanie zdrowia: zaświadczenie lekarskie o braku przeciwwskazań do pracy przy komputerze oraz o ogólnym stanie psychofizycznym.

# <span id="page-7-0"></span>**5. Cele ogólne kształcenia zawodowego**

Opracowany program nauczania kwalifikacyjnego kursu zawodowego w zakresie kwalifikacji E.10. Montaż, uruchamianie i utrzymanie sieci transmisyjnych pozwoli na osiągnięcie celów ogólnych kształcenia zawodowego zapisanych w rozporządzeniu w sprawie podstawy programowej kształcenia w zawodach.

Zgodnie z podstawą programową kształcenia, program nauczania kwalifikacyjnego kursu zawodowego dla kwalifikacji E.10. Montaż, uruchamianie i utrzymanie sieci transmisyjnych obejmuje następujące grupy efektów kształcenia**:** 

- Efekty kształcenia wspólne dla wszystkich zawodów (BHP, PDG, JOZ, KPS) oraz OMZ;
- Efekty kształcenia wspólne dla zawodów w ramach obszaru kształcenia elektrycznoelektronicznego, stanowiące podbudowę do kształcenia w zawodzie lub grupie zawodów PKZ(E.a), PKZ(E.c);
- Efekty kształcenia właściwe dla kwalifikacji E.10. Montaż, uruchamianie i utrzymanie sieci transmisyjnych.
- Wszystkie efekty kształcenia zostały wymienione w załączniku nr 1.

# <span id="page-7-1"></span>**6. Plan nauczania i mapa dydaktyczna dla kwalifikacji zawodowej**

Zgodnie z rozporządzeniem MEN z dnia 11 stycznia 2012 r. w sprawie kształcenia ustawicznego w formach pozaszkolnych (Dz. U. poz. 186) § 4 ust. 2, minimalna liczba godzin kształcenia na kwalifikacyjnym kursie zawodowym jest równa minimalnej liczbie godzin kształcenia zawodowego określonej w podstawie programowej kształcenia w zawodach dla danej kwalifikacji.

Zgodnie z rozporządzeniem MEN z dnia 11 stycznia 2012 r. w sprawie kształcenia ustawicznego w formach pozaszkolnych (Obwieszczenie Ministra Edukacji Narodowej z dnia 11 lutego 2014 r. w sprawie ogłoszenia jednolitego tekstu rozporządzenia Ministra Edukacji Narodowej w sprawie kształcenia. ustawicznego w formach pozaszkolnych (Dz. U. poz. 186) § 20 ust. 6.) w przypadku kwalifikacyjnego kursu zawodowego prowadzonego w formie zaocznej minimalna liczba godzin kształcenia zawodowego nie może być mniejsza niż 65% minimalnej liczby godzin kształcenia zawodowego określonej w podstawie programowej kształcenia w zawodach dla danej kwalifikacji.

W podstawie programowej kształcenia w kwalifikacji E.10. Montaż, uruchamianie i utrzymanie sieci transmisyjnych minimalna liczba godzin na kształcenie zawodowe została określona dla celów kształcenia i wynosi:

- 400 godzin na realizację efektów wspólnych dla wszystkich zawodów i wspólnych dla zawodów w ramach obszaru kształcenia,
- 350 godzin na realizację efektów właściwych dla kwalifikacji E.10. Montaż, uruchamianie i utrzymanie sieci transmisyjnych

**Tabela 1 Plan nauczania dla kwalifikacji zawodowej w systemie stacjonarnym** E10. Montaż, uruchamianie i utrzymanie sieci transmisyjnych

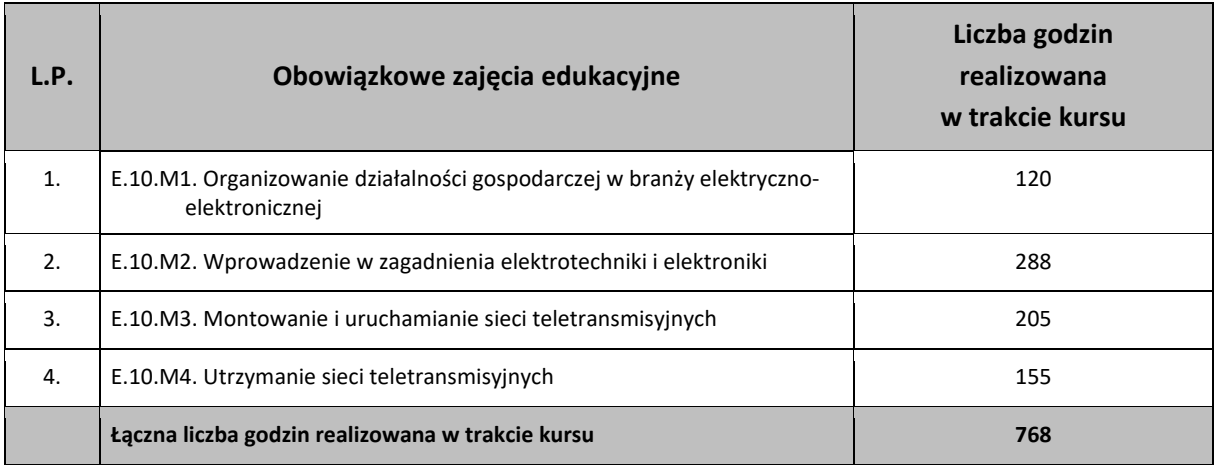

Praktyka zawodowa dla kwalifikacji: 60 godzin

**Tabela 2 Plan nauczania dla kwalifikacji zawodowej w systemie zaocznym** E10. Montaż, uruchamianie i utrzymanie sieci transmisyjnych

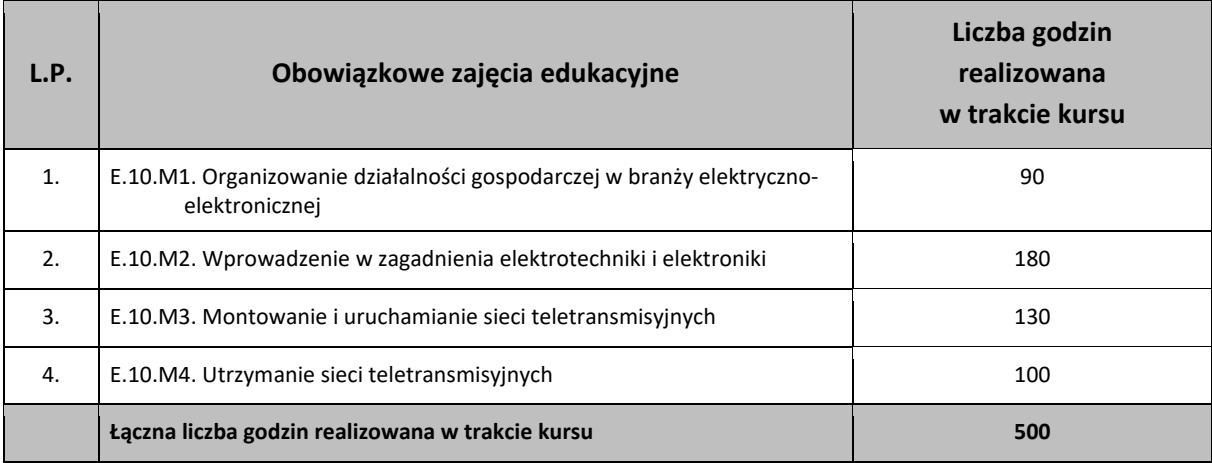

Praktyka zawodowa dla kwalifikacji:40 godzin

Egzamin potwierdzający kwalifikacje E10. Montaż, uruchamianie i utrzymanie sieci transmisyjnych w systemie stacjonarnym i zaocznym może zostać przeprowadzony po zakończonym kursie i uzyskaniu zaliczenia, które jest potwierdzone stosownym zaświadczeniem.

**Tabela 3 Plan nauczania dla kwalifikacji zawodowej w systemie stacjonarnym – czas kształcenia 2 semestry** E10. Montaż, uruchamianie i utrzymanie sieci transmisyjnych

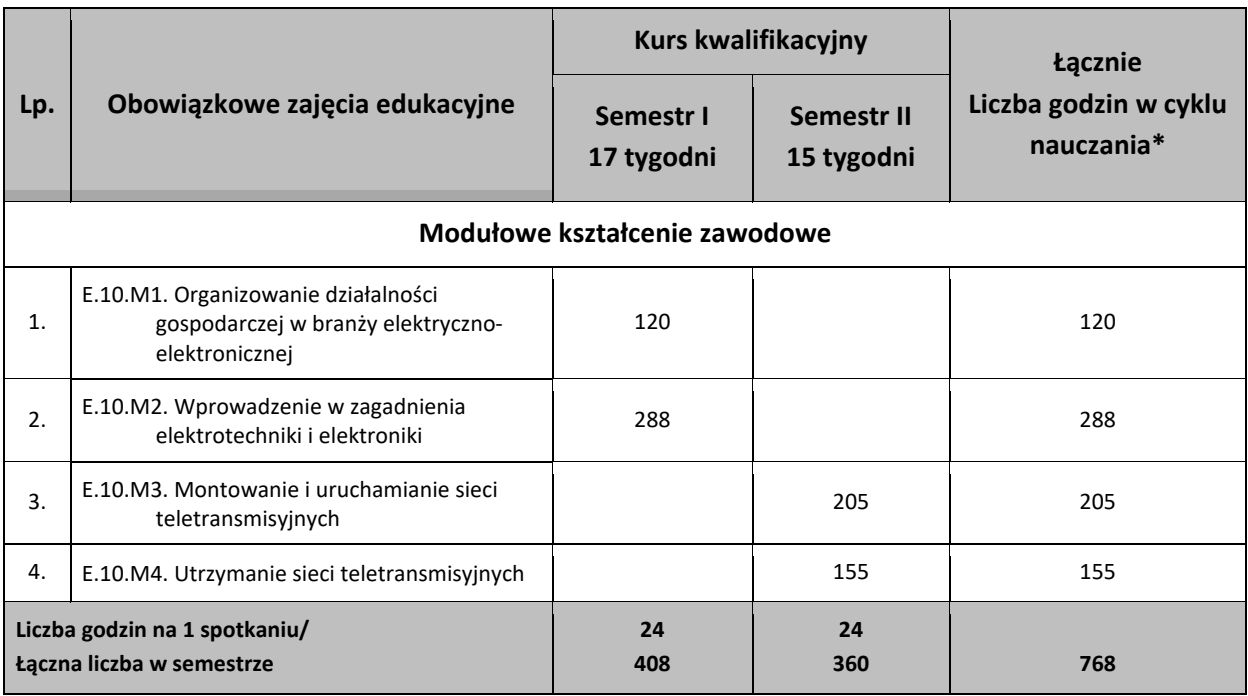

\*Do celów obliczeniowych przyjęto 32 spotkania w ciągu roku po 24 godziny każde. Praktyka zawodowa dla kwalifikacji: 60 godzin

# **Tabela 4 Plan nauczania dla kwalifikacji zawodowej w systemie zaocznym czas kształcenia 3 semestry** E10. Montaż, uruchamianie i utrzymanie sieci transmisyjnych

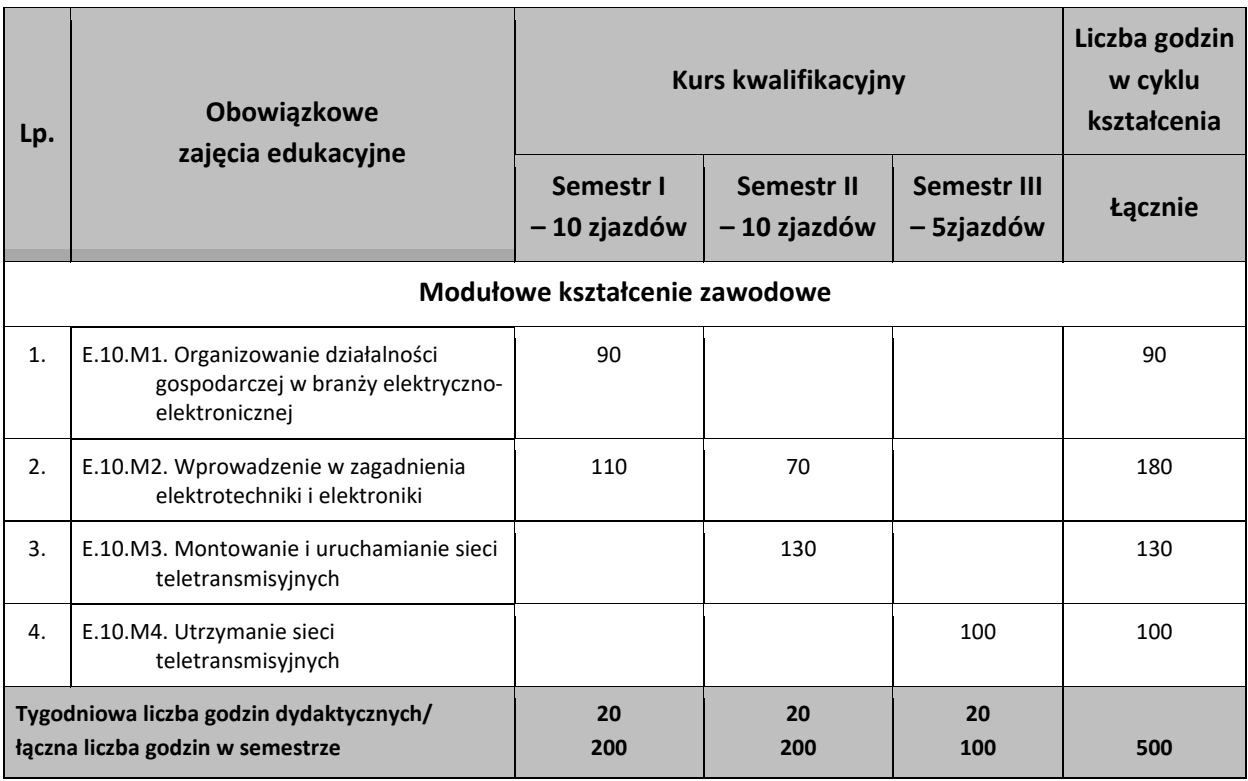

\*Do celów obliczeniowych przyjęto 25 zjazdów na cykl kształcenia – każdy po 20 godzin.

Praktyka zawodowa dla kwalifikacji: 40 godzin

**Tabela 5 Wykaz modułów i jednostek modułowych dla kwalifikacji zawodowej w trybie zaocznym** E10. Montaż, uruchamianie i utrzymanie sieci transmisyjnych

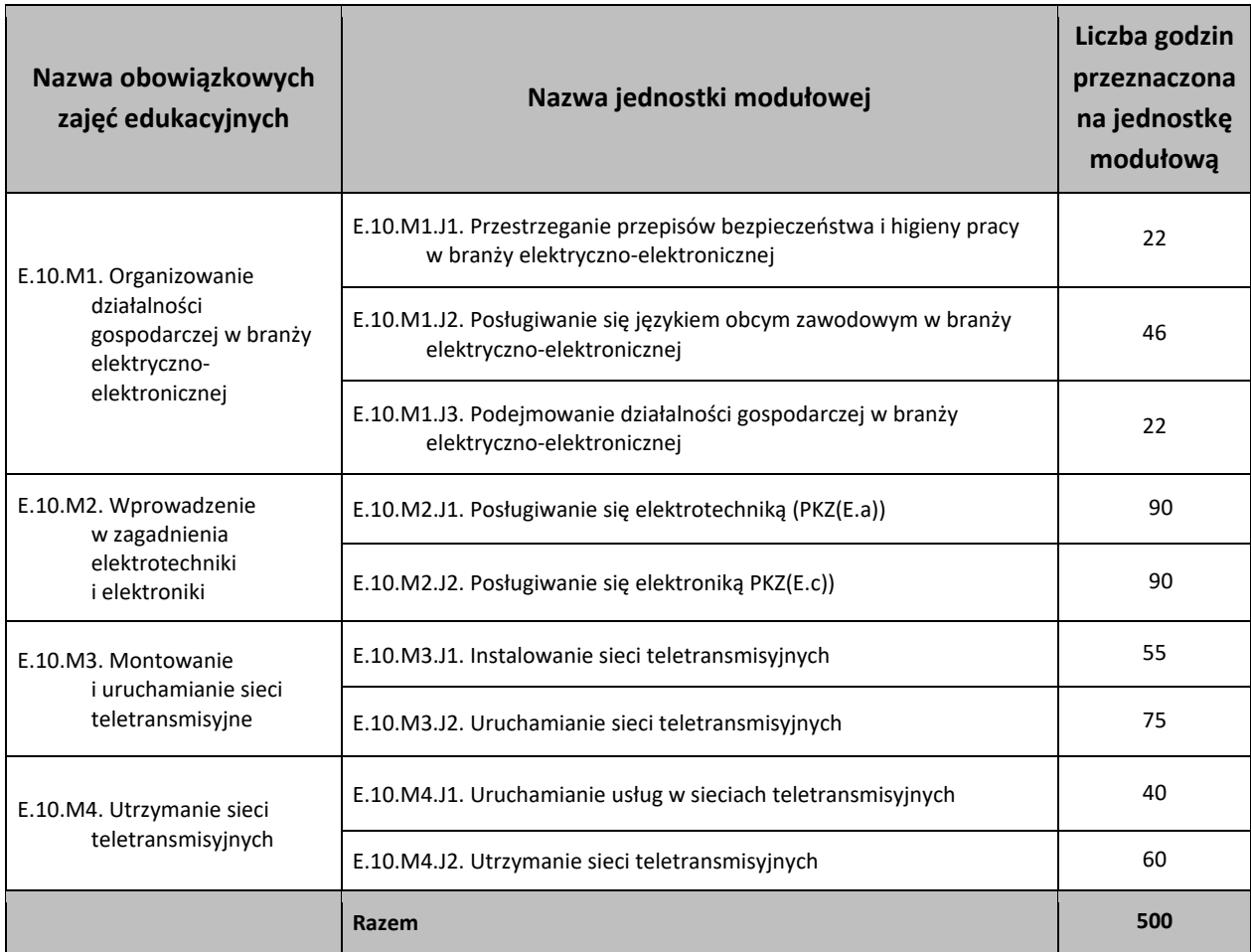

**Tabela 6 Wykaz modułów i jednostek modułowych dla kwalifikacji zawodowej w trybie stacjonarnym** E10. Montaż, uruchamianie i utrzymanie sieci transmisyjnych

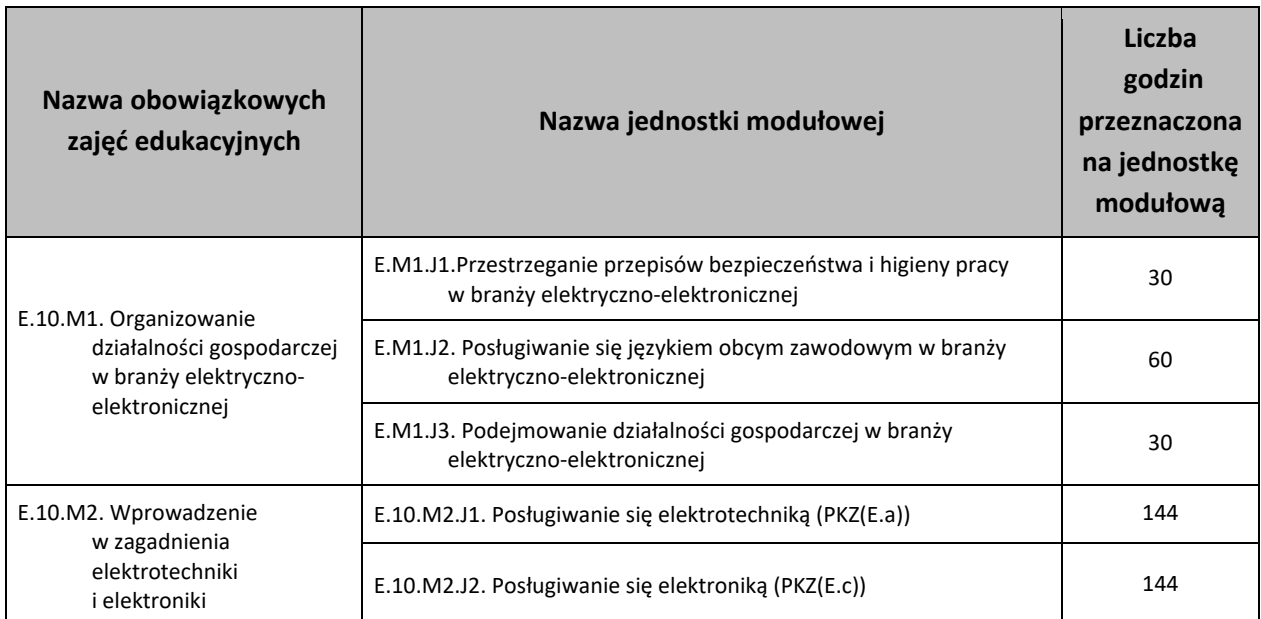

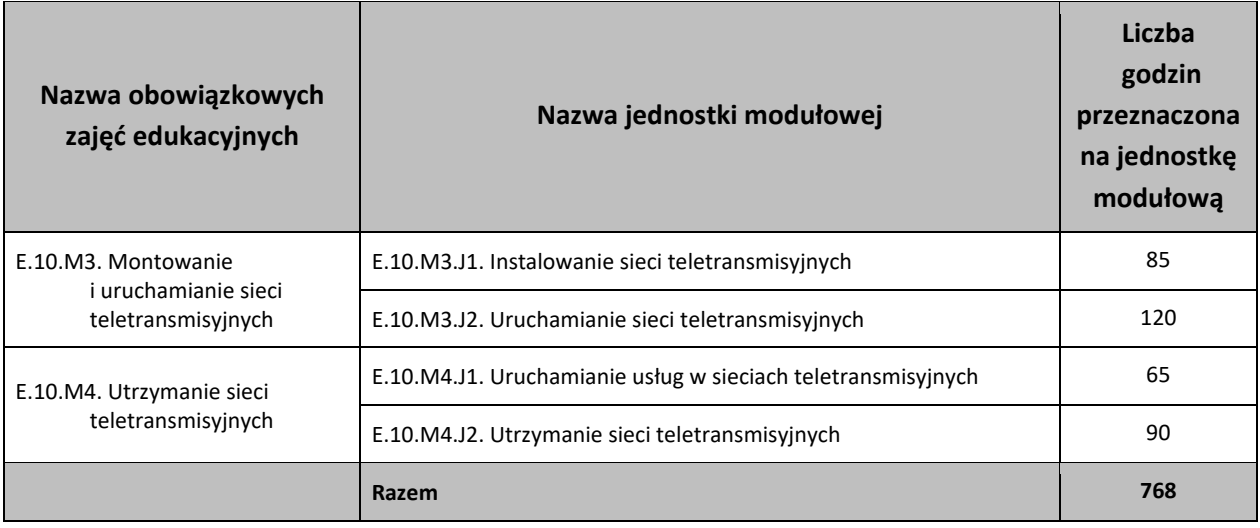

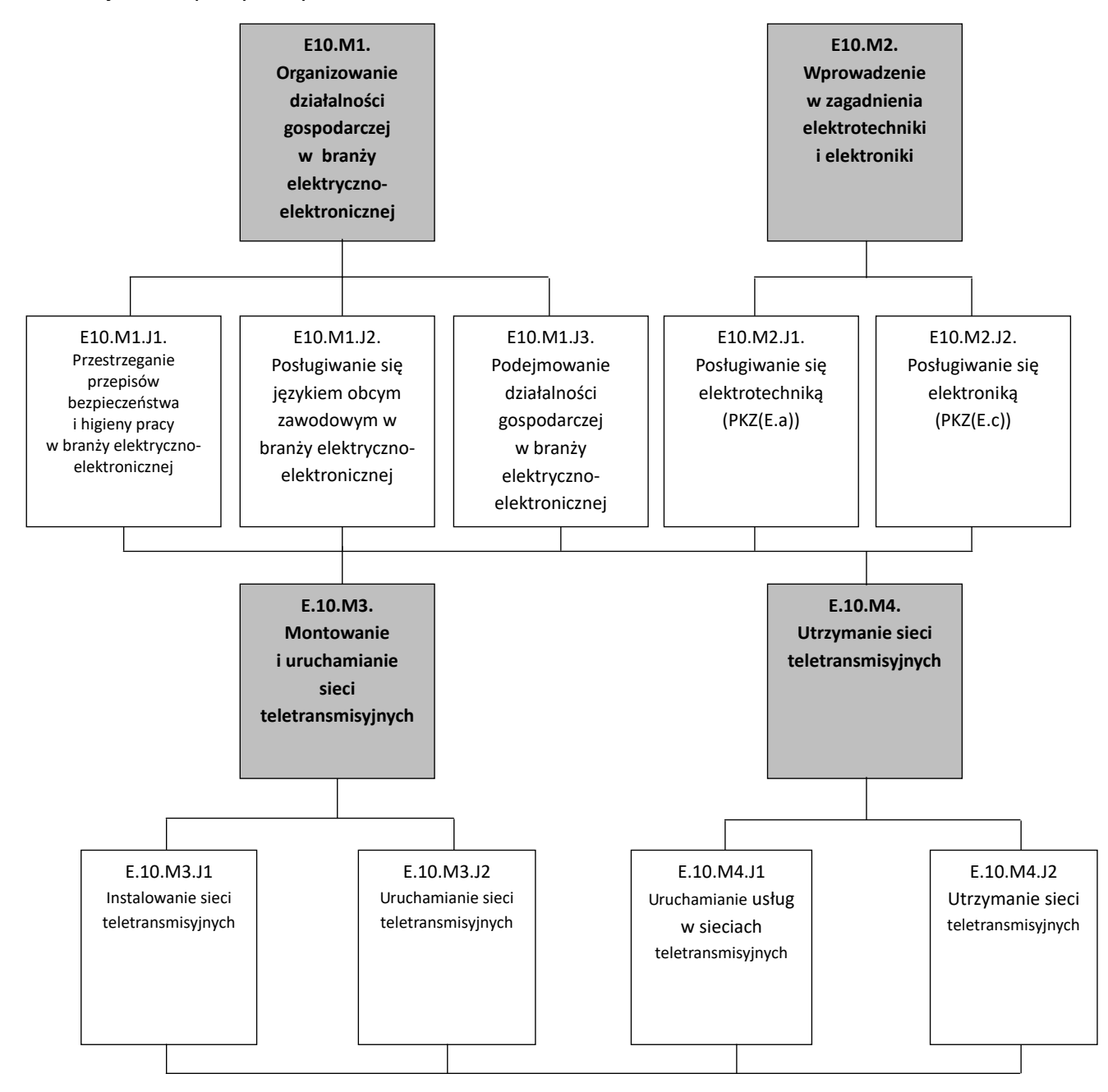

# <span id="page-13-0"></span>**7. Treści nauczania w zakresie poszczególnych zajęć, sposoby ich osiągania, z uwzględnieniem możliwości indywidualizacji oraz wykaz literatury oraz niezbędnych środków i materiałów dydaktycznych**

- <span id="page-13-1"></span>**7.1. E.10.M1. Organizowanie działalności gospodarczej w branży elektrycznoelektronicznej**
- <span id="page-13-2"></span>**7.1.1. E.10.M1.J1. Przestrzeganie przepisów bezpieczeństwa i higieny pracy w branży elektrycznoelektronicznej**
- <span id="page-13-3"></span>**7.1.2. E.10.M1.J2. Posługiwanie się językiem obcym zawodowym w branży elektrycznoelektronicznej**
- <span id="page-13-4"></span>**7.1.3. E.10.M1.J3. Podejmowanie działalności gospodarczej w branży elektryczno-elektronicznej**

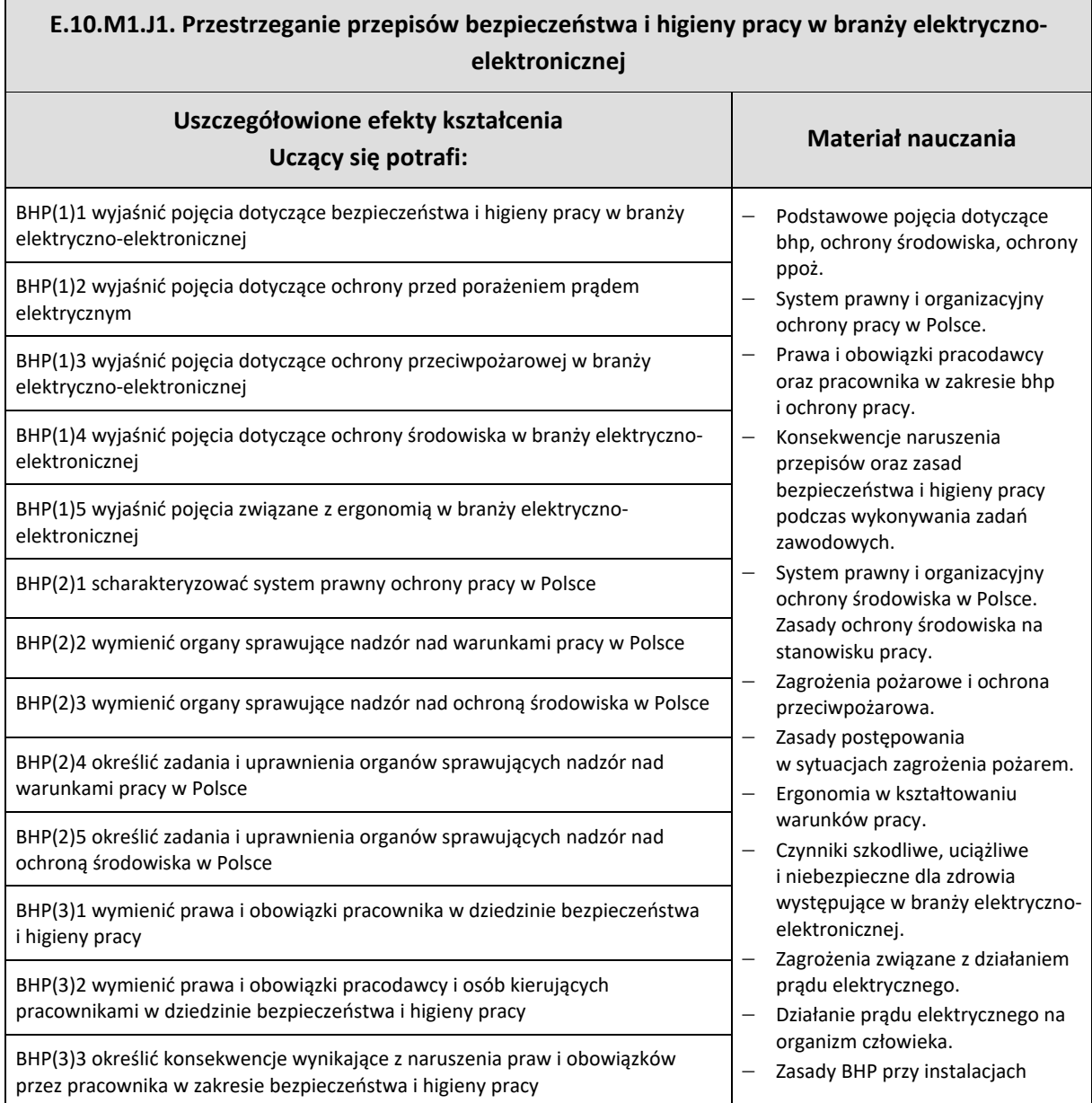

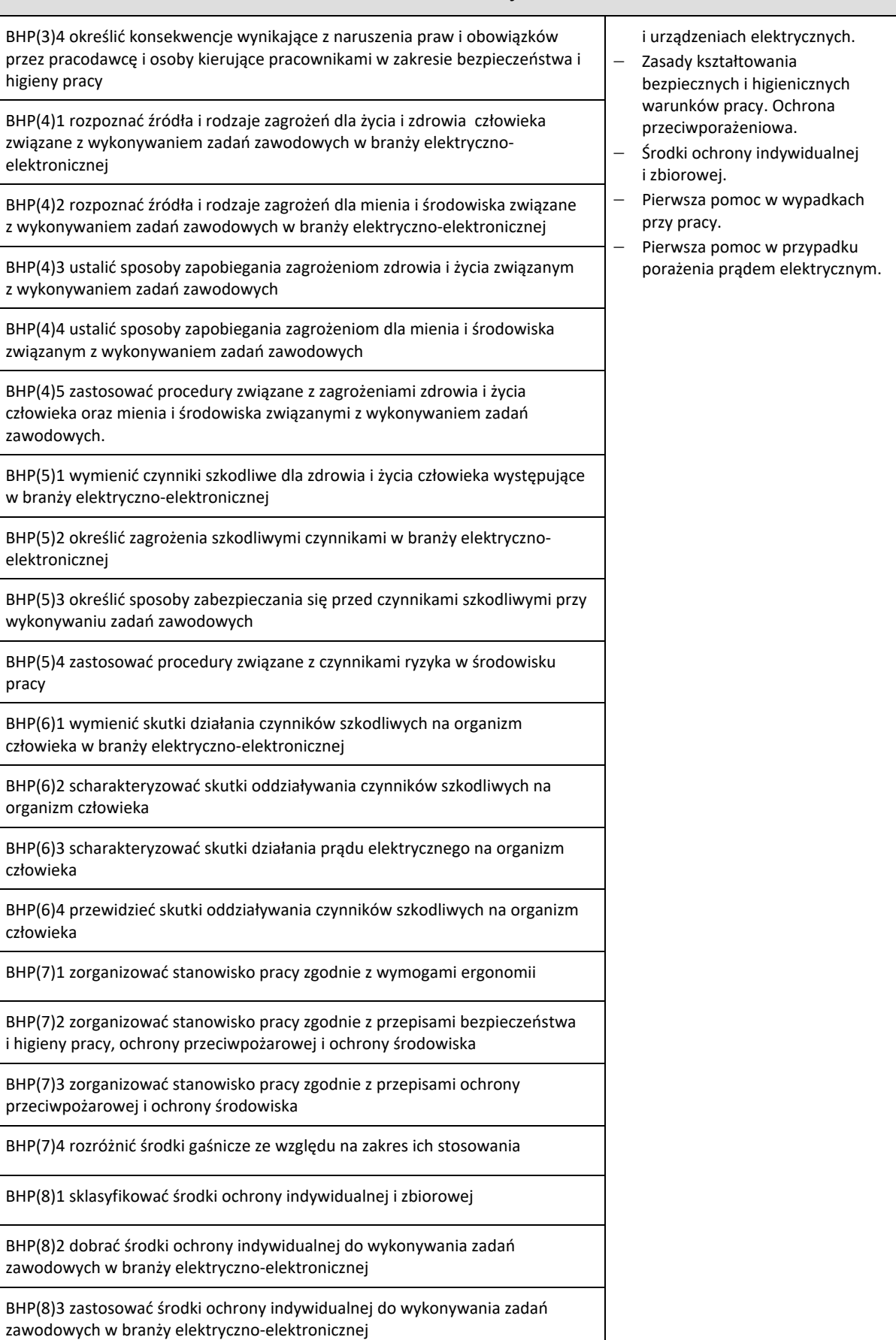

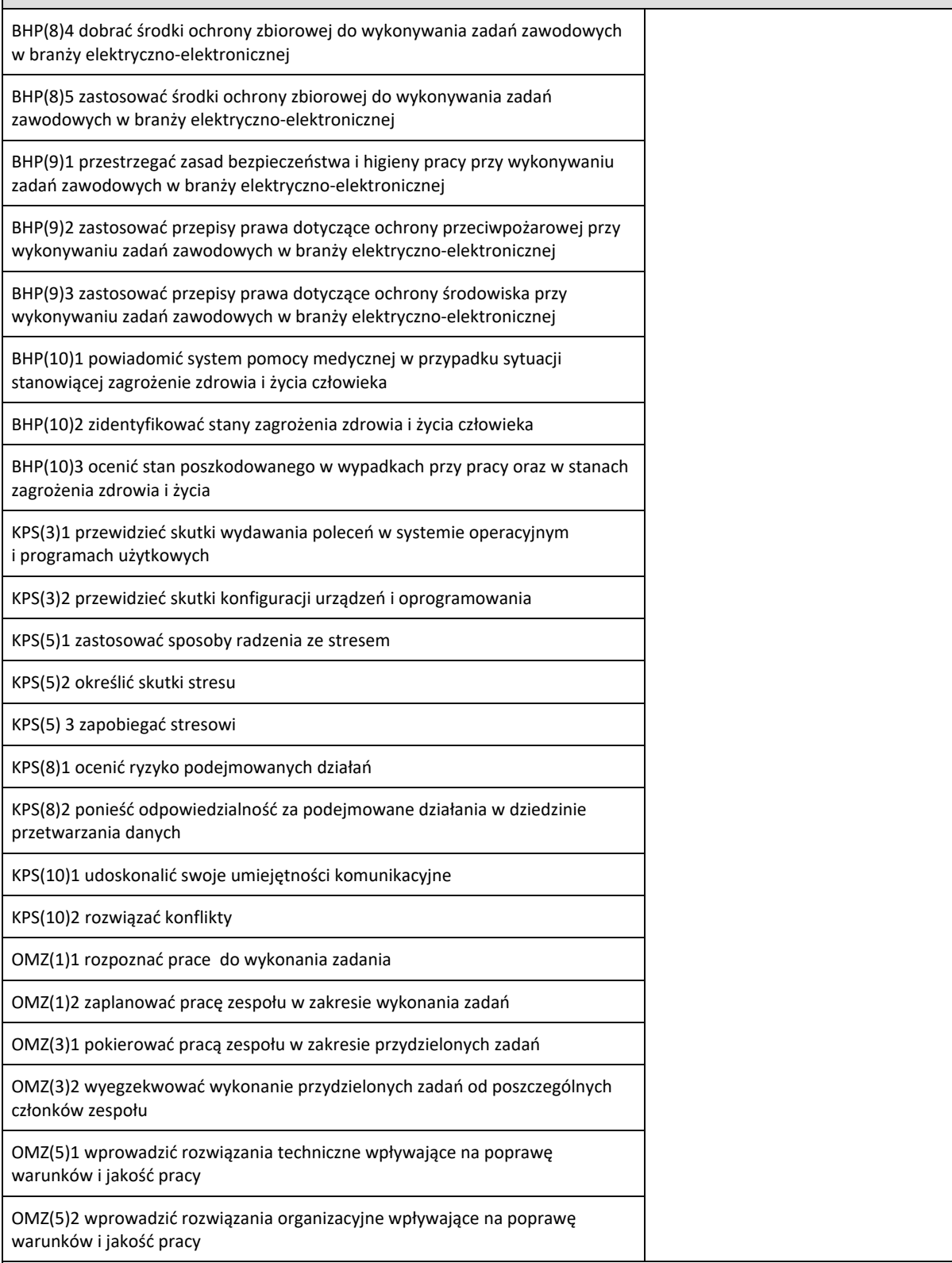

# **Warunki osiągania efektów kształcenia, w tym środki dydaktyczne, metody, formy organizacyjne**

Zajęcia edukacyjne powinny odbywać się w pracowni specjalistycznej bhp, wyposażonej w co najmniej jedno stanowisko komputerowe z dostępem do internetu oraz w urządzenia multimedialne.

#### **Środki dydaktyczne**

W pracowni, w której prowadzone będą zajęcia edukacyjne, powinny się znajdować zbiory przepisów prawa w zakresie bezpieczeństwa i higieny pracy, Polskie Normy dotyczące ergonomii i ochrony środowiska, filmy i prezentacje

multimedialne dotyczące zagrożeń dla zdrowia występujących w pracy w branży elektryczno-elektronicznej.

Filmy dydaktyczne dotyczące zagrożeń pożarowych, typowy sprzęt gaśniczy.

Odzież ochronna i sprzęt ochrony indywidualnej. Wyposażenie do nauki udzielania pierwszej pomocy przedmedycznej (fantom). Zestawy ćwiczeń.

#### **Zalecane metody dydaktyczne**

Jednostka modułowa Przestrzeganie przepisów bezpieczeństwa i higieny pracy w branży elektryczno-elektronicznej wymaga stosowania aktywizujących metod kształcenia, ze szczególnym uwzględnieniem ćwiczeń praktycznych, inscenizacji, metody pokazu z objaśnieniem, pokazu z instruktażem. Powinna być zastosowana również metoda tekstu przewodniego i dyskusja dydaktyczna.

#### **Formy organizacyjne**

Zajęcia powinny być prowadzone w grupie nieprzekraczającej piętnastu osób z wykorzystaniem pracy indywidualnej i grupowej uczących się (w zespołach do 3 osób).

#### **Sposób i forma zaliczenia danej jednostki modułowej**

Sprawdzanie osiągniętych efektów kształcenia w ramach jednostki modułowej powinno odbywać się przez cały czas realizacji programu jednostki modułowej, na podstawie obserwacji czynności wykonywanych przez uczących się w trakcie realizacji ćwiczeń.

Na zakończenie realizacji programu jednostki modułowej proponuje się zastosować test pisemny z zadaniami otwartymi i zamkniętymi lub test typu *próba pracy*. W końcowej ocenie jednostki modułowej należy uwzględnić: poziom wykonania ćwiczeń oraz wyniki testu.

#### **Formy indywidualizacji pracy uczniów uwzględniające:**

− dostosowanie warunków, środków, metod i form kształcenia do potrzeb i możliwości uczących się,

− dostosowanie sposobu realizacji zajęć dydaktycznych do potrzeb uczących się.

#### **Wykaz niezbędnej literatury**

Kodeks pracy (aktualny stan prawny).

Bezpieczeństwo i ochrona człowieka w środowisku pracy. Prawna ochrona pracy. CIOP - PIB, Warszawa 2008 Wanda Bukała, Krzysztof Szczęch: Bezpieczeństwo i higiena pracy, WSIP 2016

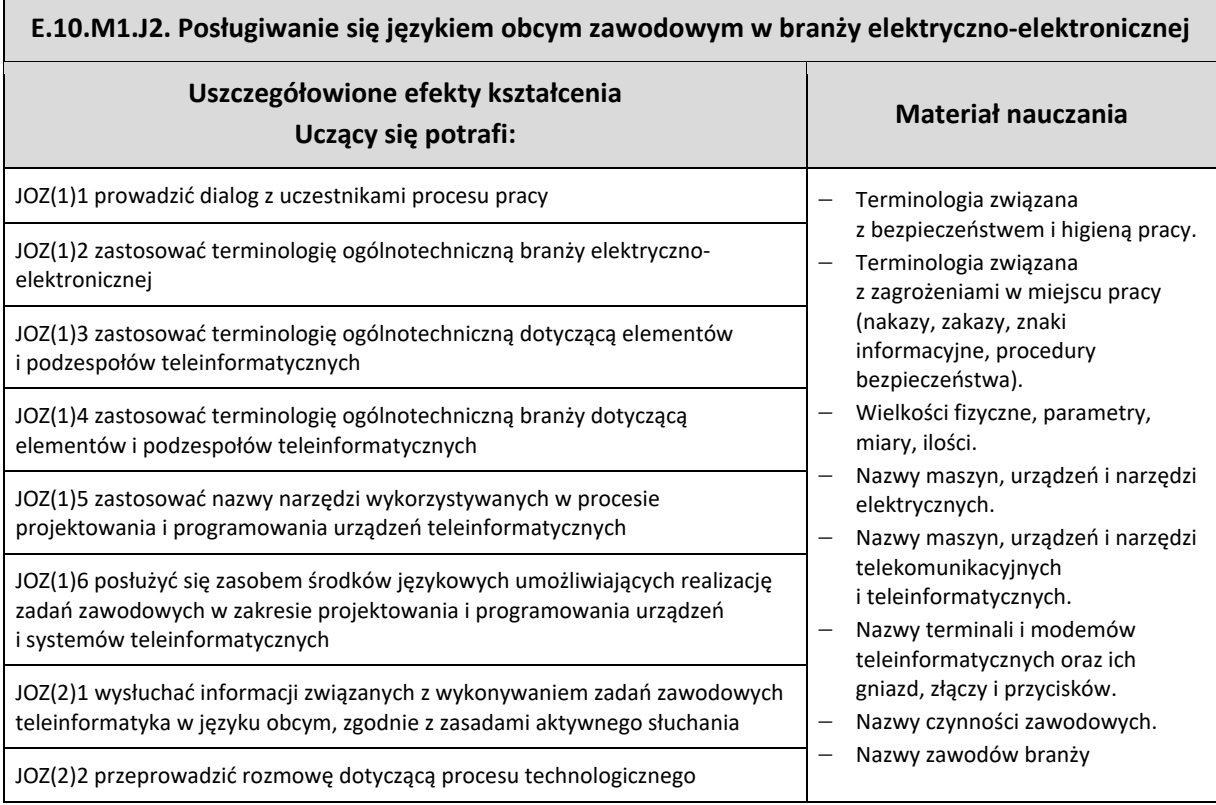

# **E.10.M1.J2. Posługiwanie się językiem obcym zawodowym w branży elektryczno-elektronicznej**

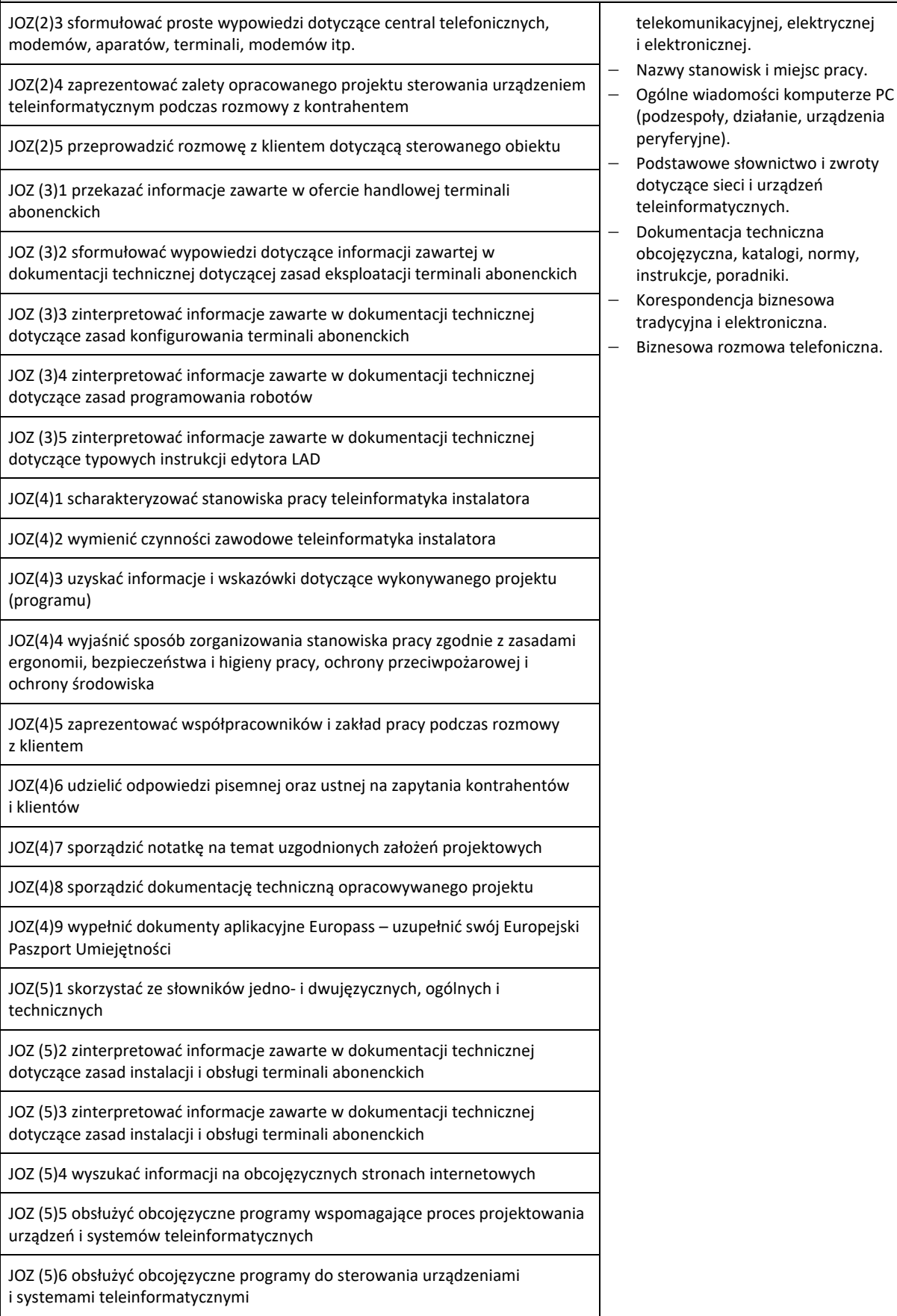

# **E.10.M1.J2. Posługiwanie się językiem obcym zawodowym w branży elektryczno-elektronicznej**

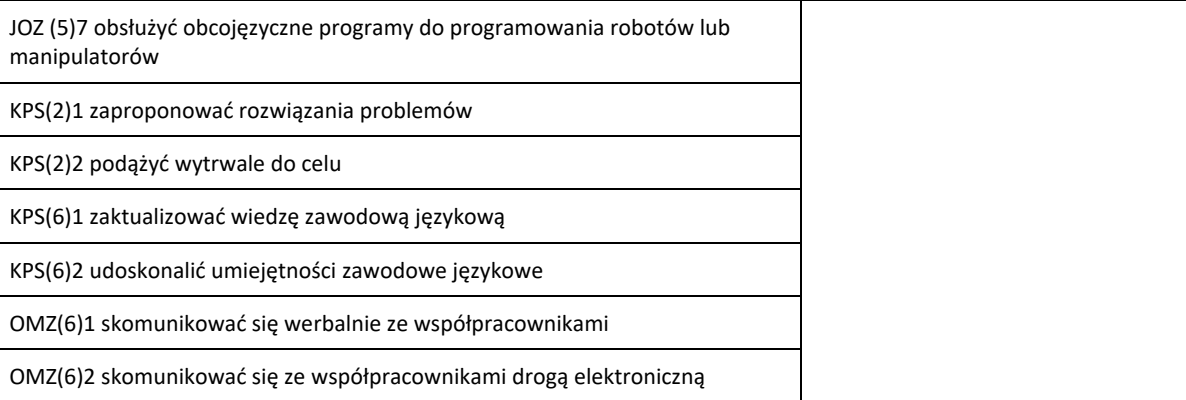

#### **Planowane zadania**

#### **Zadanie 1**

Zadaniem waszej grupy jest stworzenie posteru na temat *Bezpieczne stanowisko pracy osoby obsługującej roboty przemysłowe* obejmującego słownictwo i zagadnienia bezpieczeństwa i higieny pracy tj. oznaczenia i symbole, zasady oraz identyfikacja zagrożeń. Do dyspozycji macie arkusze papieru, markery, słowniki dwujęzyczne. Podsumowaniem zadania jest prezentacja efektów pracy waszej grupy. Prezentacja podlegać będzie ocenie.

#### **Zadanie 2**

Zadaniem jest przedstawienie scenki w parach w języku obcym. Scenka dotyczy opisu technologicznego urządzenia telekomunikacyjnego (jedna z osób wyjaśnia, jak działa to urządzenie i jaka jest jego funkcja, druga zaś dopytuje się o szczegóły techniczne). Ocenie będą podlegać terminologia i adekwatność odpowiedzi w prowadzonym dialogu.

#### **Zadanie 3**

Otrzymałeś zadanie skonstruowania krzyżówki dotyczącej terminologii stosowanej w branży teleinformatycznej. Do definiowania haseł krzyżówki zastosuj pojęcia związane z wyglądem, przeznaczeniem lub funkcjonalnością elementów, podzespołów i urządzeń. Po wykonaniu zadania wymień się krzyżówką z innym słuchaczem. Partner rozwiązuje twoją krzyżówkę, a ty jego. Wspólnie sprawdźcie poprawność wpisanych haseł.

#### **Zadanie 4**

Zadaniem waszej grupy jest sporządzenie notatki w języku obcym, będącej formą dokumentacji napisanego programu sterowniczego na sterownik PLC. Pismo powinno zawierać opis poszczególnych networków, a także uwagi i wnioski oceniające poprawność działania programu. Do dyspozycji masz instrukcję sterownika PLC w języku obcym oraz obcojęzyczny program sterowniczy z funkcją *help*, słownik dwujęzyczny. Ocenie podlegać będzie kompletność, adekwatność merytoryczna notatki oraz poprawność językowa.

#### **Zadanie 5**

Twoim zadaniem jest przetłumaczenie na język polski obcojęzycznej instrukcji zastosowania podstawowych bloków programowych edytora LAD. Do dyspozycji masz słownik dwujęzyczny. Przetłumaczony tekst będzie podlegał ocenie. **Zadanie 6**

W parach przeprowadź dialog dotyczący prezentacji współpracowników i przedstawienia nowemu pracownikowi jego obowiązków i stanowiska pracy. Dokonując prezentacji osób, uwzględnij strukturę organizacyjną firmy (informacje zawarte w karcie pracy), podając funkcje, relacje podległości, zakres odpowiedzialności oraz dane kontaktowe.

#### **Warunki osiągania efektów kształcenia, w tym środki dydaktyczne, metody, formy organizacyjne**

W pracowni, w której prowadzone będą zajęcia edukacyjne, powinny się znajdować: komputer ze specjalistycznym oprogramowaniem i dostępem do internetu, sprzęt audiowizualny, tablica multimedialna (opcjonalnie: rzutnik pisma, odtwarzacz DVD). Pracownia powinna być wyposażona w stanowiska komputerowe ze specjalistycznym oprogramowaniem do zarządzania komputerami w klasie, które umożliwia maksymalne wykorzystanie czasu lekcyjnego oraz zindywidualizowane nauczanie.

#### **Oprogramowanie to umożliwia:**

- − zdalne sterowanie ekranem i klawiaturą słuchacza przez nauczyciela,
- − komunikację pomiędzy słuchaczem a nauczycielem za pomocą czatu głosowego poprzez profesjonalne słuchawki oraz przez transmisję wideo i czat tekstowy,
- − możliwość jednoczesnego wysyłania dwunastu różnych plików audio-wideo do dwunastu użytkowników.

Zajęcia powinny odbywać się w grupie nieprzekraczającej dwunastu osób, w zespołach maksymalnie 3- osobowych, a indywidualnie podczas pracy przy komputerze.

#### **Środki dydaktyczne**

W pracowni, w której prowadzone będą zajęcia edukacyjne, powinny się znajdować: słowniki jedno- i dwujęzyczne, ogólne oraz techniczne, płyty z nagraniami w języku obcym.

Zestawy ćwiczeń, pakiety edukacyjne dla uczniów. Wskazane jest, aby część zajęć prowadzona była w pracowni elektrotechniki i elektroniki.

## **E.10.M1.J2. Posługiwanie się językiem obcym zawodowym w branży elektryczno-elektronicznej**

#### **Zalecane metody dydaktyczne**

Proponuje się z zastosować metody aktywizujące, takie jak: ćwiczenia, inscenizacja, symulacja, metoda gier dydaktycznych, metody doskonalące kompetencje komunikacyjne. Dominującą metodą powinny być ćwiczenia. **Formy organizacyjne**

Zajęcia powinny odbywać się w grupach do dwunastu osób, z podziałem na zespoły 2-,3- osobowe. Dominująca forma organizacyjna pracy uczniów: indywidualna, zróżnicowana. Zajęcia powinny być prowadzone z wykorzystaniem zróżnicowanych form **organizacyjnych.** Praca z większą grupą jest formą najbardziej efektywną podczas wprowadzania nowego materiału oraz pracy z materiałem audiowizualnym. Technika pracy w parach będzie najefektywniejsza podczas prowadzenia dialogów lub prezentowania inscenizacji. W przygotowaniu projektów najlepiej sprawdzi się metoda pracy w małej grupie. Praca indywidualna pozwoli na uczenie się i samodzielne wykonanie ćwiczeń własnym tempem i wybraną przez siebie metodą.

#### **Sposób i forma zaliczenia danej jednostki modułowej**

Do oceny osiągnięć edukacyjnych uczniów proponuje się stosowanie testów wielokrotnego wyboru, zadań z luką, ocenę aktywności ucznia podczas wykonywania zadań w grupie, ocenę jakości wykonania zadań przez ucznia.

#### **Formy indywidualizacji pracy uczniów uwzględniające:**

− dostosowanie warunków, środków, metod i form kształcenia do potrzeb i możliwości uczącego się.

#### **Wykaz niezbędnej literatury**

Jacques Ch., *Technical English*, Pearson Longman, 2008 Evans V., Dooley J., O'Dell T., *Electrician*, Express Publishing, 2015 Chadaj S., *Język angielski zawodowy w branży elektronicznej, informatycznej i elektrycznej*, WSIP, Warszawa 2013

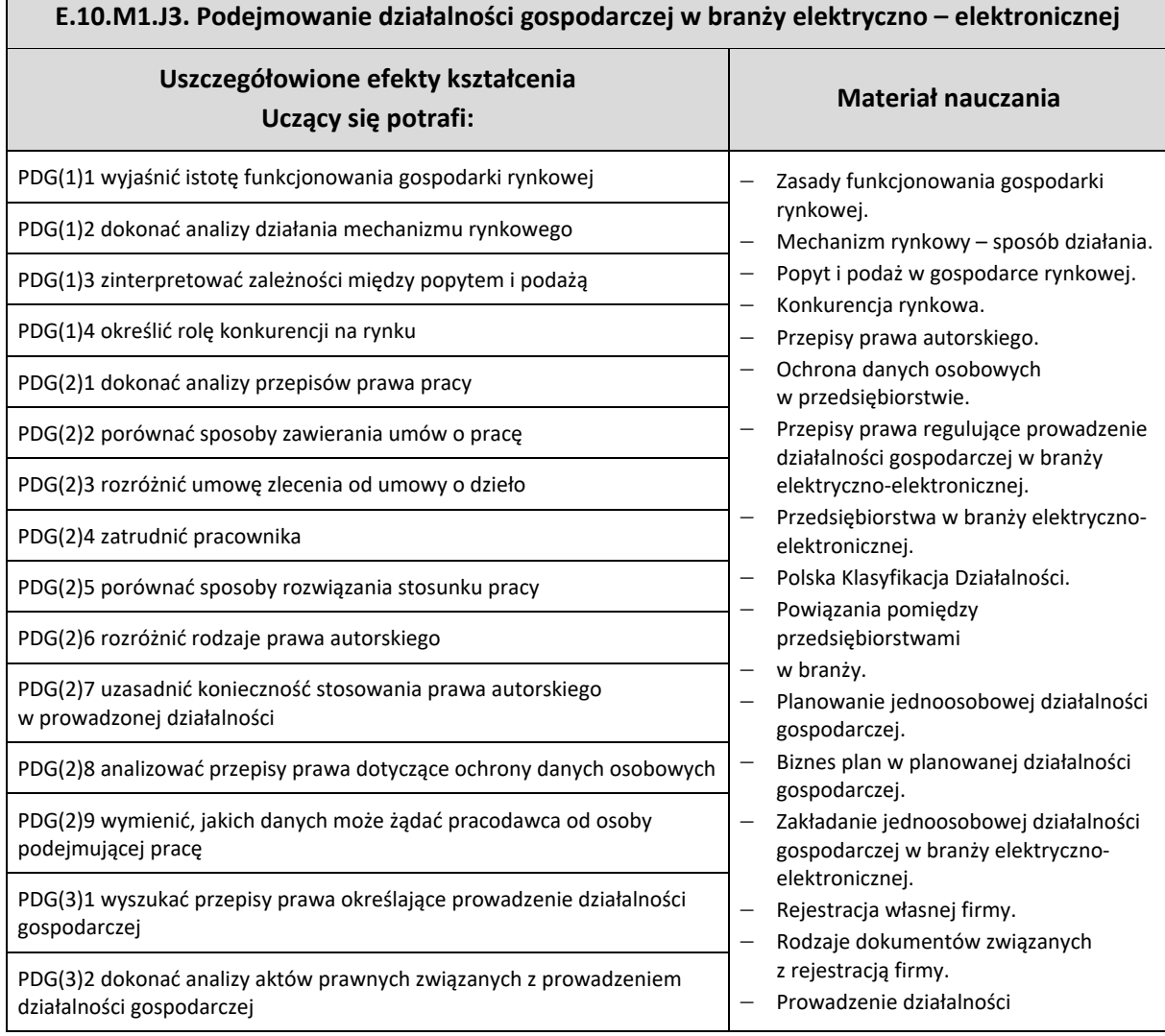

# **E.10.M1.J3. Podejmowanie działalności gospodarczej w branży elektryczno – elektronicznej**

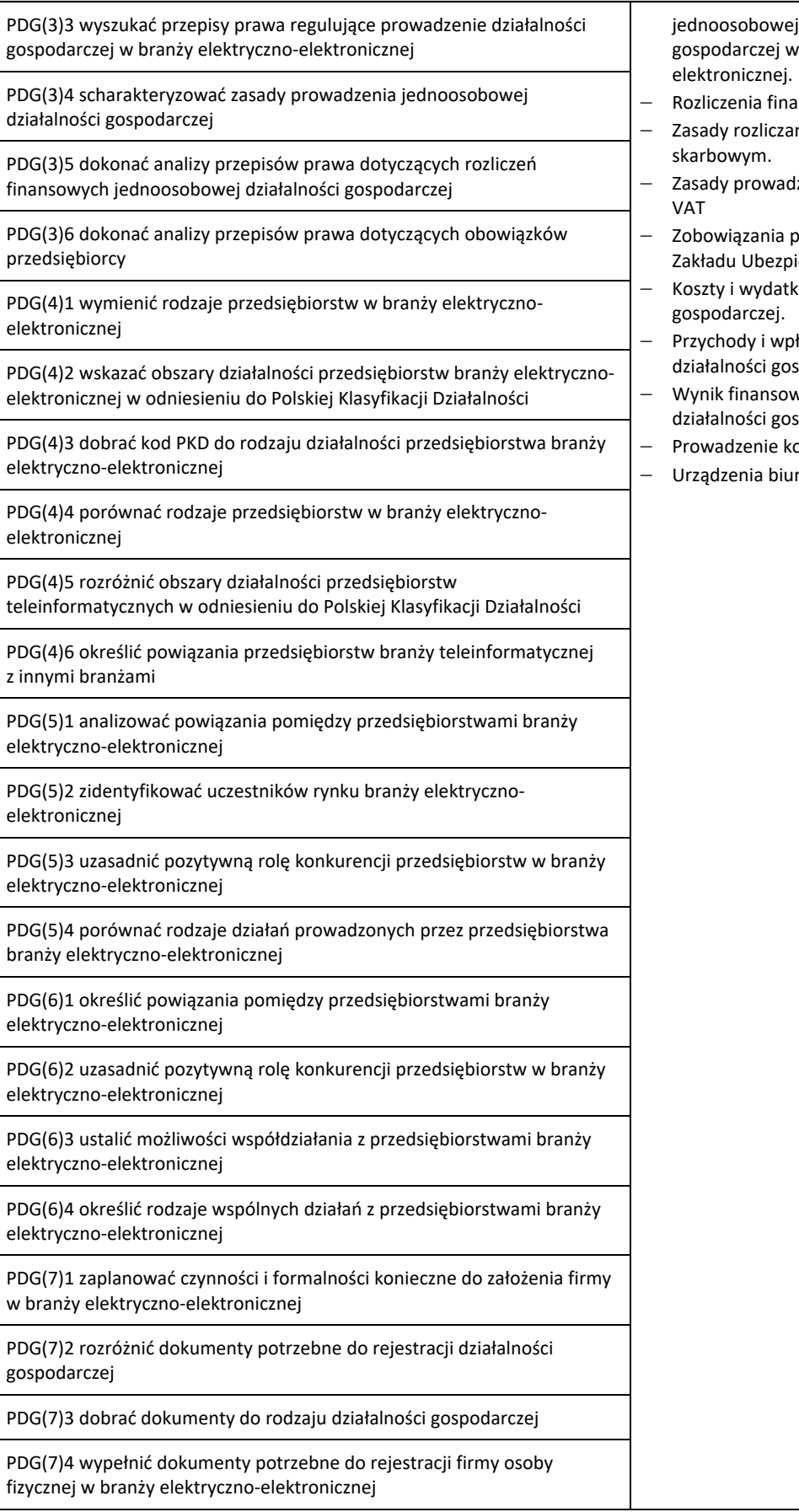

działalności branży elektryczno-

- ansowe.
- nia z urzędem
- Izenia ewidencji podatku
- − Zobowiązania przedsiębiorcy wobec ieczeń Społecznych. − Koszty i wydatki w działalności
- − Przychody i wpływy w prowadzeniu spodarczej.
- wy prowadzonej spodarczej.
- orespondencji w firmie.
- rowe w firmie.

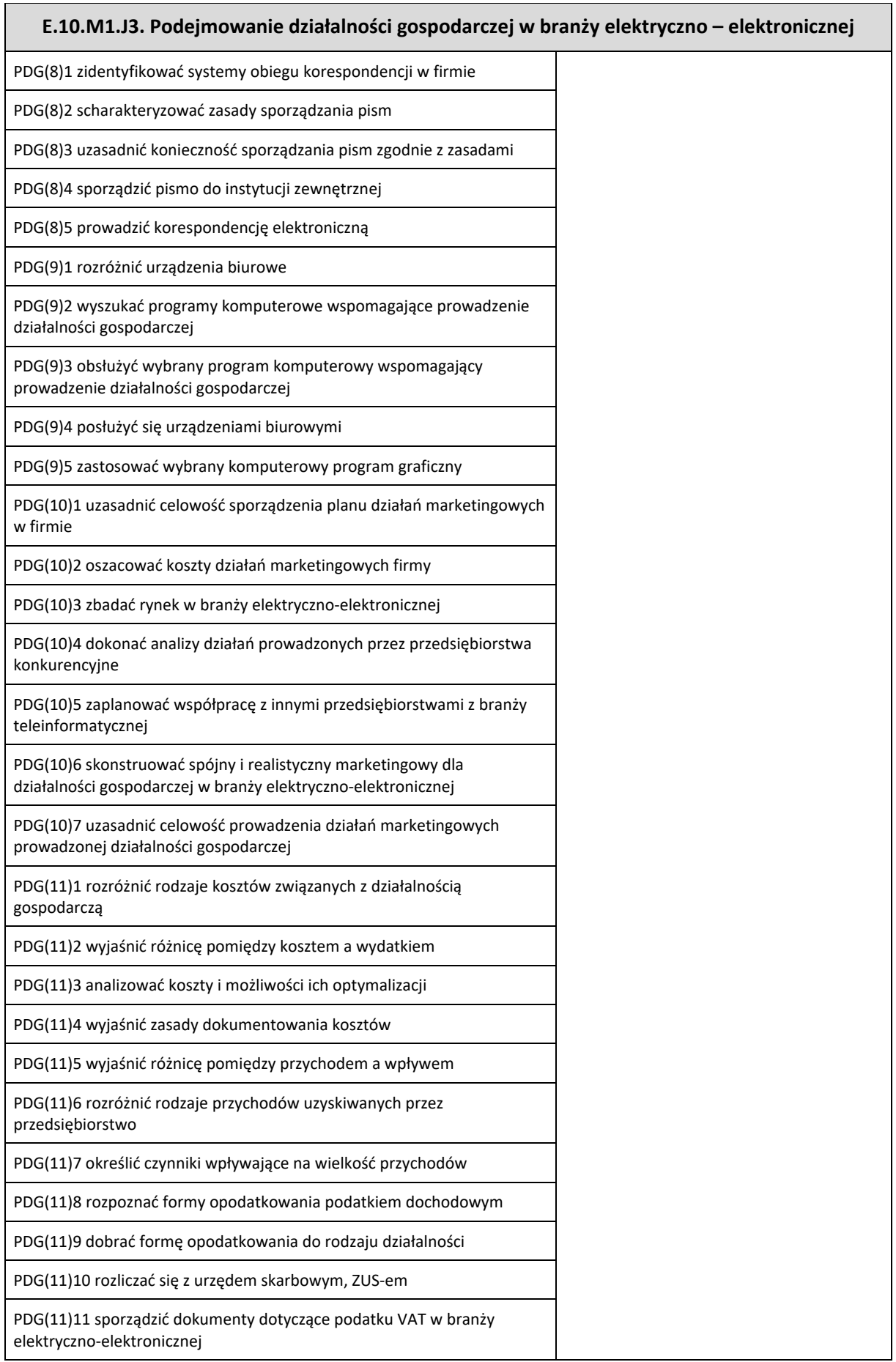

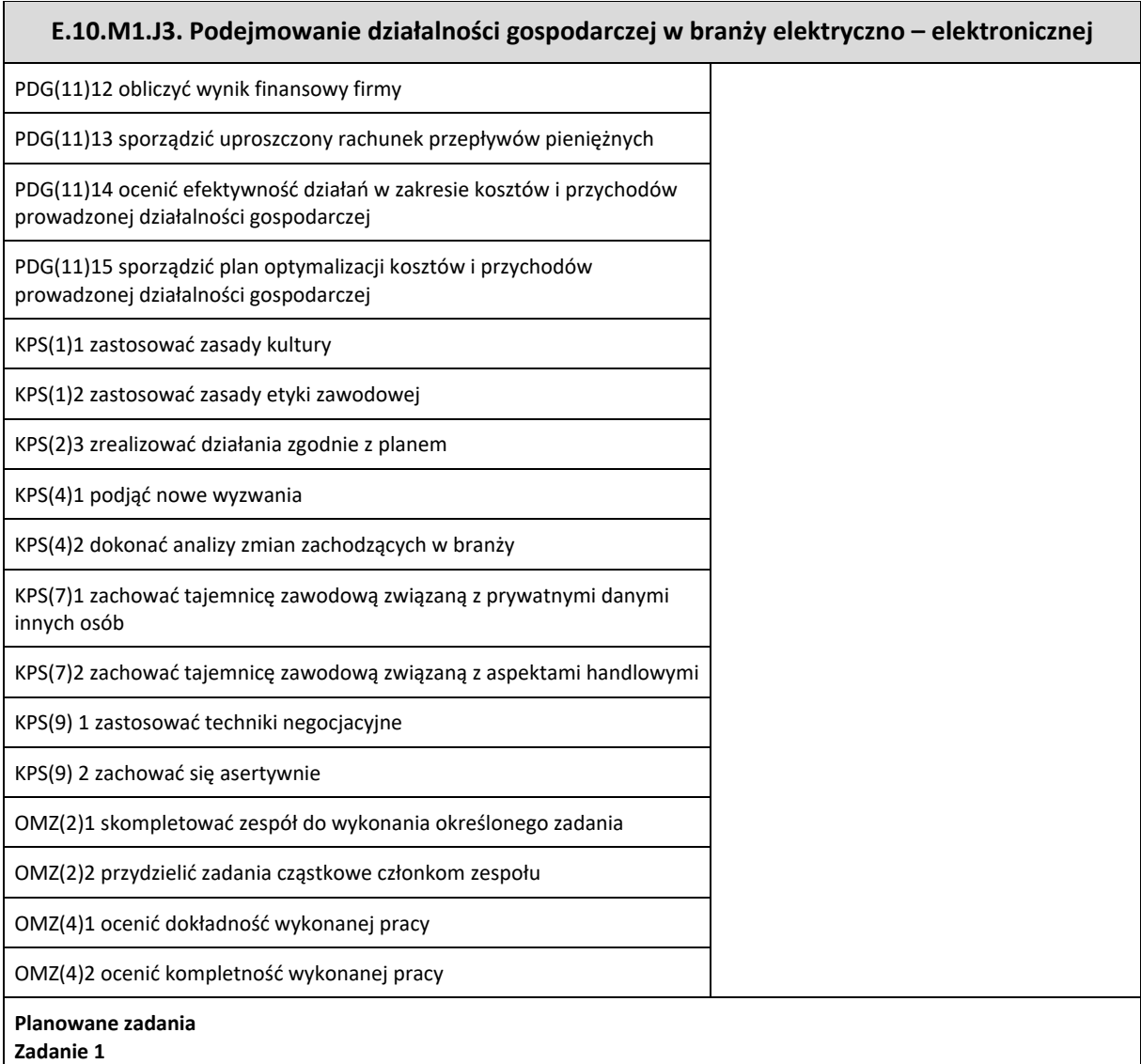

Dokonaj analizy popytu i podaży na wybrane usługi w branży teleinformatycznej. Ustal cenę równowagi rynkowej.

**Zadanie 2**

Sporządź wykaz przedsiębiorstw branży teleinformatycznej w regionie. Ustal, w jakim zakresie przedsiębiorstwa te konkurują pomiędzy sobą.

#### **Zadanie 3**

Wykonaj projekt na temat Prowadzę własną firmę w branży usług projektowania i instalacji sieci telekomunikacyjnych. Dobierz 2 osoby, z którymi będziesz realizował projekt. Zadanie podzielone zostanie na etapy.

#### **Etap I**

Pierwszym działaniem będzie przygotowanie opisu (konspektu) projektu, w którym określone zostają szczegółowe cele projektu, konieczne do podjęcia działania lub pytania, na które należy poszukiwać odpowiedzi, czas wykonania projektu, ustalone z nauczycielem terminy konsultacji oraz kryteria i zakres oceny.

**Etap II** – opracowanie szczegółowego planu działania zawierającego następujące informacje: zadanie do wykonania, osoba odpowiedzialna za wykonanie zadania, termin wykonania zadania oraz ewentualne koszty.

**Etap III** – podejmowanie systematycznych działań projektowych:

− zbieranie i gromadzenie informacji potrzebnych do rozstrzygnięcia postawionych w projekcie problemów,

- − selekcja i analiza zgromadzonych informacji,
- − wnioskowanie ukierunkowane na wybór optymalnego rozwiązania,
- − wykonanie projektu w praktyce.

#### **Warunki osiągania efektów kształcenia, w tym środki dydaktyczne, metody, formy organizacyjne**

Pracownia powinna być wyposażona w rzutnik multimedialny, komputer PC z dostępem do internetu i drukarką. Zajęcia powinny odbywać się w grupie nieprzekraczającej dwunastu osób, w zespołach maksymalnie 3- osobowych, a 2- osobowych podczas pracy przy komputerze.

#### **Środki dydaktyczne**

W pracowni, w której prowadzone będą zajęcia edukacyjne, powinny znajdować się: zbiory przepisów prawa w zakresie

## **E.10.M1.J3. Podejmowanie działalności gospodarczej w branży elektryczno – elektronicznej**

działalności gospodarczej i prawa pracy, filmy i prezentacje multimedialne o tematyce dotyczącej funkcjonowania gospodarki rynkowej, konkurencji na rynku oraz marketingu, zestawy ćwiczeń, instrukcje do ćwiczeń, pakiety edukacyjne dla uczniów, karty samooceny, karty pracy dla uczniów.

# **Zalecane metody dydaktyczne**

Głównym zadaniem jednostki modułowej Podejmowanie działalności gospodarczej w branży elektryczno-elektronicznej, w części dotyczącej sposobu działania mechanizmu rynkowego, jest zapoznanie uczniów ze sposobem funkcjonowania gospodarki rynkowej, zależnościami pomiędzy ceną, popytem i podażą oraz działaniem konkurencji na rynku. Zagadnienia te stanowią podstawę w przygotowaniu ucznia do prowadzenia działalności gospodarczej w warunkach konkurencji rynkowej.

Głównym zadaniem jednostki modułowej Podejmowanie działalności gospodarczej w branży elektryczno-elektronicznej, w części dotyczącej planowania i prowadzenia jednoosobowej działalności gospodarczej, jest przygotowane uczącego się do funkcjonowania na rynku pracy jako przedsiębiorcy.

Do osiągnięcia założonych celów zaleca się stosowanie metody ćwiczeń oraz metody projektu.

#### **Formy organizacyjne**

Zajęcia powinny być prowadzone z wykorzystaniem zróżnicowanych form kształcenia. Zajęcia zaleca się prowadzić w grupie nieprzekraczającej dwunastu osób, w zespołach do 3 osób lub zgodnie z zasadami metod aktywizujących.

#### **Sposób i forma zaliczenia danej jednostki modułowej**

Sprawdzanie i ocena postępów słuchaczy powinny odbywać się przez cały czas realizacji programu jednostki modułowej na podstawie wymagań przedstawionych na początku zajęć.

Proponuje się, aby osiągnięcia słuchaczy oceniać w zakresie zaplanowanych, uszczegółowionych celów kształcenia na podstawie:

- − obserwacji wykonanych ćwiczeń,
- − testu pisemnego.

Umiejętności praktyczne proponuje się sprawdzać na podstawie obserwacji czynności wykonywanych przez ucznia w trakcie realizacji ćwiczeń. Podczas obserwacji należy zwrócić uwagę na:

- − wyszukiwanie i przetwarzanie rzetelnych informacji pozyskanych z różnych źródeł,
- − poprawność merytoryczną wykonanych ćwiczeń,
- − umiejętność pracy w zespole.

Sprawdzanie efektów kształcenia będzie przeprowadzone na podstawie prezentacji portfolio oraz przedstawienia wykonanego projektu. W ocenie należy uwzględnić następujące kryteria ogólne: zawartość merytoryczna (struktura dokumentacji i jej poprawność, uwzględnienie wszystkich elementów struktury), sposób prezentacji projektu (układ, czytelność, czas), wydruk sprawozdania (układ bezbłędny edycyjnie).

#### **Formy indywidualizacji pracy uczniów uwzględniające:**

- − dostosowanie warunków, środków, metod i form kształcenia do potrzeb uczących się,
- − dostosowanie sposobu realizacji zajęć dydaktycznych do potrzeb uczących się.

#### **Wykaz niezbędnej literatury**

[Gorzelany](http://sklep.wsip.pl/autorzy/teresa-gorzelany-211379/) T., [Aue](http://sklep.wsip.pl/autorzy/wieslawa-aue-211077/) W., *Prowadzenie działalności gospodarczej (z KPS i OMZ). Podręcznik do kształcenia zawodowego*, WSiP, Warszawa 2015

Klekot T., *Prowadzenie działalności gospodarczej w branży elektronicznej, informatycznej i elektrycznej. Podręcznik do kształcenia zawodowego*, WSiP, Warszawa 2016

Marek Matejun, *Zarządzanie małą i średnią firmą w teorii i w ćwiczeniach*, Difin, Warszawa 2012

#### **Akty normatywne**

Ustawa z dnia 2 lipca 2004 r. o swobodzie działalności gospodarczej (tekst jedn. Dz.U. z 2013 r., poz. 672, z późn. zm.) Ustawa z dnia 20 kwietnia 2004 r. o promocji zatrudnienia i instytucjach rynku pracy (tekst jedn. Dz.U. z 2013 r., poz. 674, z późn. zm.)

Ustawa z dnia 15 września 2000 r. – *Kodeks spółek handlowych* (Dz.U. z 2000 r. nr 94, poz. 1037, z późn. zm.)

Ustawa z dnia 29 sierpnia 1997 r. o ochronie danych osobowych (tekst jedn. Dz.U. z 2002 r. nr 101, poz. 926, z późn. zm.) Ustawa z dnia 4 lutego 1994 r. o prawie autorskim i prawach pokrewnych (tekst jedn. Dz.U. z 2006 r. nr 90, poz. 631, z późn. zm.)

Ustawa z dnia 26 czerwca 1974 r. – *Kodeks pracy* (tekst jedn. Dz.U. z 1998 r. nr 21, poz. 94 z późn. zm.)

Ustawa z dnia 23 kwietnia 1964 r. – *Kodeks cywilny* (tekst jedn. Dz.U. z 2014 r., poz. 121, z późn. zm.)

Rozporządzenie Ministra Pracy i Polityki Socjalnej z dnia 28 maja 1996 r. w sprawie zakresu prowadzenia przez pracodawców dokumentacji w sprawach związanych ze stosunkiem pracy oraz sposobu prowadzenia akt osobowych pracownika (Dz.U. z 1996 r. nr 62, poz. 286, z późn. zm.)

*Polska Klasyfikacja Działalności* (publikacja: Dz. U. z 2007 r. nr 251, poz. 1885 oraz z 2009 r. nr 59, poz. 489) Ustawa o podatku dochodowym od osób fizycznych (tekst jedn. DZ.U. z dnia 3 kwietnia 2011 r., z późn. zm.) Ustawa o rachunkowości (tekst jedn. Dz.U. 2013, poz. 330, z późn. zm.)

# **E.10.M1.J3. Podejmowanie działalności gospodarczej w branży elektryczno – elektronicznej**

#### **Strony internetowe**

Internetowy system aktów prawnych - http://isap.sejm.gov.pl/ Kodeks pracy- //https://www.pip.gov.pl/pl/kodeks-pracy/2651,kodeks-pracy.html www.vat.pl www.e-podatnik.pl/ http://www.finanse.mf.gov.pl/vat/formularze www.mf.gov.pl https://www.biznes.gov.pl/

# <span id="page-24-0"></span>**7.2. E.10.M2. Wprowadzenie w zagadnienia elektrotechniki i elektroniki**

# <span id="page-24-1"></span>**7.2.1. E.10.M2.J1. Posługiwanie się elektrotechniką (PKZ(E.a))**

# <span id="page-24-2"></span>**7.2.2. E.10.M2.J2. Posługiwanie się elektroniką PKZ(E.c)**

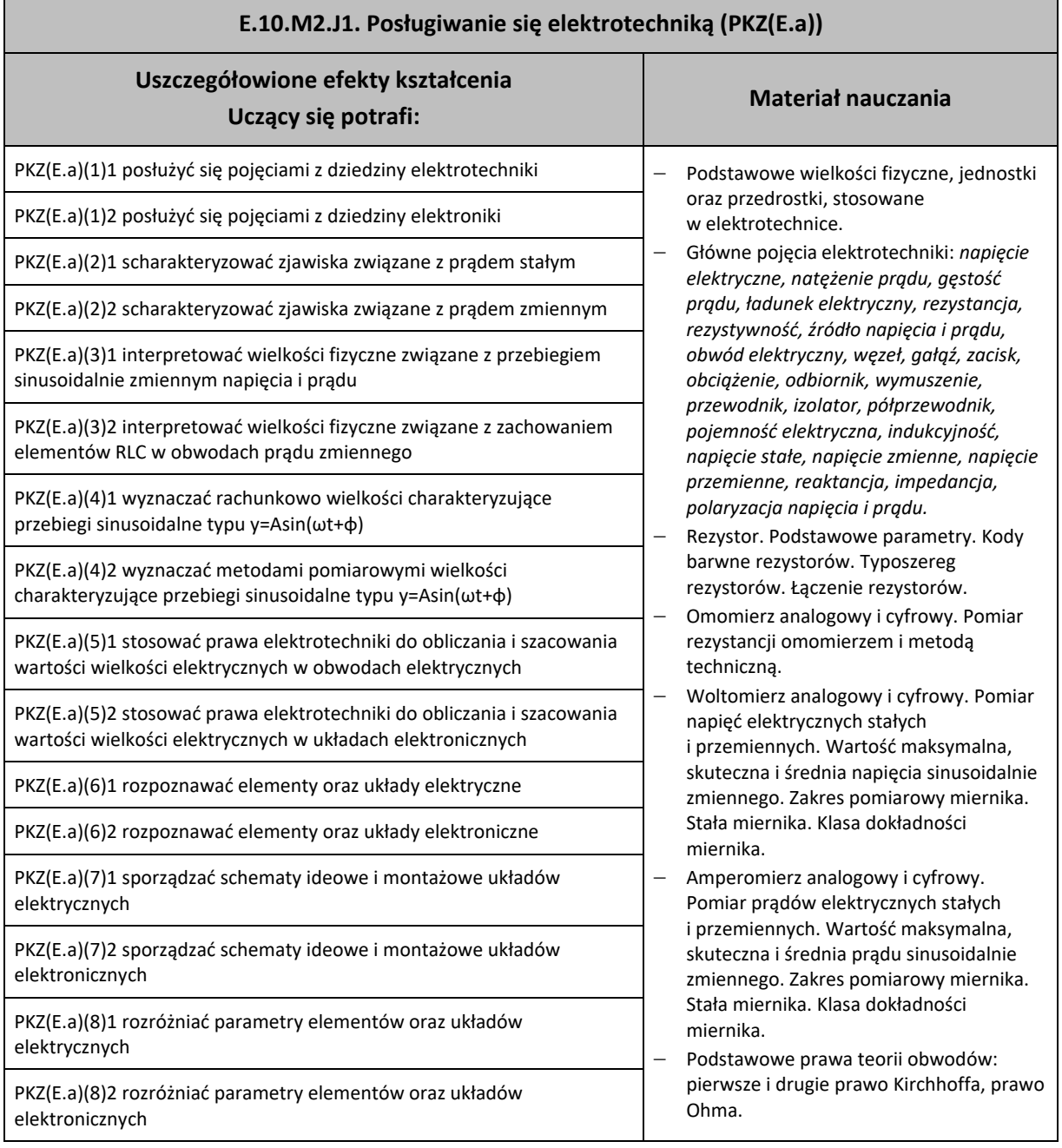

# **E.10.M2.J1. Posługiwanie się elektrotechniką (PKZ(E.a))**

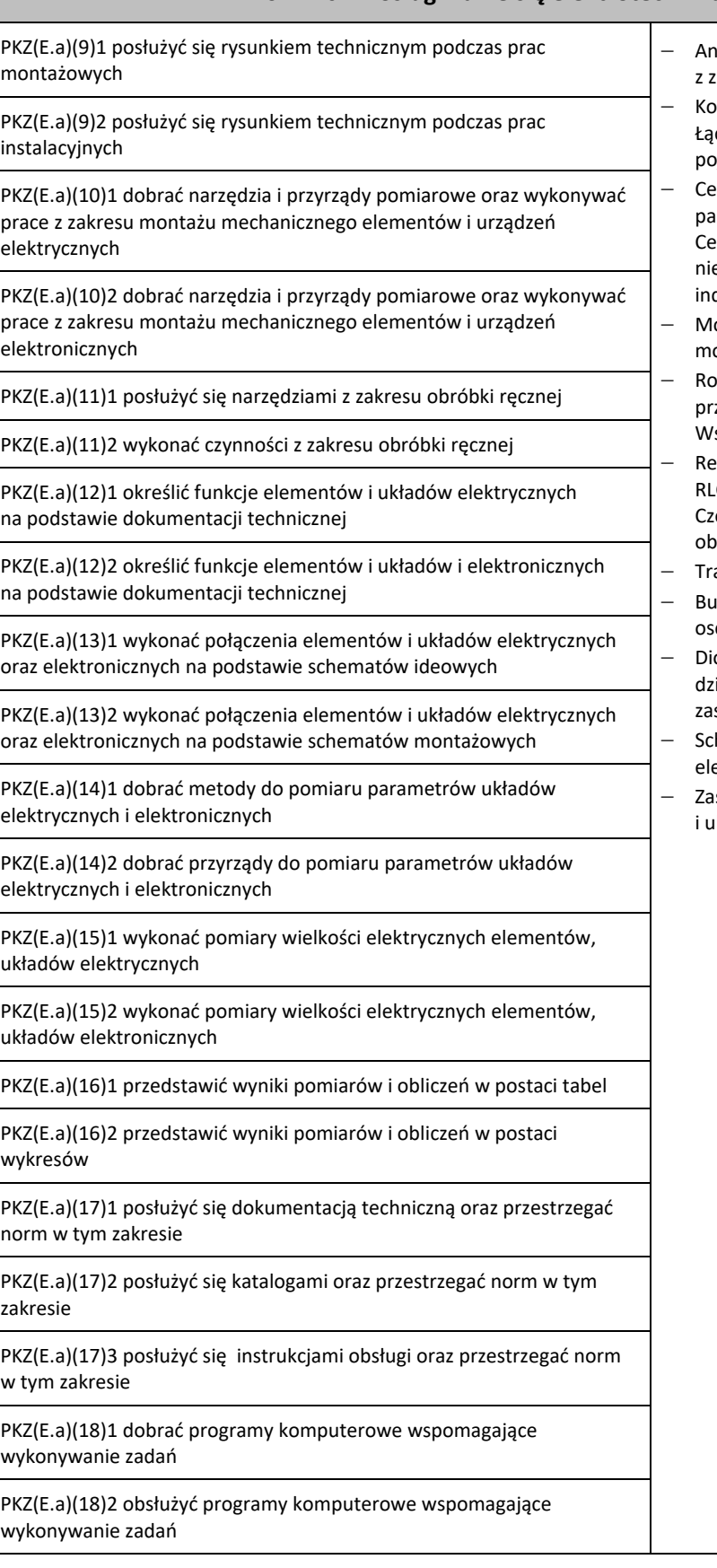

- aliza obwodów elektrycznych
- astosowaniem podstawowych praw. − Kondensator. Podstawowe parametry. czenie kondensatorów. Pomiary
- piemności. − Cewka indukcyjna. Podstawowe arametry. Łączenie cewek indukcyjnych. ewki sprzężone magnetycznie i esprzężone magnetycznie. Pomiary dukcyjności.
- oc w obwodach prądu stałego. Bilans ocy. Watomierz. Zasady pomiaru mocy.
- − Rodzaje mocy w obwodach prądu zemiennego. Bilans moczy czynnej. Współczynnik mocy cos Ф.
- ≥zonans prądów i napięć w obwodach C. Warunki wystąpienia rezonansu. ęstotliwość rezonansowa. Dobroć wodu rezonansowego.
- ansformator. Parametry.
- dowa, działanie i zasady obsługi cyloskopu elektronicznego.
- ioda prostownicza: budowa, zasada iałania, parametry, charakterystyka, stosowanie.
- hematy ideowe i blokowe układów ektrycznych i elektronicznych. sady montażu obwodów elektrycznych kładów elektronicznych

# **E.10.M2.J1. Posługiwanie się elektrotechniką (PKZ(E.a))**

#### **Planowane zadania**

#### **Zadanie 1**

Zbuduj obwód prądu stałego, używając trzech rezystorów laboratoryjnych o różnych wartościach, np. 100Ω, 200Ω i 300Ω (dwa z nich połącz równolegle, a trzeci dołącz szeregowo). Jako źródła użyj zasilacza stabilizowanego DC 0-20V. Ustal napięcie zasilania, np. 10V. Wyznacz analitycznie, korzystając z prawa Ohma oraz praw Kirchhoffa, wartości prądów i napięć dla każdego z trzech rezystorów. Następnie użyj właściwych przyrządów pomiarowych i zbadaj obliczane wcześniej napięcia i prądy. Porównaj wyniki. Sformułuj wnioski.

#### **Aby wykonać ćwiczenie, powinieneś:**

- − Narysować schemat układu zgodnie z treścią zadania;
- − Wykonać obliczenia, stosując wskazane prawa elektrotechniki;
- − Zapisać wyniki;
- − Poprawnie dobrać rezystory;
- − Połączyć rezystory zgodnie ze sporządzonym schematem;
- − Poprawnie dobrać woltomierze i amperomierze;
- − Właściwie włączyć w układ przyrządy pomiarowe;
- − Dobrać i ustawić zasilacz DC;
- − Poprawnie podłączyć układ rezystorów do zasilacza;
- − Włączyć napięcie i przeprowadzić pomiary;
- − Zapisać wyniki pomiarów i porównać je z analogicznymi wynikami z obliczeń.

#### **Kryteria oceny zadania. Oceniane powinny być:**

- − Umiejętność zastosowania wzorów na Prawo Ohma i Prawa Kirchhoffa;
- − Umiejętność budowania i uruchamiania podstawowych obwodów prądu stałego;
- − Umiejętność posługiwania się woltomierzem i amperomierzem analogowym i cyfrowym.

#### **Wyposażenie stanowiska pracy do wykonania tego zadania**

- − Stanowisko do badania układów elektrycznych
- − Punkty zasilania AC 230V, podłączone do instalacji wyposażonej w zabezpieczenie przeciwporażeniowe
- − Zasilacze AC i DC
- − Elementy RLC, żarówki itp.
- − Przyrządy pomiarowe analogowe i cyfrowe
- − Przewody połączeniowe

#### **Warunki osiągania efektów kształcenia, w tym środki dydaktyczne, metody, formy organizacyjne**

Zajęcia powinny zostać przeprowadzone w pracowni elektrotechniki i elektroniki wyposażonej, zgodnie z wymaganiami podstawy programowej w: stanowiska pomiarowe (jedno stanowisko dla dwóch uczniów), zasilane napięciem 230/400 V prądu przemiennego, zabezpieczone ochroną przeciwporażeniową, wyposażone w wyłączniki awaryjne oraz wyłącznik awaryjny centralny; zasilacze stabilizowane napięcia stałego; autotransformatory; generatory funkcyjne; przyrządy pomiarowe; zestawy elementów elektrycznych i elektronicznych; makiety z układami elektronicznymi do badania: wzmacniaczy, generatorów napięć sinusoidalnych i impulsowych, stabilizatorów, filtrów, układów modulacji, komparatorów, dyskryminatorów; stanowiska dla uczniów do obróbki ręcznej metali i tworzyw sztucznych oraz do montażu układów elektrycznych i elektronicznych, katalogi elementów elektrycznych i elektronicznych.

#### **Środki dydaktyczne**

Wymagane jest przygotowanie instrukcji stanowiskowych BHP. Ponadto, należy na stanowisku ćwiczeniowym przygotować zasilacze AC i DC, elementy RLC, żarówki, przyrządy pomiarowe analogowe i cyfrowe, przewody połączeniowe, papier, pisaki, kalkulatory.

#### **Zalecane metody dydaktyczne**

Ćwiczenia laboratoryjne wykonywane przez uczniów/słuchaczy wg instrukcji i zaleceń prowadzącego zajęcia po uprzednim, każdorazowym instruktażu wprowadzającym. Wyniki każdego z ćwiczeń powinny zostać omówione i podsumowane w formie dyskusji otwartej.

Należy je dostosować do warunków danej pracowni oraz poziomu przygotowania uczniów/słuchaczy.

Nauczyciel prowadzący zajęcia, powinien każdorazowo, na zakończenie zajęć, ocenić przebieg i efekty pracy każdej z grup ćwiczeniowych.

#### **Formy organizacyjne**

Dominująca forma pracy to grupowa. Zajęcia można realizować w pracowni z podziałem na grupy do dwunastu osób, podgrupa ćwiczeniowa 2-osobowa W pracy grupowej należy zwracać uwagę na właściwy podział zadań pomiędzy członków zespołu.

#### **Sposób i forma zaliczenia danej jednostki modułowej**

Sprawdzenie poziomu posiadanych wiadomości z danego zakresu (testy pisemne zamknięte i otwarte, testy ustne) oraz sprawdzenie poziomu ukształtowanych umiejętności zawodowych (test praktyczny – indywidualne przeprowadzenie

# **E.10.M2.J1. Posługiwanie się elektrotechniką (PKZ(E.a))**

ćwiczenia laboratoryjnego przez ucznia/słuchacza wraz ze sporządzeniem dokumentacji z ćwiczenia w obecności nauczyciela prowadzącego zajęcia (nauczyciel ocenia przebieg ćwiczenia oraz treść sporządzonej dokumentacji).

#### **Formy indywidualizacji pracy uczniów uwzględniające:**

Należy uwzględnić dostosowanie warunków, środków, metod i form kształcenia do możliwości percepcyjnych, poziomu posiadanych wiadomości, indywidualnych zainteresowań, a także indywidualnych potrzeb ucznia/słuchacza.

#### **Wykaz niezbędnej literatury**

Bolkowski S., *Elektrotechnika*, WSiP, Warszawa **2016**

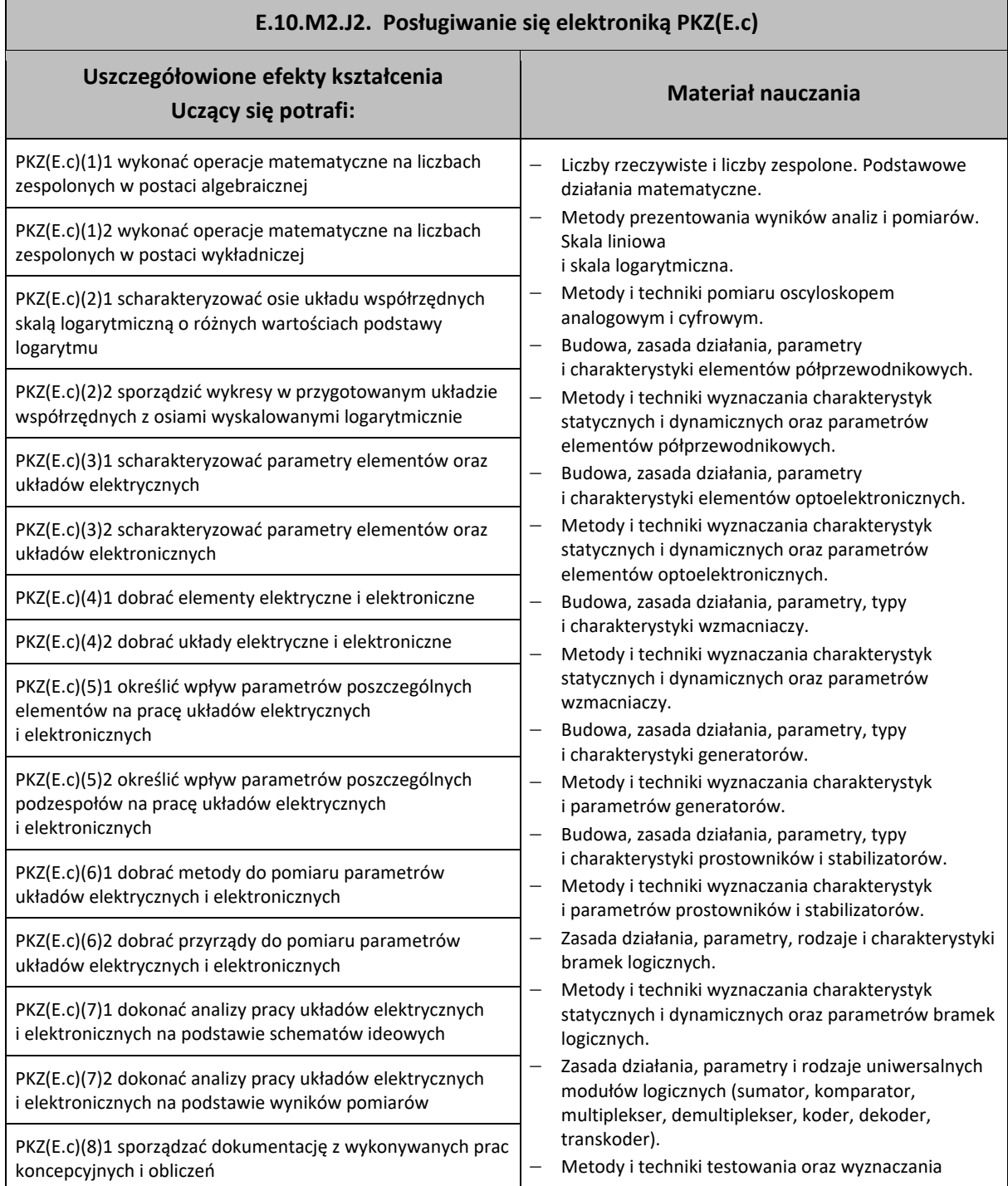

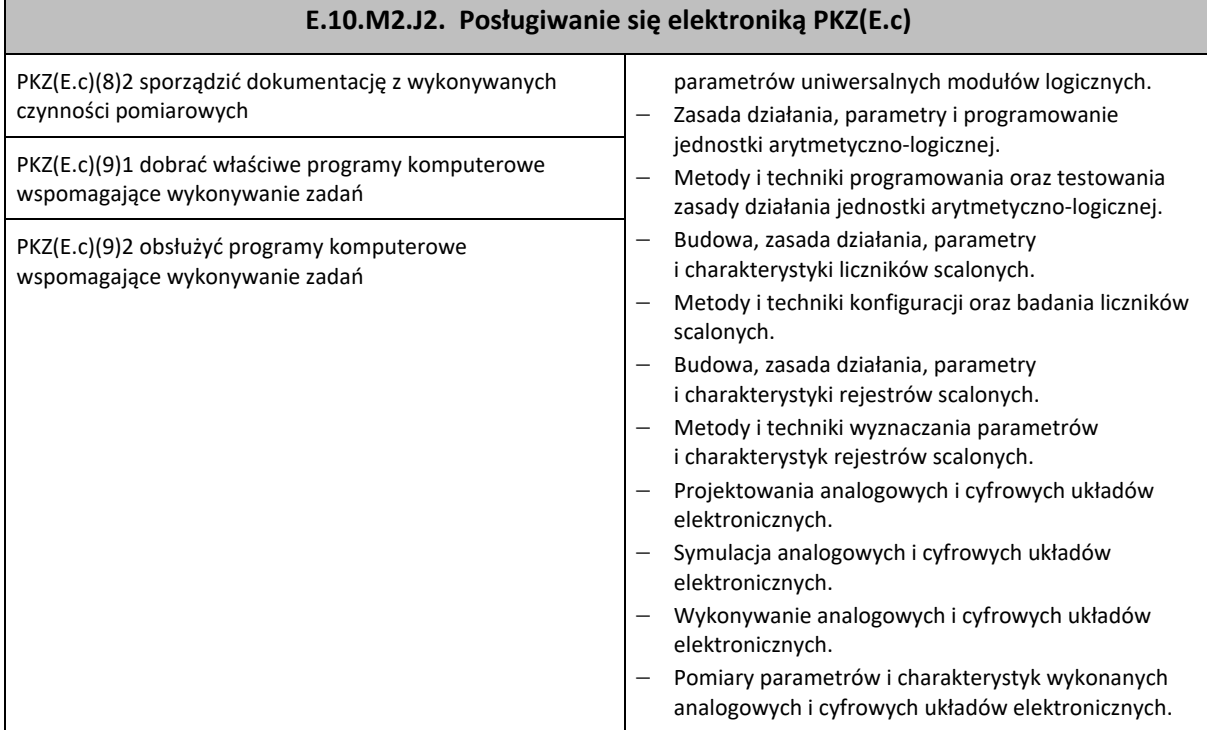

#### **Planowane zadania**

#### **Zadanie 1**

Zbuduj układ: generator-oscyloskop i przetestuj działanie jednego i drugiego urządzenia. Scharakteryzuj w punktach obydwa badane urządzania.

#### **W celu poprawnego wykonania ćwiczenia, powinieneś:**

- − Użyć regulowanego generatora funkcyjnego;
- − Użyć oscyloskopu elektronicznego (najlepiej cyfrowego) jedno- lub dwukanałowego;
- − Połączyć bezpośrednio obydwa urządzenia;
- − Wybrać ustawienia domyślne lub średnie oscyloskopu;
- − Zmieniać kolejno: amplitudę sygnału, częstotliwość oraz kształt przebiegu wytwarzanego przez oscyloskop i obserwować ekran oscyloskopu;
- − Zbadać zakres pracy generatora w zakresie amplitudy i częstotliwości pracy;
- − Analizując jedynie ekran oscyloskopu odczytać parametry przebiegu nastawionego w generatorze;
- − Ustawić domyślne lub średnie wartości przebiegu sinusoidalnego w generatorze, a następnie zmieniać ustawienia oscyloskopu;
- − Zbadać zakres pracy oscyloskopu w zakresie amplitudy sygnałów wejściowych oraz podstawy czasu;
- − Zapisać w punktach podstawowe cechy i parametry jednego i drugiego urządzenia.

# **Kryteria oceny zadania. Należy ocenić:**

- − Znajomość podstawowych parametrów dotyczących przebiegów;
- − Znajomość zasad pracy generatorów;
- − Znajomość zasad pracy oscyloskopów.

#### **Warunki osiągania efektów kształcenia w tym środki dydaktyczne, metody, formy organizacyjne**

Zajęcia powinny zostać przeprowadzone w pracowni elektrotechniki i elektroniki wyposażonej, zgodnie z wymaganiami podstawy programowej w: stanowiska pomiarowe (jedno stanowisko dla dwóch uczniów), zasilane napięciem 230/400 V prądu przemiennego, zabezpieczone ochroną przeciwporażeniową, wyposażone w wyłączniki awaryjne oraz wyłącznik awaryjny centralny; zasilacze stabilizowane napięcia stałego; autotransformatory; generatory funkcyjne; przyrządy pomiarowe; zestawy elementów elektrycznych i elektronicznych; makiety z układami elektronicznymi do badania: wzmacniaczy, generatorów napięć sinusoidalnych i impulsowych, stabilizatorów, filtrów, układów modulacji, komparatorów, dyskryminatorów; stanowiska dla uczniów do obróbki ręcznej metali i tworzyw sztucznych oraz do montażu układów elektrycznych i elektronicznych; katalogi elementów elektrycznych i elektronicznych;

#### **Środki dydaktyczne**

Wyposażenie ćwiczeniowe: regulowany generator funkcyjny, oscyloskop elektroniczny, przewody połączeniowe, instrukcje obsługi wyżej wymienionych urządzeń, papier, długopis.

#### **Zalecane metody dydaktyczne**

Ćwiczenia laboratoryjne wykonywane przez uczniów/słuchaczy wg instrukcji i zaleceń prowadzącego zajęcia po uprzednim, każdorazowym instruktażu wprowadzającym. Nauczyciel prowadzący zajęcia, udziela na bieżąco konsultacji

# **E.10.M2.J2. Posługiwanie się elektroniką PKZ(E.c)**

każdej z grup ćwiczeniowych, a także konsultacji indywidualnych, odpowiadając na zadawane pytania lub kierując do źródeł informacji. Wyniki każdego z ćwiczeń powinny zostać omówione i podsumowane w formie dyskusji otwartej. Należy je dostosować do warunków danej pracowni oraz poziomu przygotowania uczniów/słuchaczy.

#### **Formy organizacyjne**

Grupa ćwiczeniowa 2-osobowa. W pracy grupowej należy zwracać uwagę na właściwy podział zadań pomiędzy członków zespołu. Nauczyciel prowadzący zajęcia powinien każdorazowo, na zakończenie zajęć, ocenić przebieg i efekty pracy każdej z grup ćwiczeniowych.

#### **Sposób i forma zaliczenia danej jednostki modułowej**

Sprawdzenie poziomu posiadanych wiadomości z danego zakresu (testy pisemne zamknięte i otwarte, odpowiedzi ustne) oraz sprawdzenie poziomu ukształtowanych umiejętności w zakresie posługiwania się pomiarowym sprzętem elektronicznym (test praktyczny – indywidualne przeprowadzenie ćwiczenia laboratoryjnego przez ucznia/słuchacza wraz ze sporządzeniem dokumentacji z ćwiczenia w obecności nauczyciela prowadzącego zajęcia (nauczyciel ocenia przebieg ćwiczenia oraz treść sporządzonej dokumentacji).

#### **Formy indywidualizacji pracy uczniów uwzględniające:**

Należy uwzględnić dostosowanie warunków, środków, metod i form kształcenia do możliwości percepcyjnych, poziomu posiadanych wiadomości, indywidualnych zainteresowań, a także indywidualnych potrzeb ucznia/słuchacza.

#### **Wykaz niezbędnej literatury**

*Podstawy elektroniki* - Część 1, Rusek A, WSiP, Warszawa 1985 *Podstawy elektroniki* - Część 2, Rusek A, WSiP, Warszawa 1981

# <span id="page-29-0"></span>**7.3. E.10.M3. Montowanie i uruchamianie sieci teletransmisyjnych**

### <span id="page-29-1"></span>**7.3.1. E.10.M3.J1 Instalowanie sieci teletransmisyjnych**

### <span id="page-29-2"></span>**7.3.2. E.10.M3.J2 Uruchamianie sieci teletransmisyjnych**

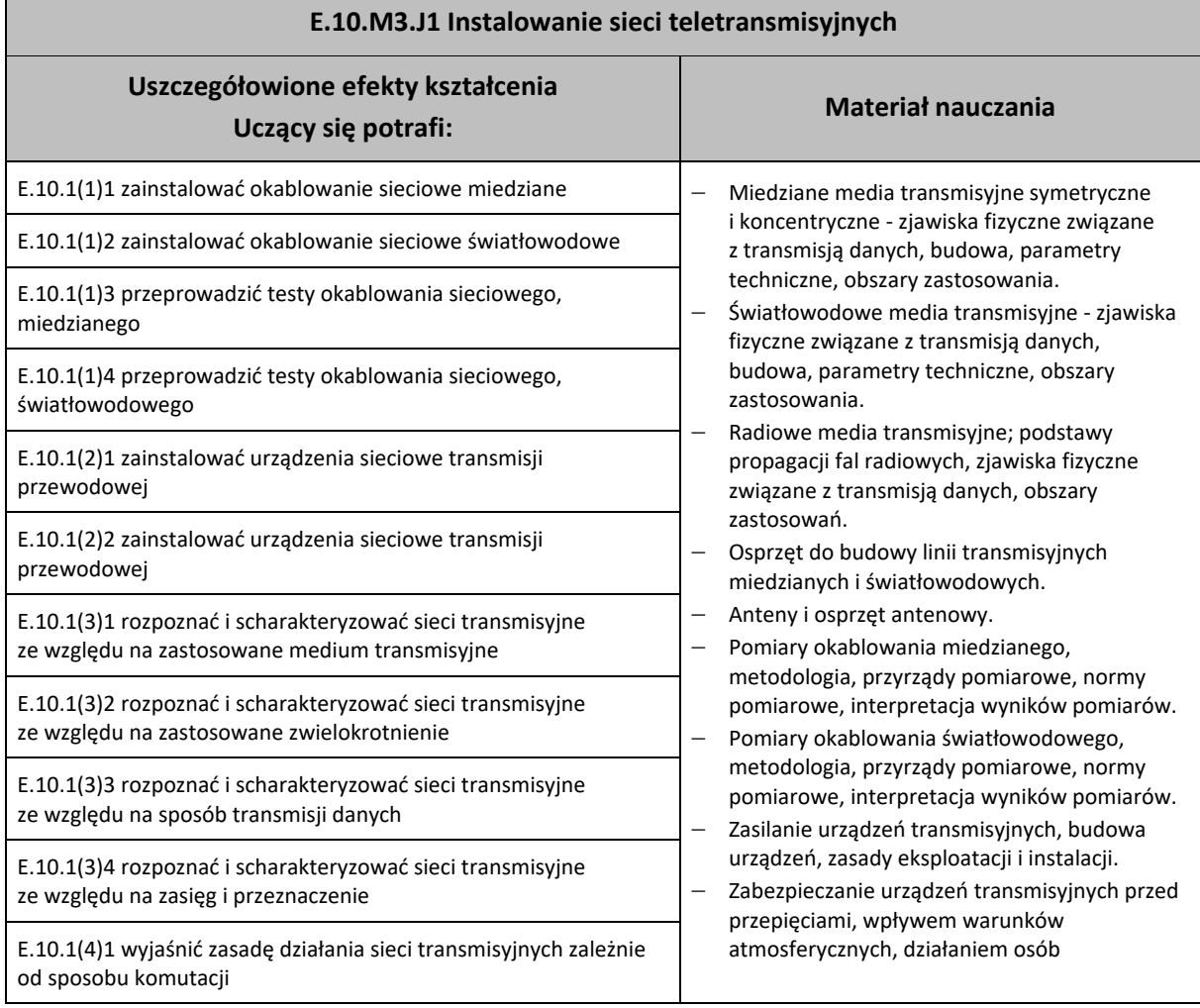

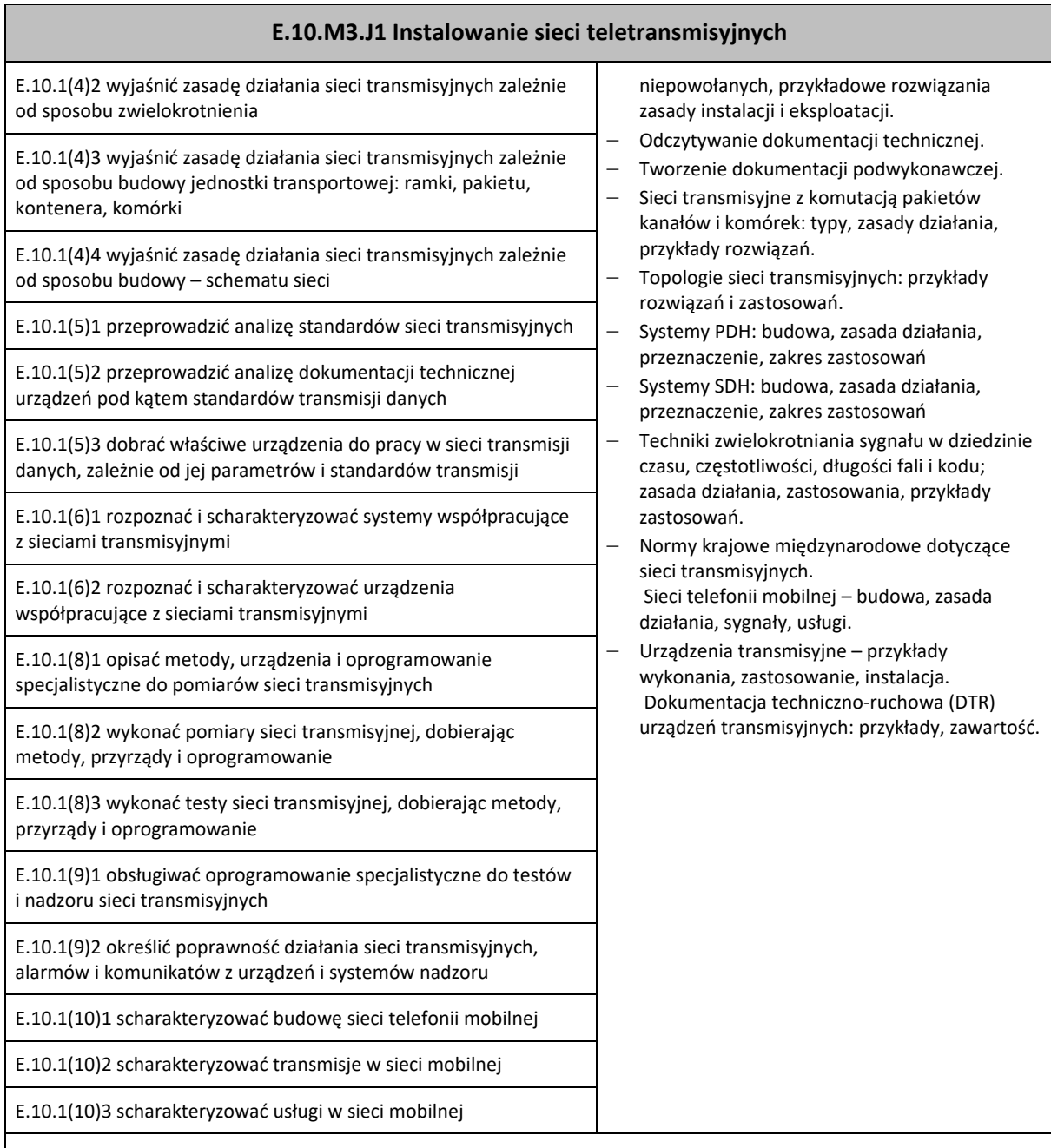

### **Planowane zadania**

#### **Zadanie 1**

Pomiar tłumienia światłowodu metodą transmisyjną **Zestaw układ pomiarowy wg schematu:**

- − Zapoznaj się z dostarczoną dokumentacją urządzenia transmisyjnego;
- − Dobierz typ światłowodu, źródło światła i miernik mocy optycznej tak, aby zestawić i pomierzyć tor transmisyjny, zgodny z wymaganiami urządzenia transmisyjnego;

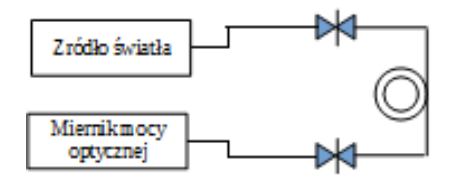

- − Wykonaj kalibrację źródła światła i miernika mocy optycznej, zgodnie
- − Podłącz mierzony odcinek światłowodu, zgodnie z przedstawionym schematem i wykonaj pomiar tłumienia;
- − Zanotuj wyniki pomiaru;
- − Zamień miejscami źródło światła i miernik mocy optycznej, ponów pomiary, a wyniki zanotuj;
- − Porównaj otrzymane wyniki z danymi w dokumentacji urządzenia i określ, czy wybrany przez ciebie tor transmisyjny zapewni jego poprawną pracę;
- − W przypadku niespełnienia wymagań, zaproponuj metody poprawy parametrów toru.

# **Kryteria oceny zadania. Oceniane powinny być:**

− Umiejętność kalibracji i obsługi miernika mocy optycznej i źródła światła;

# **E.10.M3.J1 Instalowanie sieci teletransmisyjnych**

- − Umiejętność posługiwania się dokumentacją techniczną urządzeń;
- − Umiejętność, wykonania pomiaru tłumienia metodą transmisyjną;
- − Umiejętność analizy otrzymanych wyników.

#### **Wyposażenie stanowiska pracy do wykonania tego zadania**

- − Stanowisko do badania mediów transmisyjnych
- − Punkty zasilania AC 230V, podłączone do instalacji wyposażonej w zabezpieczenie przeciwporażeniowe
- − Kalibrowane źródło światła 850 nm 1300 nm i 1550 nm
- − Odcinki włókien światłowodowych różnych typów, zakończone obustronnie wtykami
- − Dokumentacja techniczna urządzeń transmisyjnych
- − Papier przybory do pisania

#### **Warunki osiągania efektów kształcenia, w tym środki dydaktyczne, metody, formy organizacyjne**

Zajęcia powinny zostać przeprowadzone w pracowni sieci transmisyjnych wyposażonej, zgodnie z wymaganiami podstawy programowej w: stanowiska pomiarowe (jedno stanowisko dla dwóch uczniów), zasilane napięciem 230/400 V prądu przemiennego, zabezpieczone ochroną przeciwporażeniową, wyposażone w wyłączniki awaryjne oraz wyłącznik awaryjny centralny; układy do pomiaru parametrów torów transmisyjnych miedzianych i światłowodowych; centralę telefoniczną abonencką; telefony analogowe i cyfrowe; symulator toru światłowodowego i miedzianego z możliwością symulowania stanów awaryjnych; krotnice testowe PDH i SDH; przełączniki i routery przystosowane do pracy w rożnych sieciach transmisyjnych; modele przełącznic MDF i ODF; komputer PC z dostępem do internetu i oprogramowaniem do programowania central i krotnic oraz obróbki danych.

#### **Środki dydaktyczne**

Wymagane jest przygotowanie instrukcji stanowiskowych BHP. Ponadto, należy na stanowisku ćwiczeniowym przygotować zasilacze AC i DC, patchcordy światłowodowe i miedziane, przyrządy pomiarowe analogowe i cyfrowe, przewody połączeniowe, papier, pisaki, kalkulatory.

#### **Zalecane metody dydaktyczne**

Ćwiczenia laboratoryjne wykonywane przez uczniów/słuchaczy wg instrukcji i zaleceń prowadzącego zajęcia po uprzednim, każdorazowym instruktażu wprowadzającym. Wyniki każdego z ćwiczeń powinny zostać omówione i podsumowane w formie dyskusji otwartej.

Należy je dostosować do warunków danej pracowni oraz do poziomu przygotowania uczniów/słuchaczy.

Nauczyciel prowadzący zajęcia powinien każdorazowo, na zakończenie zajęć, ocenić przebieg i efekty pracy każdej z grup ćwiczeniowych.

#### **Formy organizacyjne**

Dominująca forma pracy to grupowa. Zajęcia można realizować w pracowni z podziałem na grupy do dwunastu osób, podgrupa ćwiczeniowa 2-osobowa. W pracy grupowej należy zwracać uwagę na właściwy podział zadań pomiędzy członków zespołu.

#### **Sposób i forma zaliczenia danej jednostki modułowej**

Sprawdzenie poziomu posiadanych wiadomości z danego zakresu (testy pisemne zamknięte i otwarte, testy ustne) oraz sprawdzenie poziomu ukształtowanych umiejętności zawodowych (test praktyczny – indywidualne przeprowadzenie ćwiczenia laboratoryjnego przez ucznia/słuchacza wraz ze sporządzeniem dokumentacji z ćwiczenia w obecności nauczyciela prowadzącego zajęcia (nauczyciel ocenia przebieg ćwiczenia oraz treść sporządzonej dokumentacji).

#### **Formy indywidualizacji pracy uczniów uwzględniające:**

Należy uwzględnić dostosowanie warunków, środków, metod i form kształcenia do możliwości percepcyjnych, poziomu posiadanych wiadomości, indywidualnych zainteresowań, a także indywidualnych potrzeb ucznia/słuchacza.

#### **Wykaz niezbędnej literatury**

Hołubiewicz W., Szwabe M., *GSM, ależ to proste*, HOLKOM, Poznań 1999 Kabaciński W., *Sieci telekomunikacyjne*, WKŁ, Warszawa 2016 *Vademecum teleinformatyka*, Praca zbiorowa red. T.Baczyński, T. Janoś S. Kaczmarek, IDG Poland S.A., Warszawa 1999

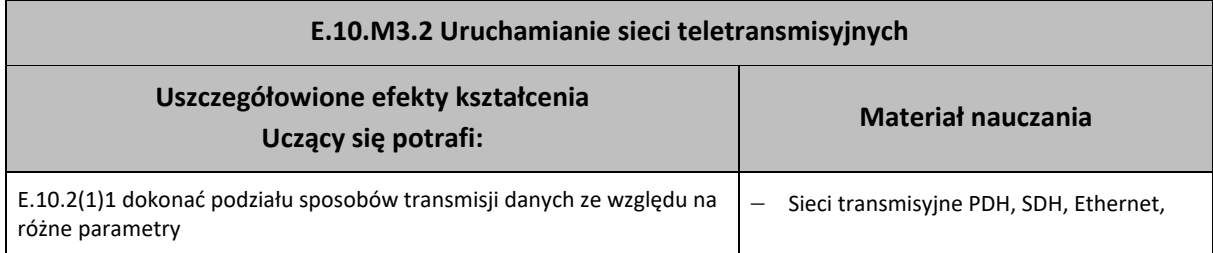

# **E.10.M3.2 Uruchamianie sieci teletransmisyjnych**

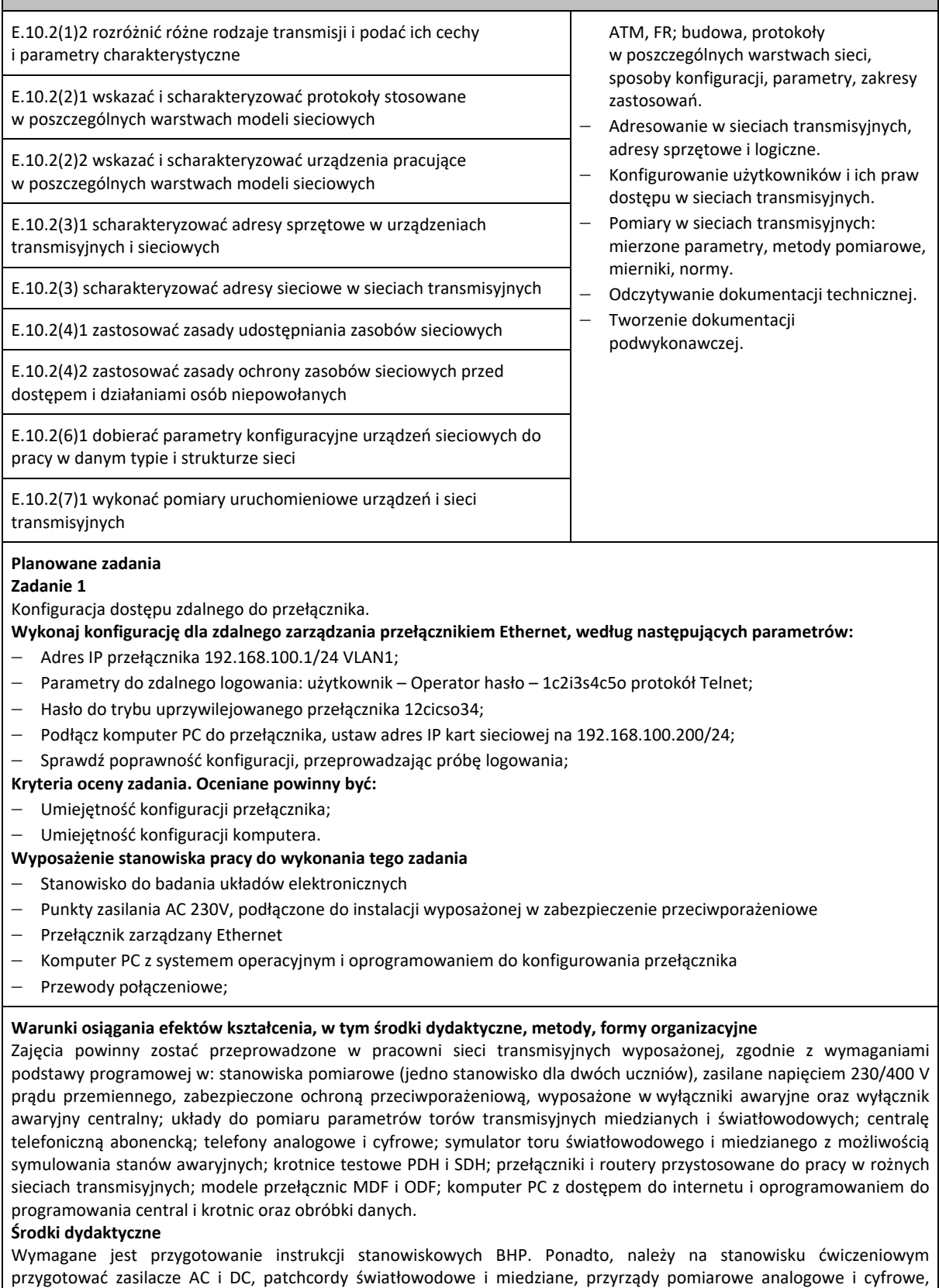

przewody połączeniowe, papier, pisaki, kalkulatory.

#### **Zalecane metody dydaktyczne**

Ćwiczenia laboratoryjne wykonywane przez uczniów/słuchaczy według instrukcji i zaleceń prowadzącego zajęcia, po uprzednim, każdorazowym instruktażu wprowadzającym. Wyniki każdego z ćwiczeń powinny zostać omówione i podsumowane w formie dyskusji otwartej.

Należy je dostosować do warunków danej pracowni oraz poziomu przygotowania uczniów/słuchaczy. Nauczyciel

# **E.10.M3.2 Uruchamianie sieci teletransmisyjnych**

prowadzący zajęcia powinien każdorazowo, na zakończenie zajęć, ocenić przebieg i efekty pracy każdej z grup ćwiczeniowych.

#### **Formy organizacyjne**

Dominująca forma pracy to grupowa. Zajęcia można realizować w pracowni z podziałem na grupy do dwunastu osób, podgrupa ćwiczeniowa 2-osobowa W pracy grupowej należy zwracać uwagę na właściwy podział zadań pomiędzy członków zespołu.

#### **Sposób i forma zaliczenia danej jednostki modułowej**

Sprawdzenie poziomu posiadanych wiadomości z danego zakresu (testy pisemne zamknięte i otwarte, odpowiedzi ustne) oraz sprawdzenie poziomu ukształtowanych umiejętności zawodowych (test praktyczny – indywidualne przeprowadzenie ćwiczenia laboratoryjnego przez ucznia/słuchacza wraz ze sporządzeniem dokumentacji z ćwiczenia w obecności nauczyciela prowadzącego zajęcia (nauczyciel ocenia przebieg ćwiczenia oraz treść sporządzonej dokumentacji).

#### **Formy indywidualizacji pracy uczniów uwzględniające:**

Należy uwzględnić dostosowanie warunków, środków, metod i form kształcenia do możliwości percepcyjnych, poziomu posiadanych wiadomości, indywidualnych zainteresowań, a także indywidualnych potrzeb ucznia/słuchacza.

#### **Wykaz niezbędnej literatury**

Kabaciński W., *Sieci telekomunikacyjne,* WKŁ, Warszawa 2008 Kula S., *Systemy teletransmisyjne,* WKŁ, Warszawa 2006 *Vademecum teleinformatyka* -Praca zbiorowa red. T.Baczyński, T. Janoś S. Kaczmarek ,IDG Poland S.A., Warszawa 1999

# <span id="page-33-0"></span>**7.4. E.10.M4. Utrzymanie sieci teletransmisyjnych**

#### <span id="page-33-1"></span>**7.4.1. E.10.M4.J1 Uruchamianie usług w sieciach teletransmisyjnych**

#### <span id="page-33-2"></span>**7.4.2. E.10.M4.J2 Utrzymanie sieci teletransmisyjnych**

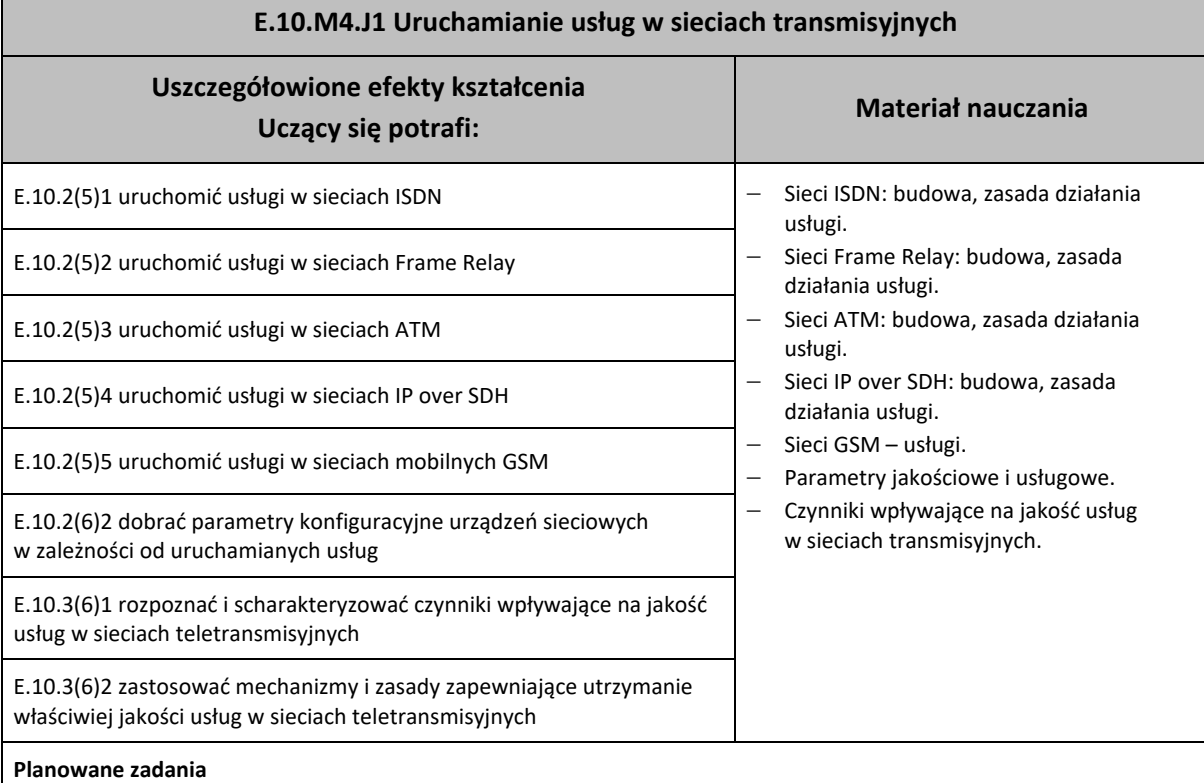

#### **Zadanie 1**

W oparciu o podane poniżej wymagania wykonaj, na stanowisku testowym, sieć telefoniczną wewnętrzną dla małej firmy.

W ramach realizacji zadania musisz wykonać konfigurację centrali wewnętrznej i podłączyć do niej aparaty telefoniczne. Poprawność działania sieci i konfiguracji centrali należy potwierdzić testami praktycznymi.

#### **Wymagania:**

− Abonent wewnętrzny – numer 101, telefon systemowy, brak ograniczeń w ruchu wychodzącym, uruchomiona usługa wejścia na trzeciego, opis SEKRETARIAT;

# **E.10.M4.J1 Uruchamianie usług w sieciach transmisyjnych**

- − Abonent wewnętrzny numer 110, telefon ISDN, brak ograniczeń w ruchu wychodzącym, uruchomiona blokada wejścia na trzeciego, opis SZEF;
- − Abonent wewnętrzny numer 111, telefon ISDN jako MSN, brak ograniczeń w ruchu wychodzącym, uruchomiona gorąca linia do linii miejskiej 2, połączenia przychodzące z linii miejskiej 2 kierowane są bezpośrednio na numer wewnętrzny 111, opis SZEF\_prywatny;
- − Ruch przychodzący z linii miejskiej 1 kierowany na usługę DISA, następnie na abonenta 101;
- − Zapowiedź DISA: *Dodzwoniliście się Państwo do naszej firmy. Prosimy o wybranie numeru wewnętrznego lub oczekiwanie na zgłoszenie się sekretariatu*;
- − Podłączone linie miejskie do centrali nadrzędnej. Ruch wychodzący z numeru 111 jest kierowany na linie miejską 2. Ruch wychodzący z numerów wewnętrznych 101 i 110 jest kierowany na linię miejską 1.

#### **Kryteria oceny zadania. Oceniane powinny być:**

- − Umiejętność podłączenia aparatów telefonicznych i linii zewnętrznej do centrali;
- − Umiejętność przygotowania uruchomienia i przetestowania konfiguracji centrali;
- − Umiejętność konfiguracji MSN w telefonie ISDN;
- − Umiejętność nagrania zapowiedzi DISA.

#### **Wyposażenie stanowiska pracy do wykonania tego zadania**

- − Stanowisko do badania układów central abonenckich
- − Punkty zasilania AC 230V, podłączone do instalacji wyposażonej w zabezpieczenie przeciwporażeniowe
- − Centrala abonencka z kartami linii analogowych wew., linii ISDN wew., aparatów systemowych, linii miejskich analogowych
- − Aparaty telefoniczne analogowe, systemowy i ISDN, linia do centrali nadrzędnej
- − Komputer z oprogramowaniem do konfiguracji centrali
- − Przewody połączeniowe

#### **Warunki osiągania efektów kształcenia, w tym środki dydaktyczne, metody, formy organizacyjne**

Zajęcia powinny zostać przeprowadzone w pracowni sieci transmisyjnych wyposażonej, zgodnie z wymaganiami podstawy programowej w: stanowiska pomiarowe (jedno stanowisko dla dwóch uczniów), zasilane napięciem 230/400 V prądu przemiennego, zabezpieczone ochroną przeciwporażeniową, wyposażone w wyłączniki awaryjne oraz wyłącznik awaryjny centralny; układy do pomiaru parametrów torów transmisyjnych miedzianych i światłowodowych; centralę telefoniczną abonencką; telefony analogowe i cyfrowe; symulator toru światłowodowego i miedzianego z możliwością symulowania stanów awaryjnych; krotnice testowe PDH i SDH; przełączniki i routery przystosowane do pracy w rożnych sieciach transmisyjnych; modele przełącznic MDF i ODF; komputer PC z dostępem do internetu i oprogramowaniem do programowania central i krotnic oraz obróbki danych.

#### **Środki dydaktyczne**

Wymagane jest przygotowanie instrukcji stanowiskowych BHP. Ponadto, należy na stanowisku ćwiczeniowym przygotować zasilacze AC i DC, patchcordy światłowodowe i miedziane, przyrządy pomiarowe analogowe i cyfrowe, przewody połączeniowe, papier, pisaki, kalkulatory.

#### **Zalecane metody dydaktyczne**

Ćwiczenia laboratoryjne wykonywane przez uczniów/słuchaczy według instrukcji i zaleceń prowadzącego zajęcia, po uprzednim, każdorazowym instruktażu wprowadzającym. Wyniki każdego z ćwiczeń powinny zostać omówione i podsumowane w formie dyskusji otwartej.

Należy je dostosować do warunków danej pracowni oraz do poziomu przygotowania uczniów/słuchaczy.

Nauczyciel prowadzący zajęcia powinien każdorazowo, na zakończenie zajęć, ocenić przebieg i efekty pracy każdej z grup ćwiczeniowych.

#### **Zalecane metody dydaktyczne**

Ćwiczenia laboratoryjne wykonywane przez uczniów/słuchaczy według instrukcji i zaleceń prowadzącego zajęcia, po uprzednim, każdorazowym instruktażu wprowadzającym. Wyniki każdego z ćwiczeń powinny zostać omówione i podsumowane w formie dyskusji otwartej.

Należy je dostosować do warunków danej pracowni oraz do poziomu przygotowania uczniów/słuchaczy.

Nauczyciel prowadzący zajęcia powinien każdorazowo, na zakończenie zajęć, ocenić przebieg i efekty pracy każdej z grup ćwiczeniowych.

#### **Formy organizacyjne**

Dominująca forma pracy to grupowa. Zajęcia można realizować w pracowni z podziałem na grupy do dwunastu osób, podgrupa ćwiczeniowa 2-osobowa W pracy grupowej należy zwracać uwagę na właściwy podział zadań pomiędzy członków zespołu.

#### **Sposób i forma zaliczenia danej jednostki modułowej**

Sprawdzenie poziomu posiadanych wiadomości z danego zakresu (testy pisemne zamknięte i otwarte, testy ustne) oraz sprawdzenie poziomu ukształtowanych umiejętności zawodowych (test praktyczny – indywidualne przeprowadzenie ćwiczenia laboratoryjnego przez ucznia/słuchacza wraz ze sporządzeniem dokumentacji z ćwiczenia w obecności

# **E.10.M4.J1 Uruchamianie usług w sieciach transmisyjnych**

nauczyciela prowadzącego zajęcia (nauczyciel ocenia przebieg ćwiczenia oraz treść sporządzonej dokumentacji).

#### **Formy indywidualizacji pracy uczniów uwzględniające:**

Należy uwzględnić dostosowanie warunków, środków, metod i form kształcenia do możliwości percepcyjnych, poziomu posiadanych wiadomości, indywidualnych zainteresowań, a także indywidualnych potrzeb ucznia/słuchacza.

#### **Wykaz niezbędnej literatury**

Cichocki J., Kołakowski J., *UMTS system telefonii komórkowej trzeciej generacji*, WKŁ, Warszawa 2007 Hołubiewicz W., Szwabe M., *GSM, ależ to proste*, HOLKOM, Poznań 1999 Kabaciński W., *Sieci telekomunikacyjne*, WKŁ, Warszawa 2016 *Vademecum teleinformatyka*, Praca zbiorowa red. T.Baczyński, T. Janoś S. Kaczmarek, IDG Poland S.A., Warszawa 1999

#### **E.10.M4.J2 Utrzymanie sieci teletransmisyjnych Uszczegółowione efekty kształcenia Uczący się potrafi: Materiał nauczania** E.10.3(1)1 wykonać pomiary testowe urządzeń w trakcie pracy sieci transmisyjnych − Pomiary parametrów sieci transmisyjnych; metodologia, przyrządy, normy. − Sygnalizacja stanów alarmowych przez urządzenia transmisyjne. − Oprogramowanie diagnostyczne, zarządzające i monitorujące pracę sieci transmisyjnych. − Standard TMN i protokół SNMP. − Diagnostyka uszkodzeń w sieciach transmisyjnych. − Rozwój sieci transmisyjnych, zwiększanie niezawodności i przepustowości sieci. − Zasady związane z bezpieczeństwem informacji w sieciach transmisyjnych. − Wykonywanie kopii bezpieczeństwa: zasady algorytmy i metody. − Bezpieczne przechowywanie kopii bezpieczeństwa i odtwarzanie danych. − Normy krajowe i międzynarodowe dotyczące transmisji danych. E.10.3(1)2 wykonać pomiary wskaźników jakościowych w sieciach transmisyjnych (BER, Jitter) E.10.3(2)1 monitorować bieżącą pracę sieci transmisyjnych w oparciu o sygnały i alarmy z urządzeń E.10.3(2)2 monitorować bieżącą pracę sieci transmisyjnych w oparciu o informacje z programów nadzorczych sieci i monitorujących usługi E.10.3(3)1 zdiagnozować poprawność działania sieci transmisyjnych na podstawie alarmów z urządzeń E.10.3(3)2z diagnozować poprawność działania sieci transmisyjnych na podstawie informacji z programów nadzorczych i testów E.10.3(4)1 dobrać narzędzia i oprogramowanie diagnostyczne w zależności od typu sieci i urządzeń E.10.3(4)2 dobrać narzędzia i oprogramowanie diagnostyczne w zależności od typu rodzaju usług E.10.3(5)1 przestrzegać zasad bezpieczeństwa związanych z politykami haseł i autoryzacji użytkowników; E.10.3(5)2 przestrzegać zasad bezpieczeństwa informacji związanych z przechowywaniem i dostępem do kopi zapasowych E.10.3(5)3 przestrzegać zasad bezpieczeństwa informacji związanych z dostępem do urządzeń sieci teletransmisyjnych E.10.3(7)1 scharakteryzować metody lokalnego zarządzania sieciami transmisyjnymi E.10.3(7)2 scharakteryzować metody zdalnego zarządzania sieciami transmisyjnymi E.10.3(8)1 porównać wyniki pomiarów i testów z założeniami technicznymi projektu sieci transmisyjnej E.10.3(8)2 porównać wyniki pomiarów i testów z normami operatorów i organizacji standaryzacyjnych dotyczącymi sieci transmisyjnych

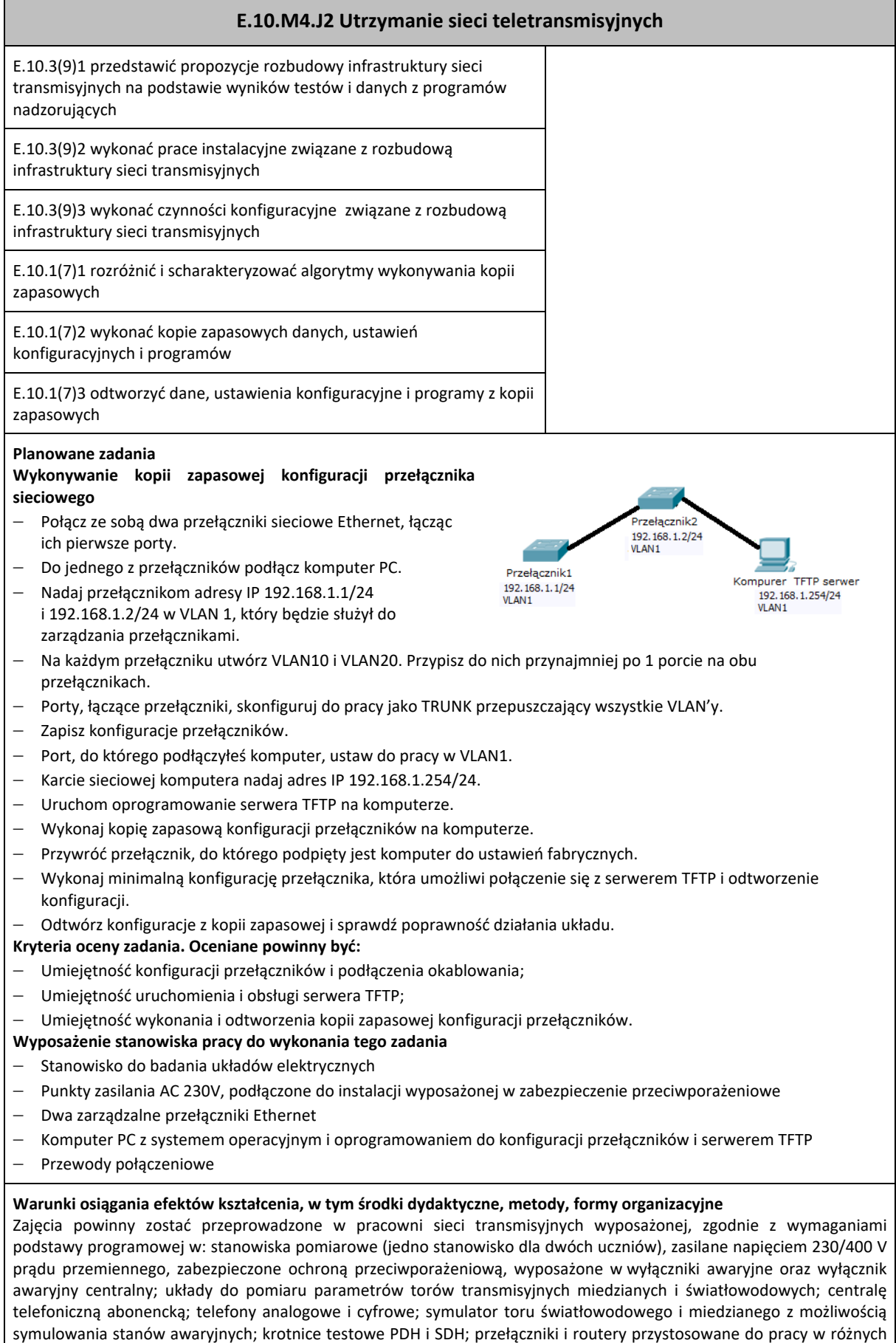

sieciach transmisyjnych; modele przełącznic MDF i ODF, komputer PC z dostępem do internetu i oprogramowaniem do

programowania central i krotnic oraz obróbki danych.

# **E.10.M4.J2 Utrzymanie sieci teletransmisyjnych**

#### **Środki dydaktyczne**

Wymagane jest przygotowanie instrukcji stanowiskowych BHP. Ponadto, należy na stanowisku ćwiczeniowym przygotować zasilacze AC i DC, patchcordy światłowodowe i miedziane, przyrządy pomiarowe analogowe i cyfrowe, przewody połączeniowe, papier, pisaki, kalkulatory.

#### **Zalecane metody dydaktyczne**

Ćwiczenia laboratoryjne wykonywane przez uczniów/słuchaczy według instrukcji i zaleceń prowadzącego zajęcia, po uprzednim, każdorazowym instruktażu wprowadzającym. Wyniki każdego z ćwiczeń powinny zostać omówione i podsumowane w formie dyskusji otwartej.

Należy je dostosować do warunków danej pracowni oraz do poziomu przygotowania uczniów/słuchaczy.

Nauczyciel prowadzący zajęcia powinien każdorazowo, na zakończenie zajęć, ocenić przebieg i efekty pracy każdej z grup ćwiczeniowych.

#### **Formy organizacyjne**

Dominujące formy pracy to grupowa. Zajęcia można realizować w pracowni z podziałem na grupy do dwunastu osób, podgrupa ćwiczeniowa 2-osobowa W pracy grupowej należy zwracać uwagę na właściwy podział zadań pomiędzy członków zespołu.

#### **Sposób i forma zaliczenia danej jednostki modułowej**

Sprawdzenie poziomu posiadanych wiadomości z danego zakresu (testy pisemne zamknięte i otwarte, odpowiedzi ustne) oraz sprawdzenie poziomu ukształtowanych umiejętności zawodowych (test praktyczny – indywidualne przeprowadzenie ćwiczenia laboratoryjnego przez ucznia/słuchacza wraz ze sporządzeniem dokumentacji z ćwiczenia w obecności nauczyciela prowadzącego zajęcia (nauczyciel ocenia przebieg ćwiczenia oraz treść sporządzonej dokumentacji).

#### **Formy indywidualizacji pracy uczniów uwzględniające:**

Należy uwzględnić dostosowanie warunków, środków, metod i form kształcenia do możliwości percepcyjnych, poziomu posiadanych wiadomości, indywidualnych zainteresowań, a także indywidualnych potrzeb ucznia/słuchacza.

#### **Wykaz niezbędnej literatury**

Kabaciński W., *Sieci telekomunikacyjne,* WKŁ, Warszawa, 2016

*Vademecum teleinformatyka* Praca zbiorowa red. T.Baczyński, T. Janoś S. Kaczmarek ,IDG Poland S.A., Warszawa 1999

# <span id="page-37-0"></span>**8. Propozycja organizacji kursów umiejętności zawodowych.**

- Instalacja i konfiguracja sieci teletransmisyjnych (na bazie E.10.M3)
- Utrzymanie sieci teletransmisyjnych (na bazie E.10.M4)

# <span id="page-37-1"></span>**9. Załączniki**

# <span id="page-37-2"></span>**9.1. Załącznik 1**

Efekty kształcenia dla kwalifikacji E.10. Montaż, uruchamianie i utrzymanie sieci transmisyjnych zapisane w rozporządzeniu w sprawie podstawy programowej kształcenia w zawodach

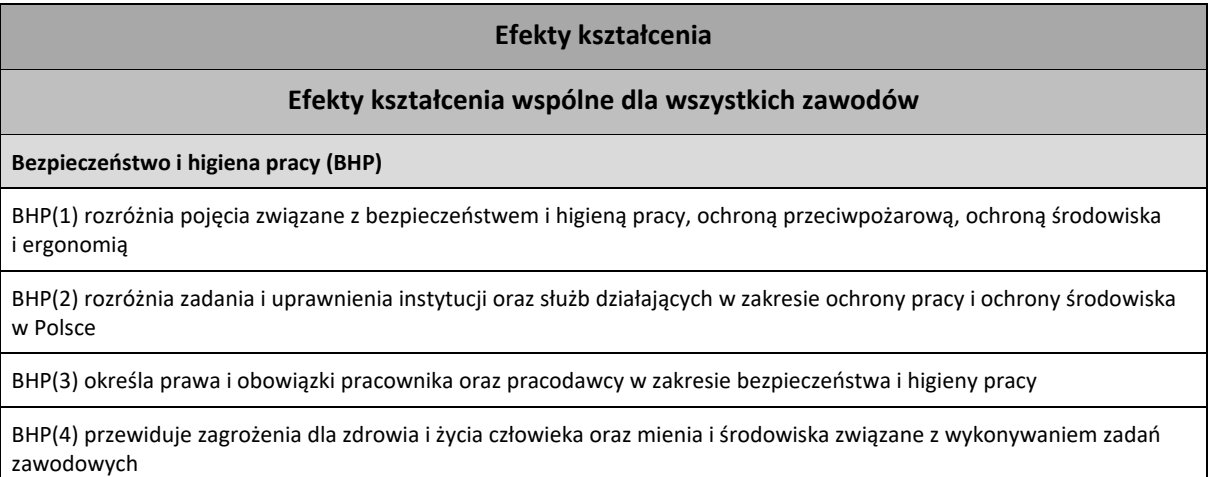

#### **Efekty kształcenia**

BHP(5) określa zagrożenia związane z występowaniem szkodliwych czynników w środowisku pracy

BHP(6) określa skutki oddziaływania czynników szkodliwych na organizm człowieka

BHP(7) organizuje stanowisko pracy zgodnie z obowiązującymi wymaganiami ergonomii, przepisami bezpieczeństwa i higieny pracy, ochrony przeciwpożarowej i ochrony środowiska

BHP(8) stosuje środki ochrony indywidualnej i zbiorowej podczas wykonywania zadań zawodowych

BHP(9) przestrzega zasad bezpieczeństwa i higieny pracy oraz stosuje przepisy prawa dotyczące ochrony przeciwpożarowej i ochrony środowiska

BHP(10) udziela pierwszej pomocy poszkodowanym w wypadkach przy pracy oraz w stanach zagrożenia zdrowia i życia

**Podejmowanie i prowadzenie działalności gospodarczej (PDG)**

PDG(1) stosuje pojęcia z obszaru funkcjonowania gospodarki rynkowej

PDG(2) stosuje przepisy prawa pracy, przepisy prawa dotyczące ochrony danych osobowych oraz przepisy prawa podatkowego i prawa autorskiego

PDG(3) stosuje przepisy prawa dotyczące prowadzenia działalności gospodarczej

PDG(4) rozróżnia przedsiębiorstwa i instytucje występujące w branży i powiązania między nimi

PDG(5) analizuje działania prowadzone przez przedsiębiorstwa funkcjonujące w branży

PDG(6) inicjuje wspólne przedsięwzięcia z różnymi przedsiębiorstwami z branży

PDG(7) przygotowuje dokumentację niezbędną do uruchomienia i prowadzenia działalności gospodarczej

PDG(8) prowadzi korespondencję związaną z prowadzeniem działalności gospodarczej

PDG(9) obsługuje urządzenia biurowe oraz stosuje programy komputerowe wspomagające prowadzenie działalności gospodarczej

PDG(10) planuje i podejmuje działania marketingowe prowadzonej działalności gospodarczej

PDG(11) optymalizuje koszty i przychody prowadzonej działalności gospodarczej

**Język obcy ukierunkowany zawodowo (JOZ)**

JOZ(1) posługuje się zasobem środków językowych (leksykalnych, gramatycznych, ortograficznych oraz fonetycznych) umożliwiających realizację zadań zawodowych

JOZ(2) interpretuje wypowiedzi dotyczące wykonywania typowych czynności zawodowych, artykułowane powoli i wyraźnie, w standardowej odmianie języka

JOZ(3) analizuje i interpretuje krótkie teksty pisemne dotyczące wykonywania typowych czynności zawodowych

JOZ(4) formułuje krótkie i zrozumiałe wypowiedzi oraz teksty pisemne umożliwiające komunikowanie się w środowisku pracy

JOZ(5) korzysta z obcojęzycznych źródeł informacji

**Kompetencje personalne i społeczne (KPS)**

KPS(1) przestrzega zasad kultury i etyki

KPS(2) jest kreatywny i konsekwentny w realizacji zadań

KPS(3) przewiduje skutki podejmowanych działań

KPS(4) jest otwarty na zmiany

KPS(5) potrafi radzić sobie ze stresem

#### **Efekty kształcenia**

KPS(6) aktualizuje wiedzę i doskonali umiejętności zawodowe

KPS(7) przestrzega tajemnicy zawodowej

KPS(8) potrafi ponosić odpowiedzialność za podejmowane działania

KPS(9) potrafi negocjować warunki porozumień

KPS(10) współpracuje w zespole

**Organizacja pracy małych zespołów (OMZ)**

OMZ(1) planuje pracę zespołu w celu wykonania przydzielonych zadań

OMZ(2) dobiera osoby do wykonania przydzielonych zadań

OMZ(3) kieruje wykonaniem przydzielonych zadań

OMZ(4) ocenia jakość wykonania przydzielonych zadań

OMZ(5) wprowadza rozwiązania techniczne i organizacyjne wpływające na poprawę warunków i jakość pracy

OMZ(6) komunikuje się ze współpracownikami

#### **Efekty kształcenia wspólne dla zawodów w ramach obszaru kształcenia**

#### **PKZ(E.a)**

PKZ(E.a)(1) posługuje się pojęciami z dziedziny elektrotechniki i elektroniki

PKZ(E.a)(2) opisuje zjawiska związane z prądem stałym i zmiennym

PKZ(E.a)(3) interpretuje wielkości fizyczne związane z prądem zmiennym

PKZ(E.a)(4) wyznacza wielkości charakteryzujące przebiegi sinusoidalne typu y = A sin(ωt+ $\varphi$ )

PKZ(E.a)(5) stosuje prawa elektrotechniki do obliczania i szacowania wartości wielkości elektrycznych w obwodach elektrycznych i układach elektronicznych

PKZ(E.a)(6) rozpoznaje elementy oraz układy elektryczne i elektroniczne

PKZ(E.a)(7) sporządza schematy ideowe i montażowe układów elektrycznych i elektronicznych

PKZ(E.a)(8) rozróżnia parametry elementów oraz układów elektrycznych i elektronicznych

PKZ(E.a)(9) posługuje się rysunkiem technicznym podczas prac montażowych i instalacyjnych

PKZ(E.a)(10) dobiera narzędzia i przyrządy pomiarowe oraz wykonuje prace z zakresu montażu mechanicznego elementów i urządzeń elektrycznych i elektronicznych

PKZ(E.a)(11) wykonuje prace z zakresu obróbki ręcznej

PKZ(E.a)(12) określa funkcje elementów i układów elektrycznych i elektronicznych na podstawie dokumentacji technicznej

PKZ(E.a)(13) wykonuje połączenia elementów i układów elektrycznych oraz elektronicznych na podstawie schematów ideowych i montażowych

PKZ(E.a)(14) dobiera metody i przyrządy do pomiaru parametrów układów elektronicznych i elektronicznych

PKZ(E.a)(15) wykonuje pomiary wielkości elektrycznych elementów, układów elektrycznych i elektronicznych

PKZ(E.a)(16) przedstawia wyniki pomiarów i obliczeń w postaci tabel i wykresów

PKZ(E.a)(17) posługuje się dokumentacją techniczną, katalogami i instrukcjami obsługi oraz przestrzega norm w tym zakresie

#### **Efekty kształcenia**

PKZ(E.a)(18) stosuje programy komputerowe wspomagające wykonywanie zadań

#### **PKZ(E.c)**

PKZ(E.c)(1) wykonuje operacje matematyczne na liczbach zespolonych

PKZ(E.c)(2) sporządza wykresy w skali logarytmicznej

PKZ(E.c)(3) charakteryzuje parametry elementów oraz układów elektrycznych i elektronicznych

PKZ(E.c)(4) dobiera elementy elektryczne i elektroniczne do określonych warunków eksploatacyjnych

PKZ(E.c)(5) określa wpływ parametrów poszczególnych elementów i podzespołów na pracę układów elektrycznych i elektronicznych

PKZ(E.c)(6) dobiera metody i przyrządy do pomiaru parametrów układów elektrycznych i elektronicznych

PKZ(E.c)(7) dokonuje analizy pracy układów elektrycznych i elektronicznych na podstawie schematów ideowych i wyników pomiarów

PKZ(E.c)(8) sporządza dokumentację z wykonywanych prac

PKZ(E.c)(9) stosuje programy komputerowe wspomagające wykonywanie zadań

# **Efekty kształcenia właściwe dla kwalifikacji E.10. Montaż, uruchamianie i utrzymanie sieci transmisyjnych**

E.10.1(1) montuje oraz testuje okablowanie sieciowe

E.10.1(2) montuje urządzenia sieciowe transmisji przewodowej i bezprzewodowej

E.10.1(3) rozróżnia sieci transmisyjne

E.10.1(4) wyjaśnia zasadę działania sieci transmisyjnych

E.10.1(5) dokonuje analizy standardów sieci transmisyjnych oraz stosuje urządzenia w zależności od ich struktury i parametrów

E.10.1(6) rozróżnia systemy i urządzenia współpracujące z sieciami transmisyjnymi

E.10.1(7) dokonuje archiwizacji danych

E.10.1(8) dobiera metody, urządzenia i oprogramowanie specjalistyczne do wykonania pomiarów i testów sieci transmisyjnych

E.10.1(9) obsługuje oprogramowanie specjalistyczne oraz określa prawidłowość działania sieci transmisyjnych

E.10.1(10) charakteryzuje budowę sieci telefonii mobilnej oraz usługi realizowane w tej sieci

E.10.2(1) rozróżnia rodzaje i typy transmisji

E.10.2(2) dokonuje analizy warstwowych modeli sieci pod względem sprzętowym i protokołowym

E.10.2(3) charakteryzuje adresy sprzętowe i sieciowe

E.10.2(4) przestrzega zasad udostępniania i ochrony zasobów sieciowych

E.10.2(5) konfiguruje usługi sieciowe

E.10.2(6) dobiera parametry konfiguracyjne urządzeń sieciowych

E.10.2(7) wykonuje pomiary uruchomieniowe.

E.10.3(1) wykonuje pomiary testowe w trakcie pracy sieci transmisyjnych

E.10.3(2) monitoruje bieżącą pracę sieci transmisyjnych

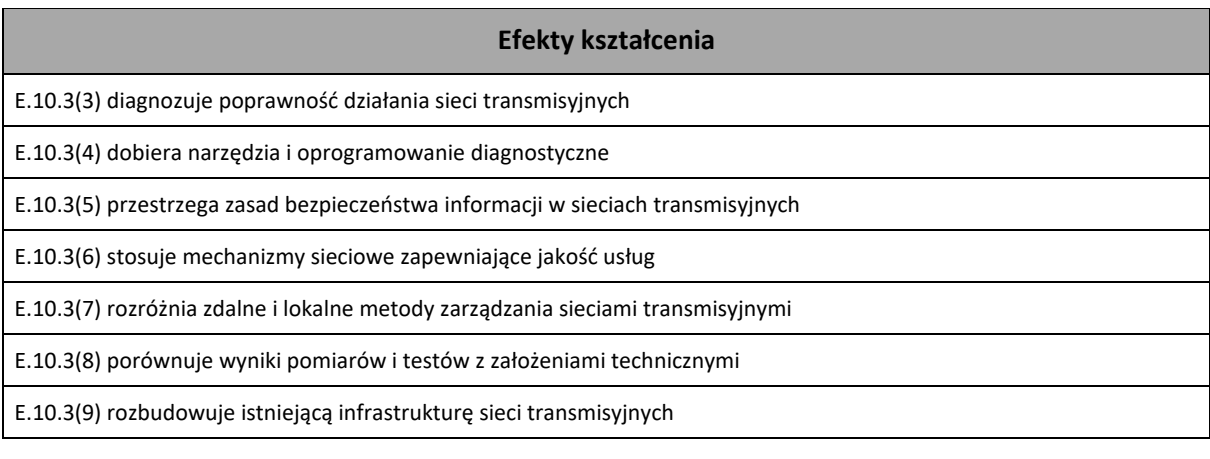

# <span id="page-41-0"></span>**9.2. Załącznik 2**

Pogrupowane efekty kształcenia na jednostki modułowe dla kwalifikacji E.10. Montaż, uruchamianie i utrzymanie sieci transmisyjnych, zapisane w rozporządzeniu w sprawie podstawy programowej kształcenia w zawodach.

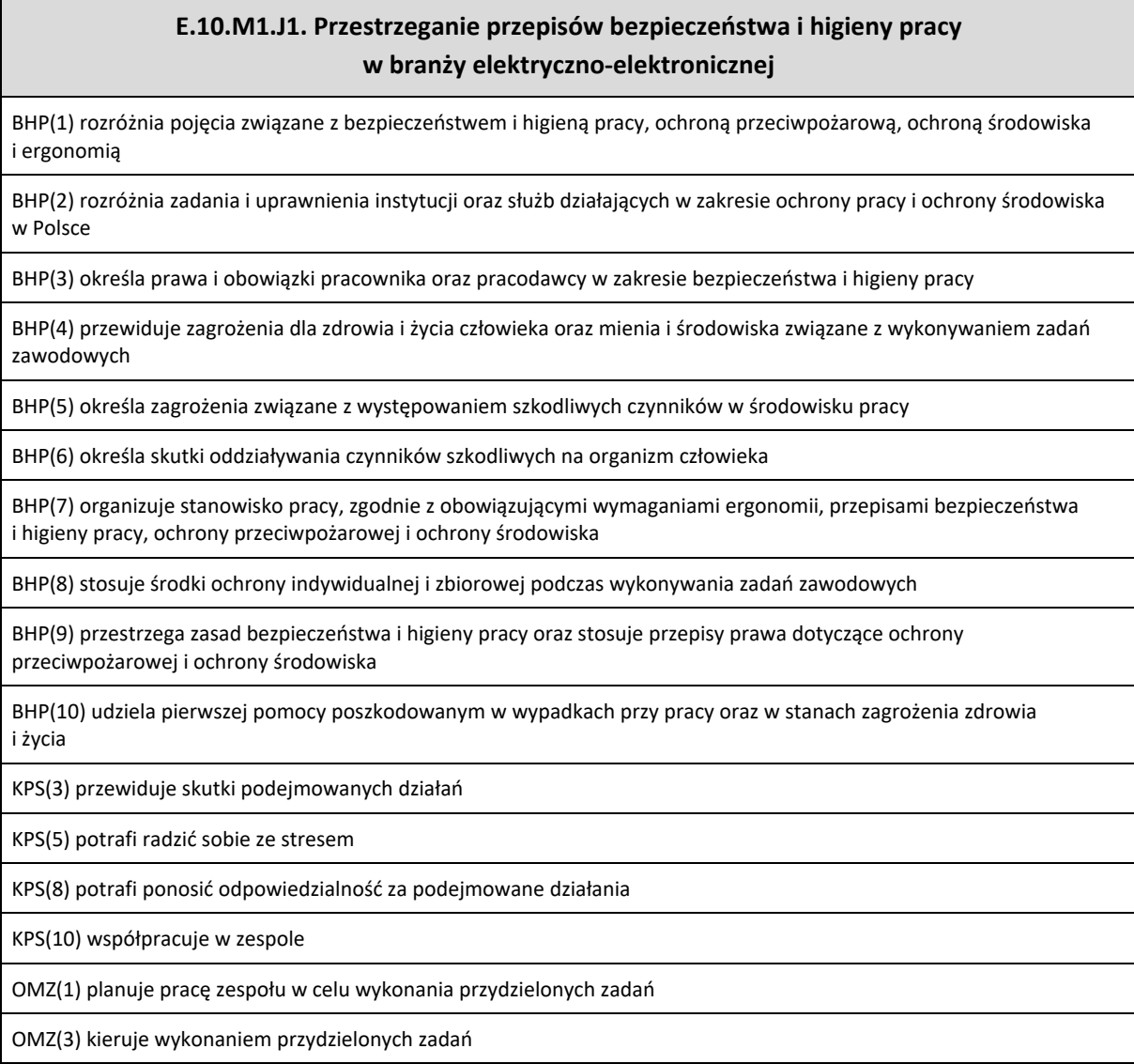

OMZ(5) wprowadza rozwiązania techniczne i organizacyjne wpływające na poprawę warunków i jakość pracy

**E.10.M1.J2. Posługiwanie się językiem obcym zawodowym w branży elektryczno-elektronicznej**

JOZ(1) posługuje się zasobem środków językowych (leksykalnych, gramatycznych, ortograficznych oraz fonetycznych) umożliwiających realizację zadań zawodowych

JOZ(2) interpretuje wypowiedzi dotyczące wykonywania typowych czynności zawodowych, artykułowane powoli i wyraźnie, w standardowej odmianie języka

JOZ(3) analizuje i interpretuje krótkie teksty pisemne dotyczące wykonywania typowych czynności zawodowych

JOZ(4) formułuje krótkie i zrozumiałe wypowiedzi oraz teksty pisemne umożliwiające komunikowanie się w środowisku pracy

JOZ(5) korzysta z obcojęzycznych źródeł informacji

KPS(2) jest kreatywny i konsekwentny w realizacji zadań

KPS(6) aktualizuje wiedzę i doskonali umiejętności zawodowe

OMZ(6) komunikuje się ze współpracownikami

**E.10.M1.J3. Podejmowanie działalności gospodarczej w branży elektryczno-elektroniczne**

PDG(1) stosuje pojęcia z obszaru funkcjonowania gospodarki rynkowej

PDG(2) stosuje przepisy prawa pracy, przepisy prawa dotyczące ochrony danych osobowych oraz przepisy prawa podatkowego i prawa autorskiego

PDG(3) stosuje przepisy prawa dotyczące prowadzenia działalności gospodarczej

PDG(4) rozróżnia przedsiębiorstwa i instytucje występujące w branży i powiązania między nimi

PDG(5) analizuje działania prowadzone przez przedsiębiorstwa funkcjonujące w branży

PDG(6) inicjuje wspólne przedsięwzięcia z różnymi przedsiębiorstwami z branży

PDG(7) przygotowuje dokumentację niezbędną do uruchomienia i prowadzenia działalności gospodarczej

PDG(8) prowadzi korespondencję związaną z prowadzeniem działalności gospodarczej

PDG(9) obsługuje urządzenia biurowe oraz stosuje programy komputerowe wspomagające prowadzenie działalności gospodarczej

PDG(10) planuje i podejmuje działania marketingowe prowadzonej działalności gospodarczej

PDG(11) optymalizuje koszty i przychody prowadzonej działalności gospodarczej.

KPS(1) przestrzega zasad kultury i etyki

KPS(2) jest kreatywny i konsekwentny w realizacji zadań

KPS(4) jest otwarty na zmiany

KPS(7) przestrzega tajemnicy zawodowej

KPS(9) potrafi negocjować warunki porozumień

OMZ(2) dobiera osoby do wykonania przydzielonych zadań

OMZ(4) ocenia jakość wykonania przydzielonych zadań

**E.10.M2.J1. Posługiwanie się elektrotechniką (PKZ(E.a)**

PKZ(E.a)(1) posługuje się pojęciami z dziedziny elektrotechniki i elektroniki

PKZ(E.a)(2) opisuje zjawiska związane z prądem stałym i zmiennym

PKZ(E.a)(3) interpretuje wielkości fizyczne związane z prądem zmiennym

PKZ(E.a)(4) wyznacza wielkości charakteryzujące przebiegi sinusoidalne typu y = A sin(ωt+?)

PKZ(E.a)(5) stosuje prawa elektrotechniki do obliczania i szacowania wartości wielkości elektrycznych w obwodach elektrycznych i układach elektronicznych

PKZ(E.a)(6) rozpoznaje elementy oraz układy elektryczne i elektroniczne

PKZ(E.a)(7) sporządza schematy ideowe i montażowe układów elektrycznych i elektronicznych

PKZ(E.a)(8) rozróżnia parametry elementów oraz układów elektrycznych i elektronicznych

PKZ(E.a)(9) posługuje się rysunkiem technicznym podczas prac montażowych i instalacyjnych

PKZ(E.a)(10) dobiera narzędzia i przyrządy pomiarowe oraz wykonuje prace z zakresu montażu mechanicznego elementów i urządzeń elektrycznych i elektronicznych

PKZ(E.a)(11) wykonuje prace z zakresu obróbki ręcznej

PKZ(E.a)(12) określa funkcje elementów i układów elektrycznych i elektronicznych na podstawie dokumentacji technicznej

PKZ(E.a)(13) wykonuje połączenia elementów i układów elektrycznych oraz elektronicznych na podstawie schematów ideowych i montażowych

PKZ(E.a)(14) dobiera metody i przyrządy do pomiaru parametrów układów elektronicznych i elektronicznych

PKZ(E.a)(15) wykonuje pomiary wielkości elektrycznych elementów, układów elektrycznych i elektronicznych

PKZ(E.a)(16) przedstawia wyniki pomiarów i obliczeń w postaci tabel i wykresów

PKZ(E.a)(17) posługuje się dokumentacją techniczną, katalogami i instrukcjami obsługi oraz przestrzega norm w tym zakresie

**E.10.M2.J2. Posługiwanie się elektroniką PKZ(E.c)**

PKZ(E.c)(1) wykonuje operacje matematyczne na liczbach zespolonych

PKZ(E.c)(2) sporządza wykresy w skali logarytmicznej

PKZ(E.c)(3) charakteryzuje parametry elementów oraz układów elektrycznych i elektronicznych

PKZ(E.c)(4) dobiera elementy oraz układy elektryczne i elektroniczne do określonych warunków eksploatacyjnych

PKZ(E.c)(5) określa wpływ parametrów poszczególnych elementów i podzespołów na pracę układów elektrycznych i elektronicznych

PKZ(E.c)(6) dobiera metody i przyrządy do pomiaru parametrów układów elektrycznych i elektronicznych

PKZ(E.c)(7) dokonuje analizy pracy układów elektrycznych i elektronicznych na podstawie schematów ideowych oraz wyników pomiarów

PKZ(E.c)(8) sporządza dokumentację z wykonywanych prac

PKZ(E.c)(9) stosuje programy komputerowe wspomagające wykonywanie zadań

**E.10.M3.J1 Instalowanie sieci teletransmisyjnych**

E.10.(1) montuje oraz testuje okablowanie sieciowe

E.10.1(2) montuje urządzenia sieciowe transmisji przewodowej i bezprzewodowej

E.10.1(3) rozróżnia sieci transmisyjne

E.10.1(4) wyjaśnia zasadę działania sieci transmisyjnych

E.10.1(5) dokonuje analizy standardów sieci transmisyjnych oraz stosuje urządzenia w zależności od ich struktury i parametrów

E.10.1(6) rozróżnia systemy i urządzenia współpracujące z sieciami transmisyjnymi

E.10.1(8) dobiera metody, urządzenia i oprogramowanie specjalistyczne do wykonania pomiarów i testów sieci transmisyjnych

E.10.1(9) obsługuje oprogramowanie specjalistyczne oraz określa prawidłowość działania sieci transmisyjnych

E.10.1(10) charakteryzuje budowę sieci telefonii mobilnej oraz usługi realizowane w tej sieci

#### **E.10.M3.J2 Uruchamianie sieci teletransmisyjnych**

E.10.2(1) rozróżnia rodzaje i typy transmisji

E.10.2(2) dokonuje analizy warstwowych modeli sieci pod względem sprzętowym i protokołowym

E.10.2(3) charakteryzuje adresy sprzętowe i sieciowe

E.10.2(4) przestrzega zasad udostępniania i ochrony zasobów sieciowych

E.10.2(6) dobiera parametry konfiguracyjne urządzeń sieciowych

E.10.2(7) wykonuje pomiary uruchomieniowe

#### **E.10.M4.J1 Uruchamianie usług w sieciach teletransmisyjnych**

E.10.2(5) konfiguruje usługi sieciowe

E.10.3(6) stosuje mechanizmy sieciowe zapewniające jakość usług

**E.10.M4.J2 Utrzymanie sieci teletransmisyjnych**

E.10.3(1) wykonuje pomiary testowe w trakcie pracy sieci transmisyjnych

E.10.3(2) monitoruje bieżącą pracę sieci transmisyjnych

E.10.3(3) diagnozuje poprawność działania sieci transmisyjnych

E.10.3(4) dobiera narzędzia i oprogramowanie diagnostyczne

E.10.3(5) przestrzega zasad bezpieczeństwa informacji w sieciach transmisyjnych

E.10.3(6) stosuje mechanizmy sieciowe zapewniające jakość usług

E.10.3(7) rozróżnia zdalne i lokalne metody zarządzania sieciami transmisyjnymi

E.10.3(8) porównuje wyniki pomiarów i testów z założeniami technicznymi

E.10.3(9) rozbudowuje istniejącą infrastrukturę sieci transmisyjnych.

E.10.1(7) dokonuje archiwizacji danych

# <span id="page-45-0"></span>**9.3. Załącznik 3**

Uszczegółowione efekty kształcenia pogrupowane na jednostki modułowe dla kwalifikacji E.10. Uruchamianie oraz utrzymanie linii i urządzeń transmisji cyfrowej.

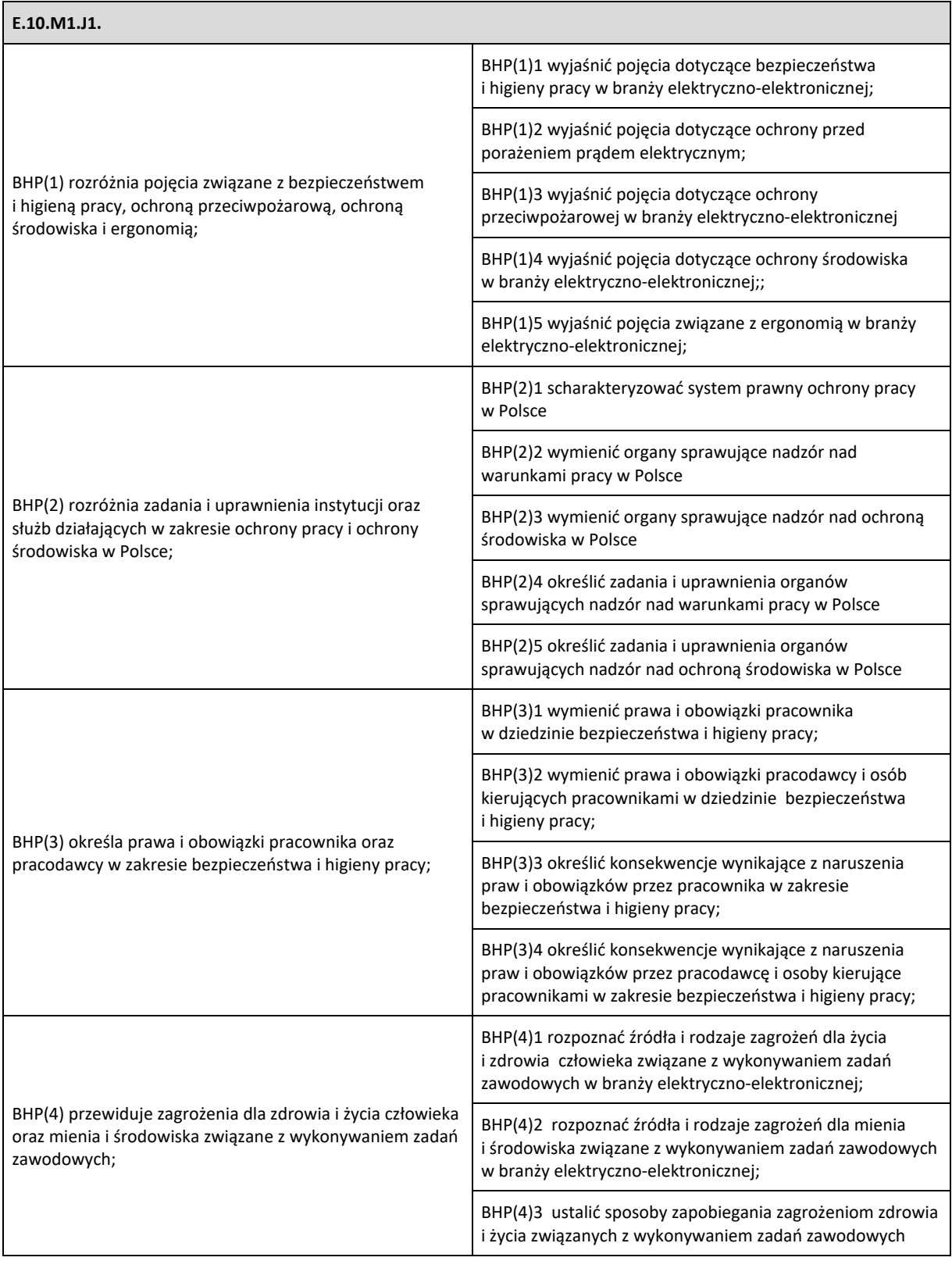

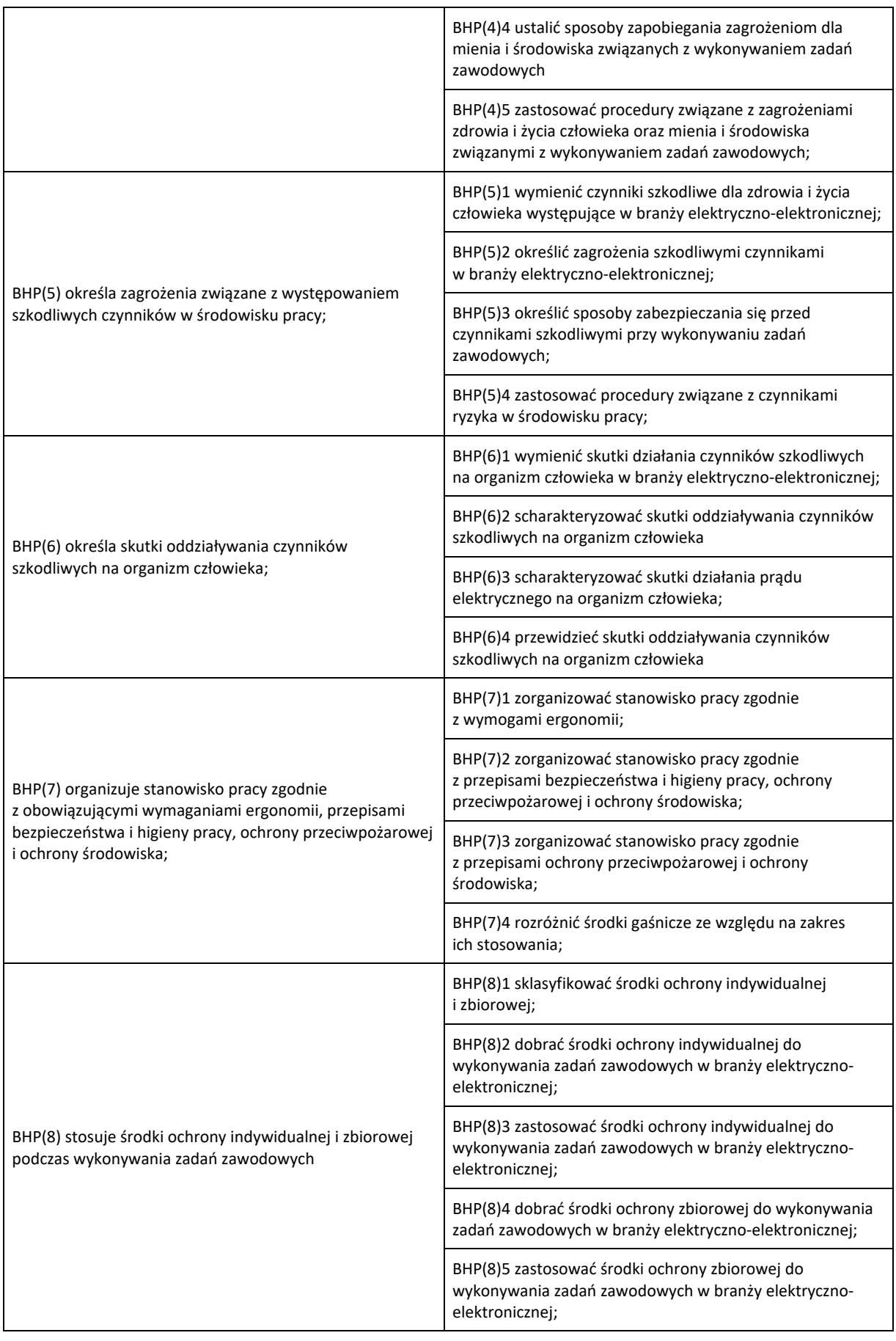

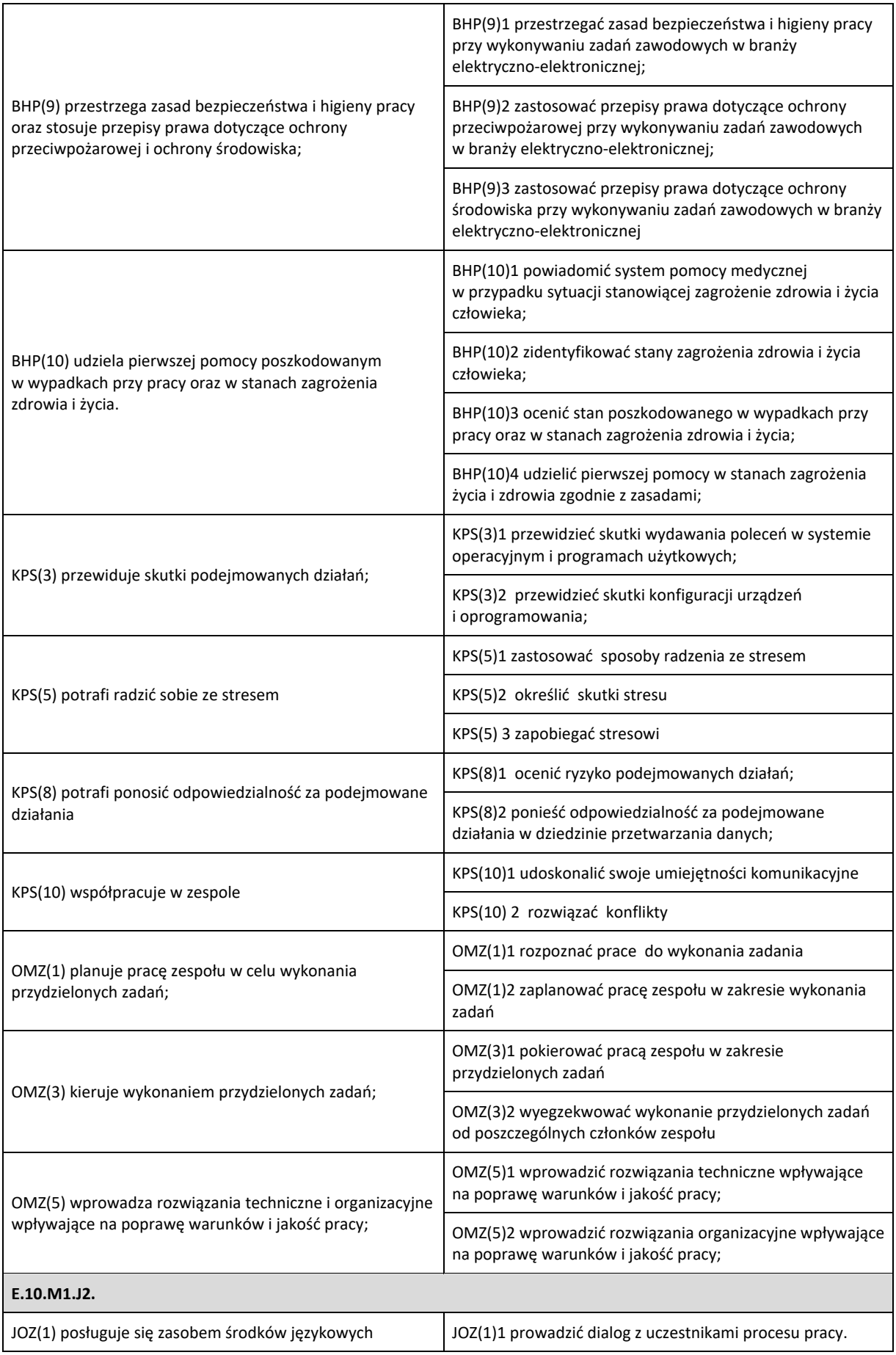

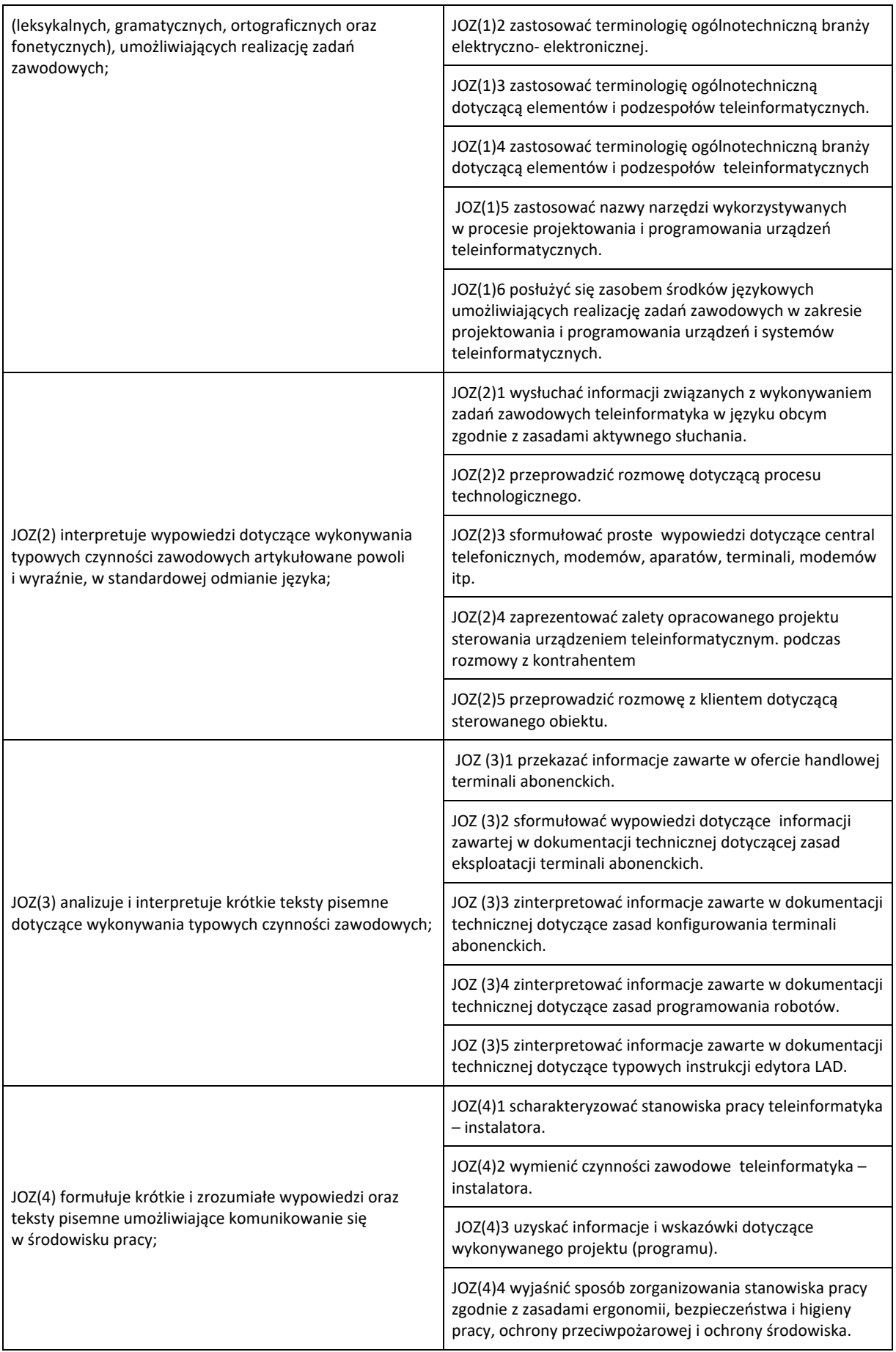

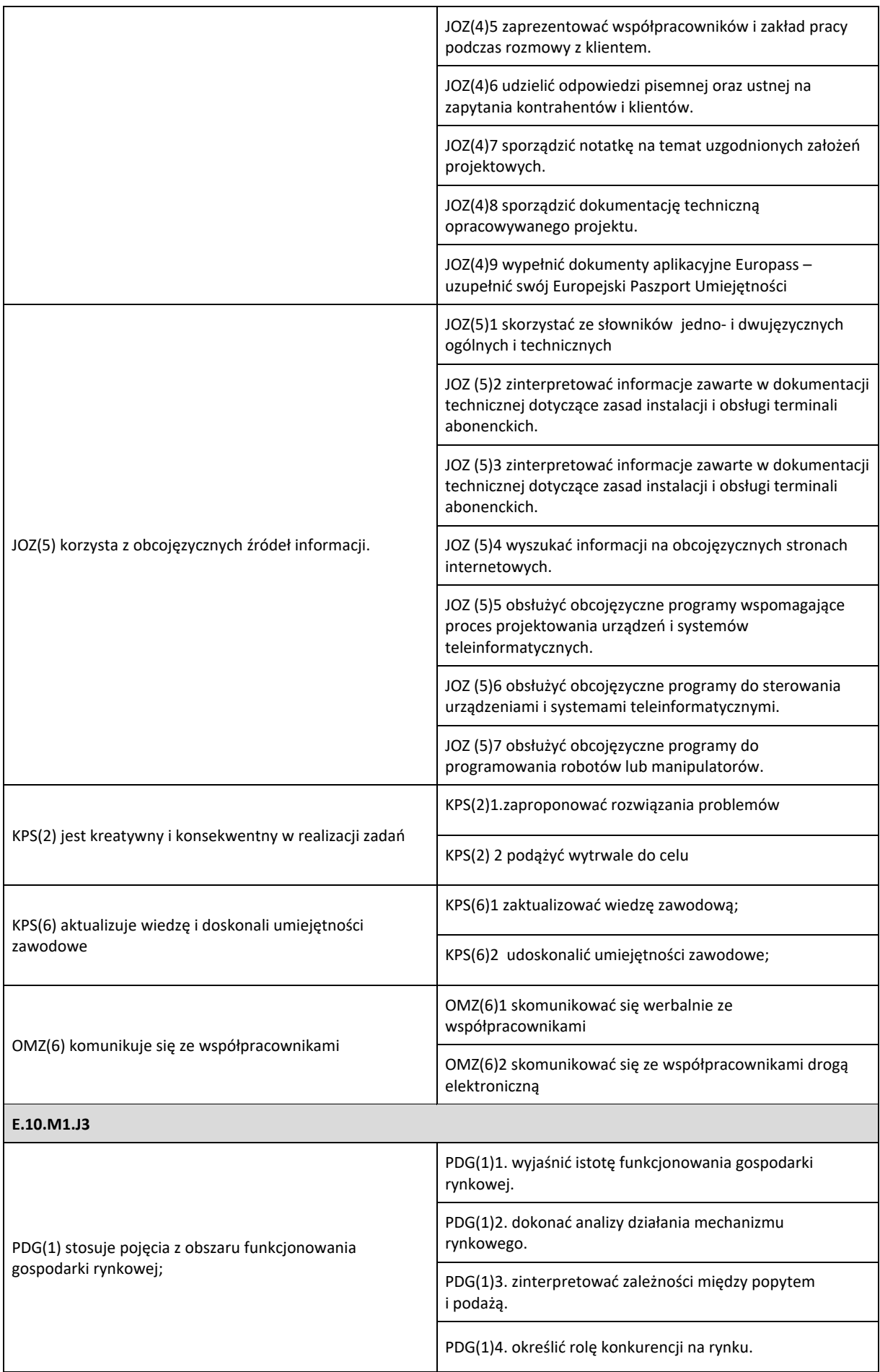

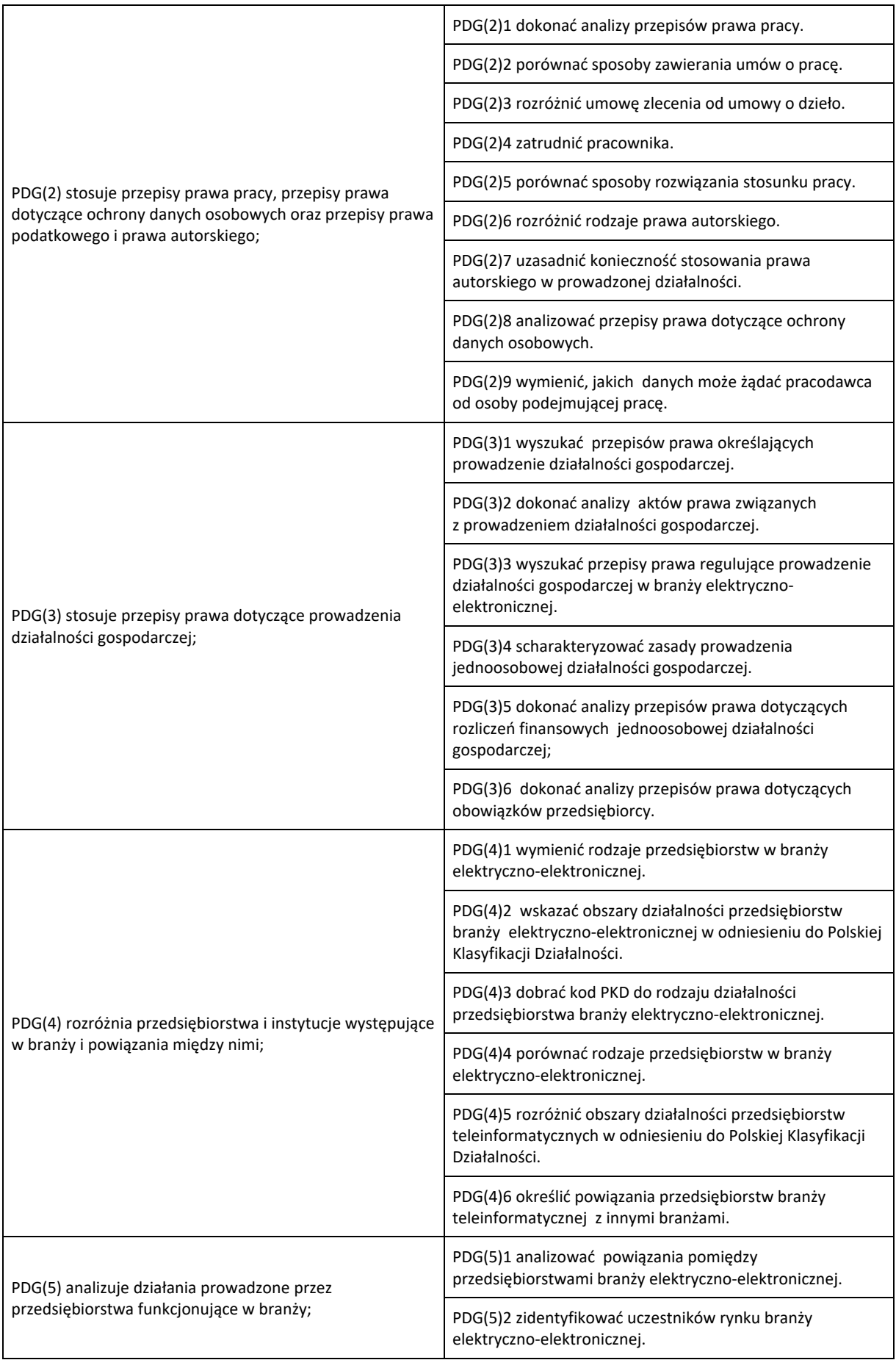

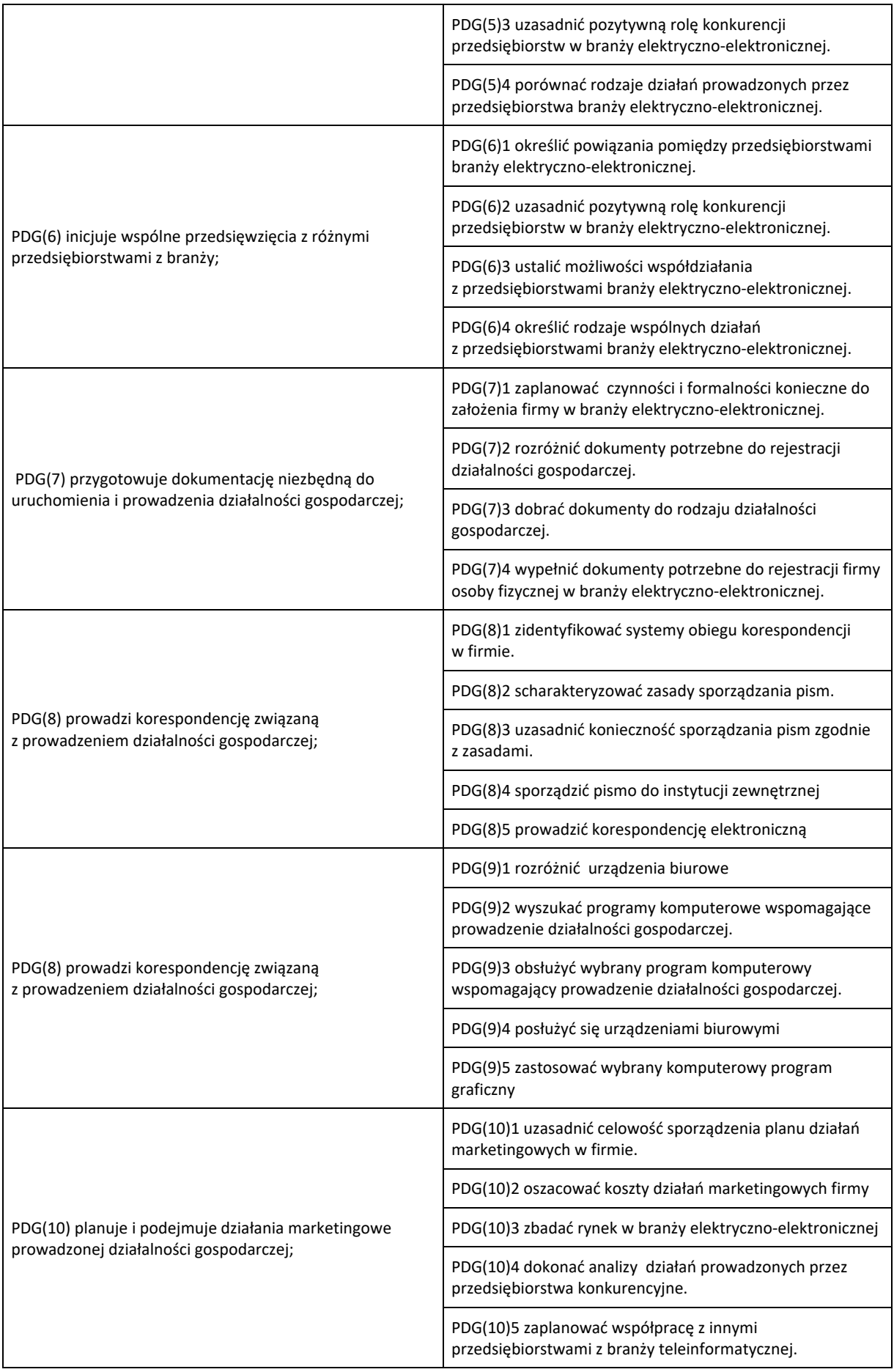

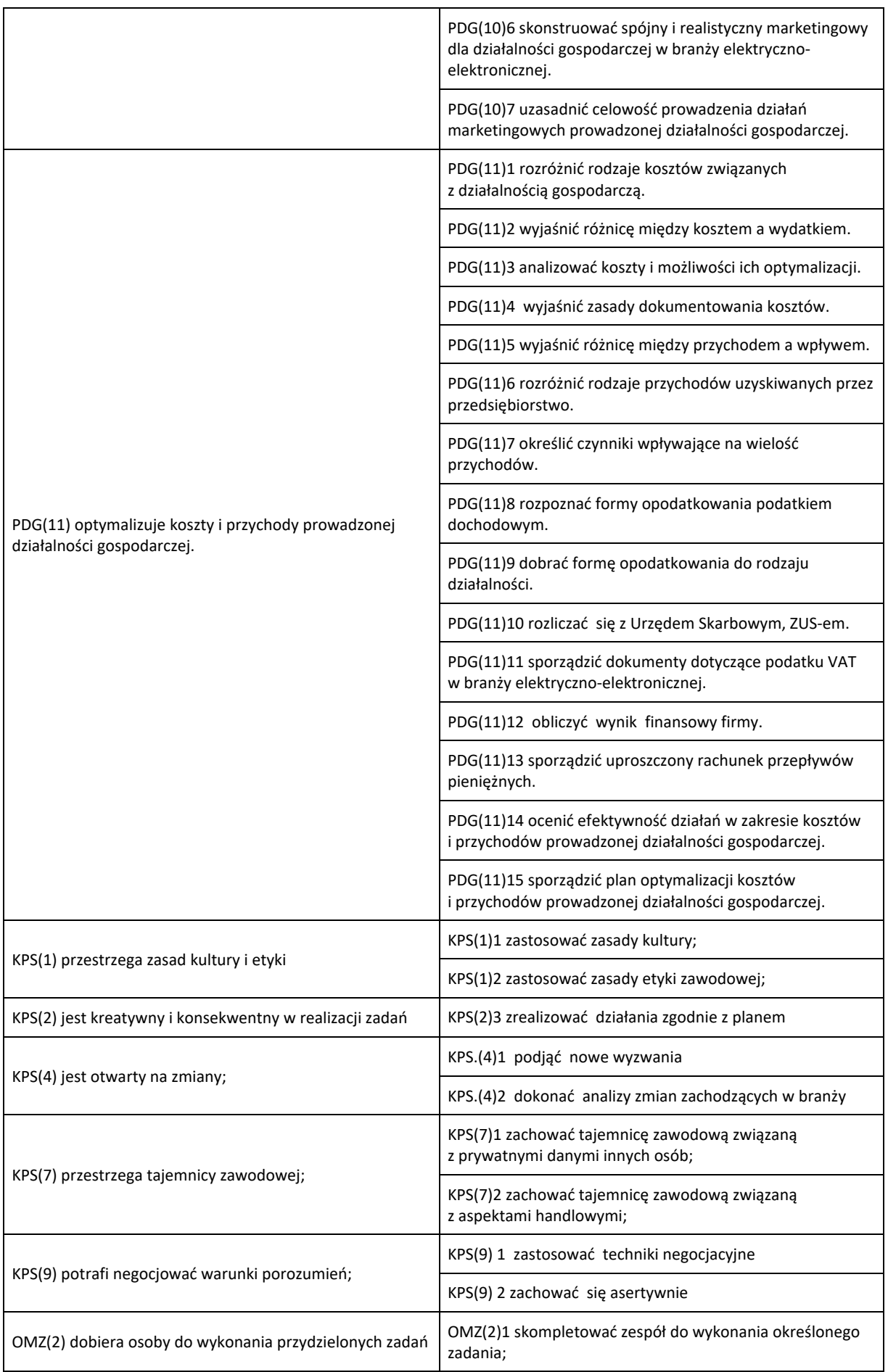

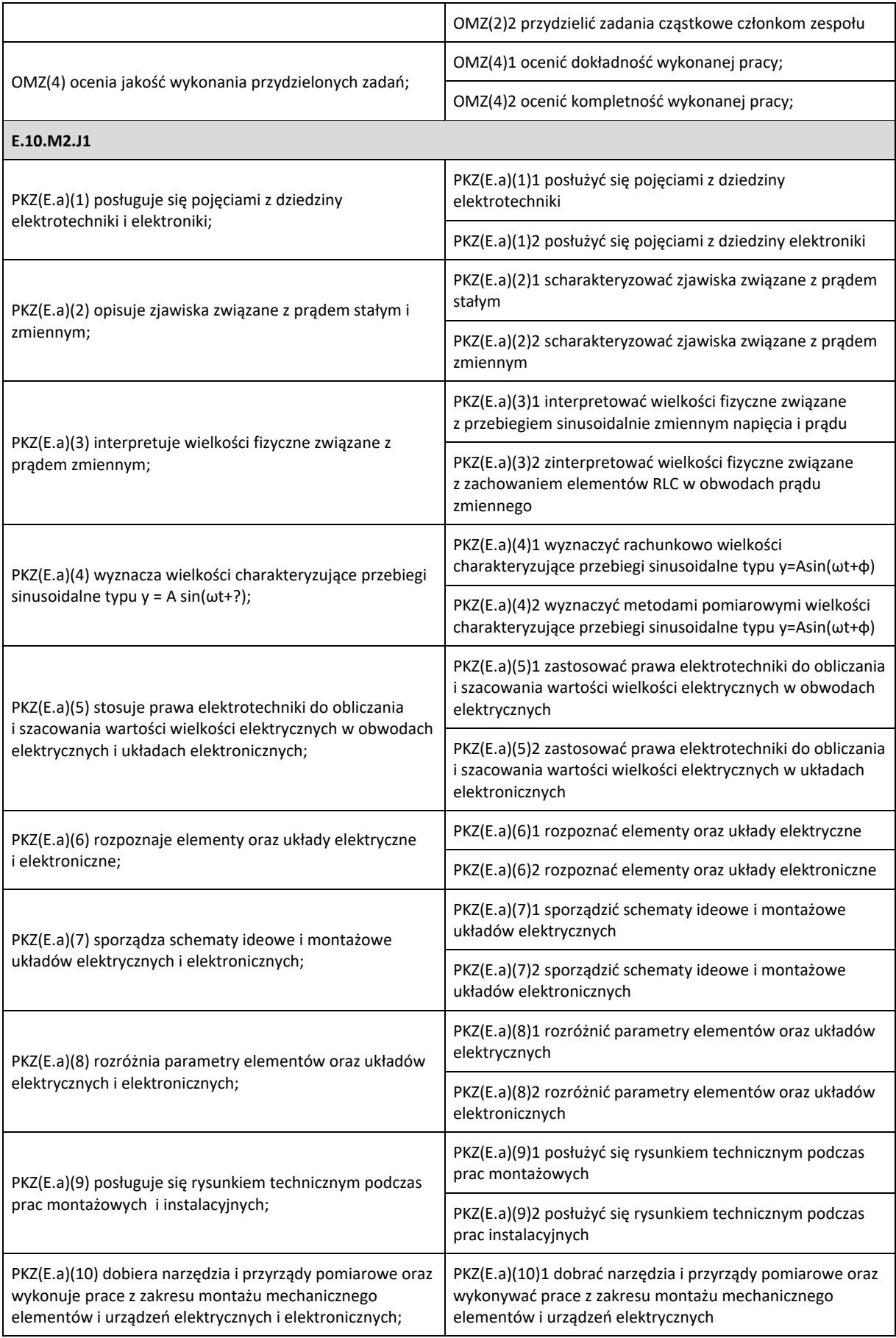

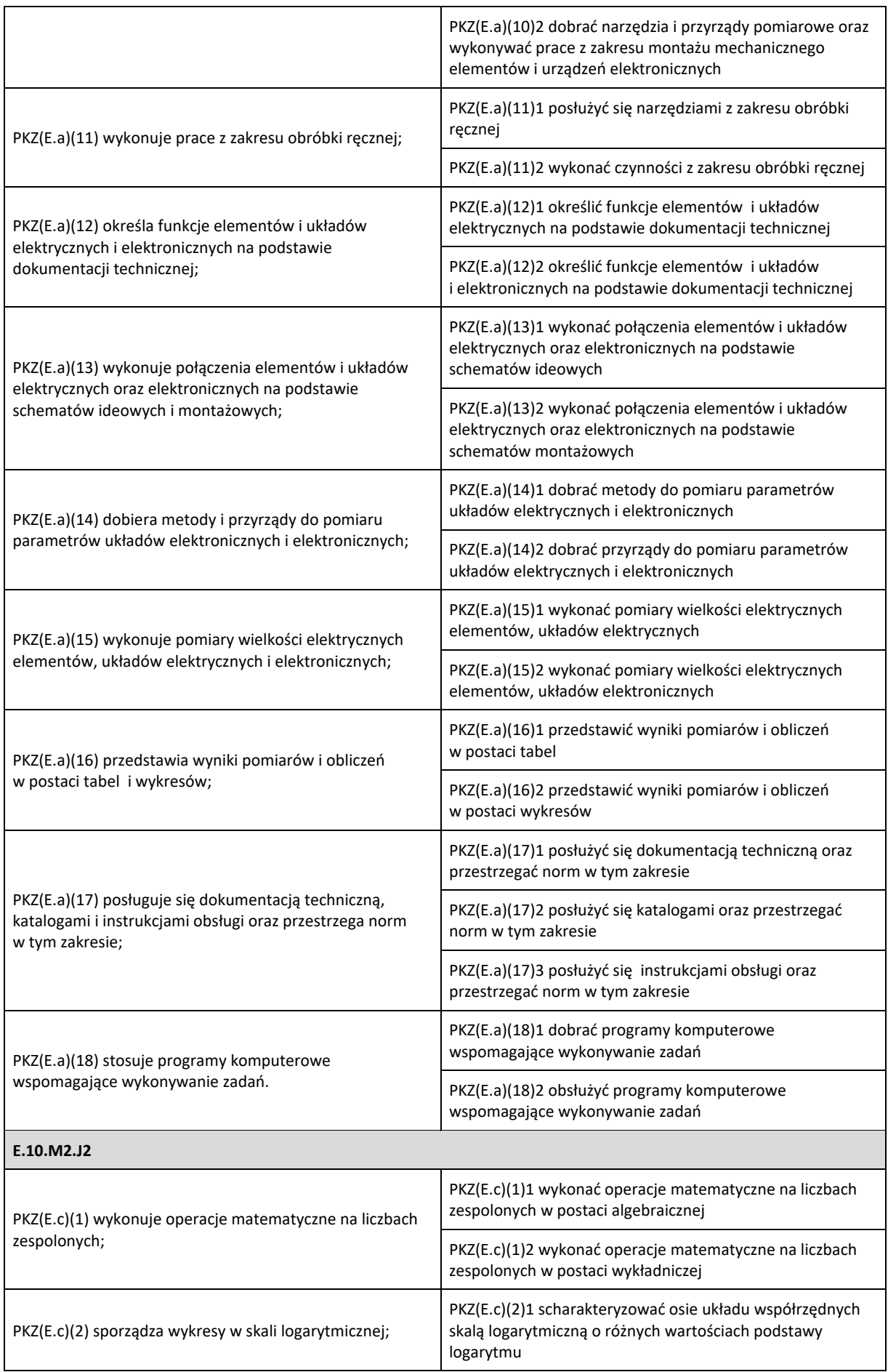

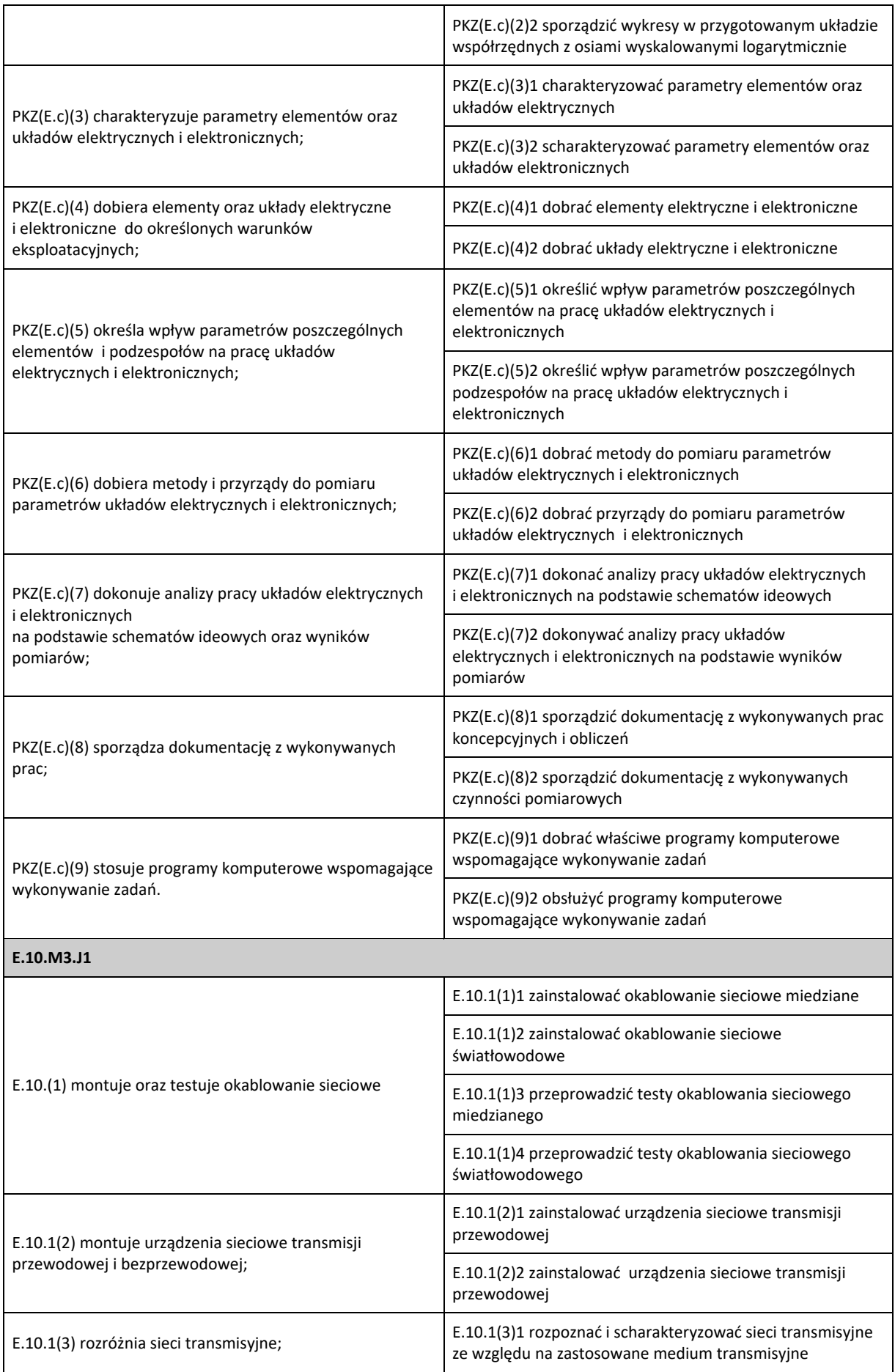

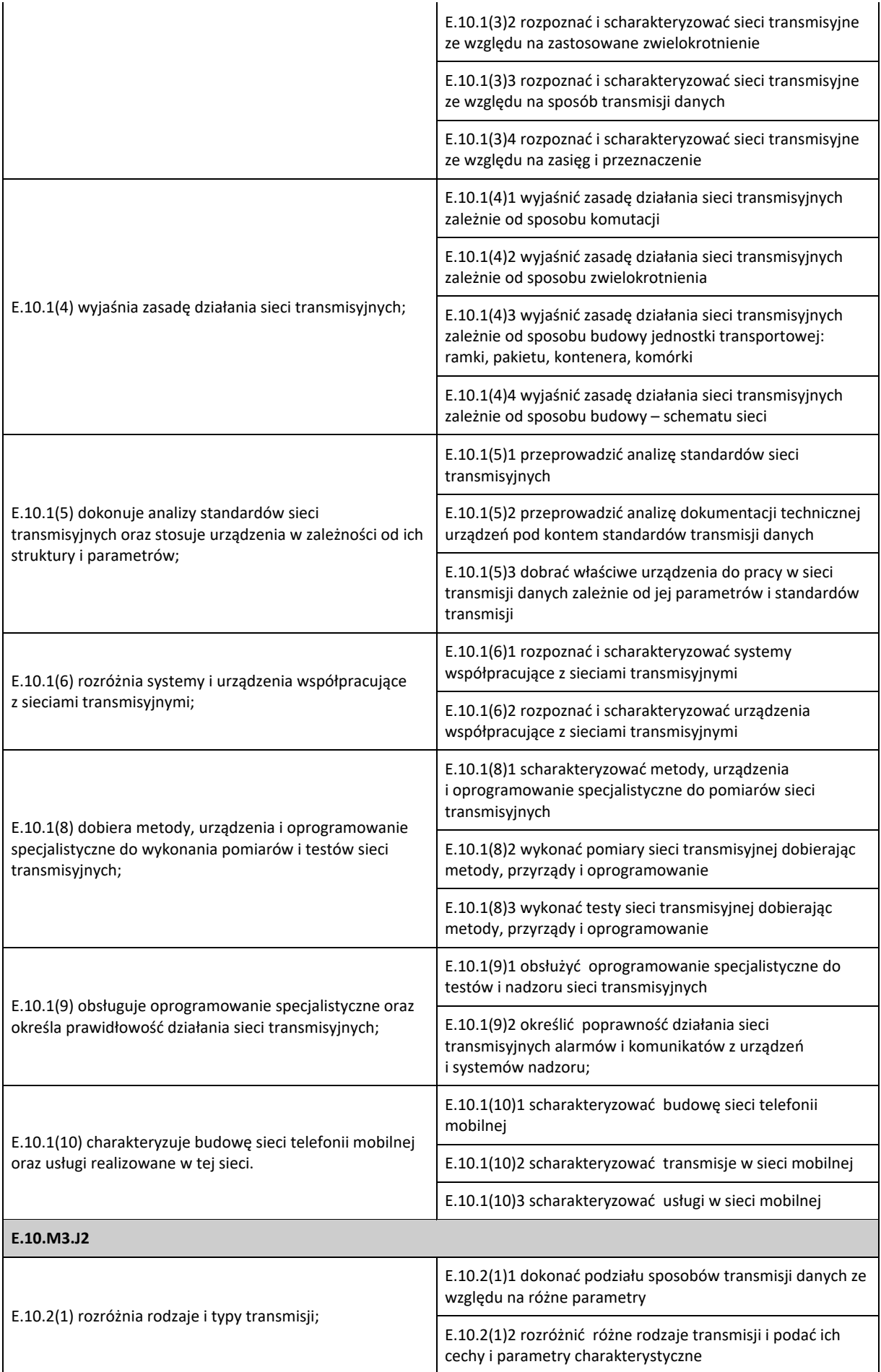

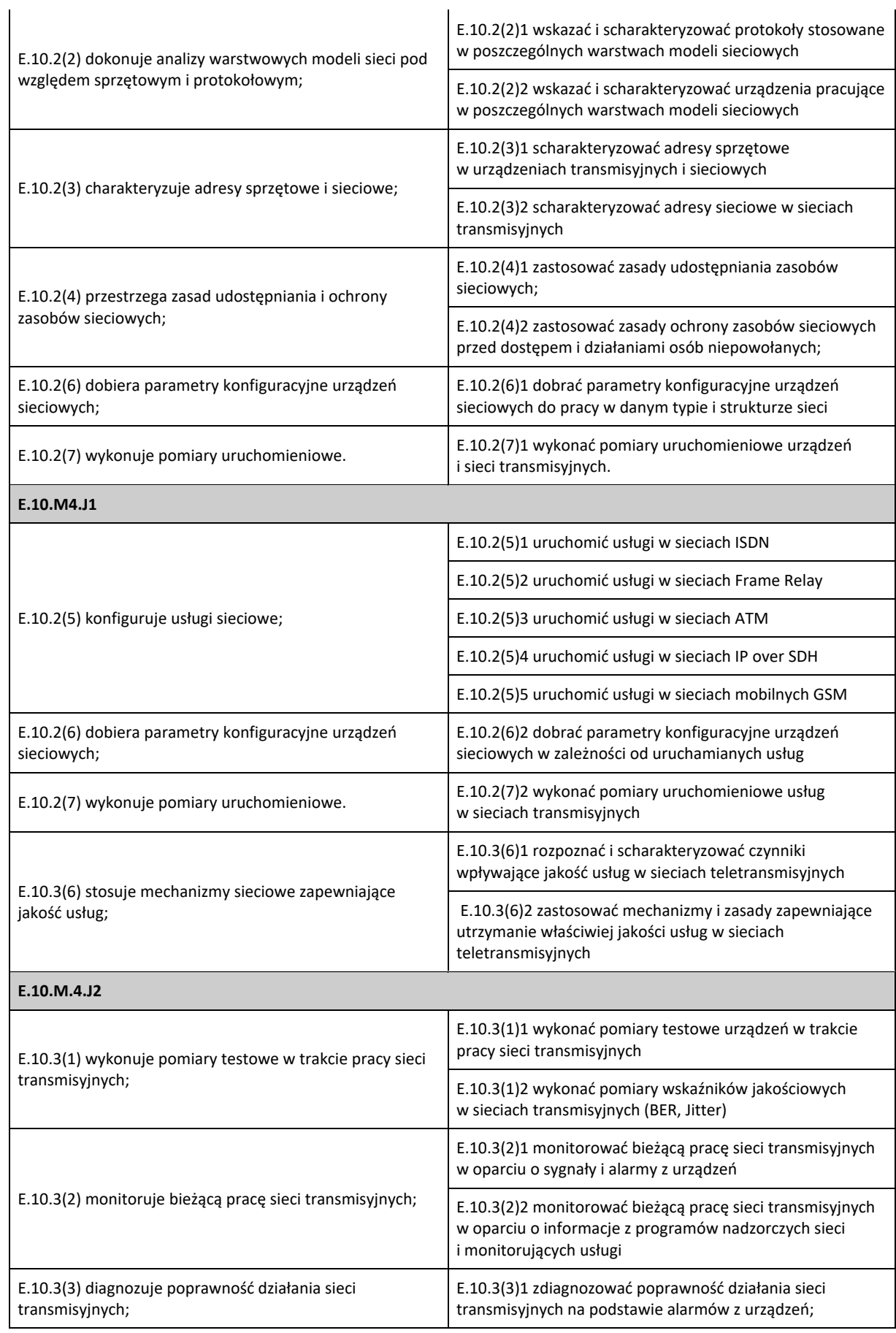

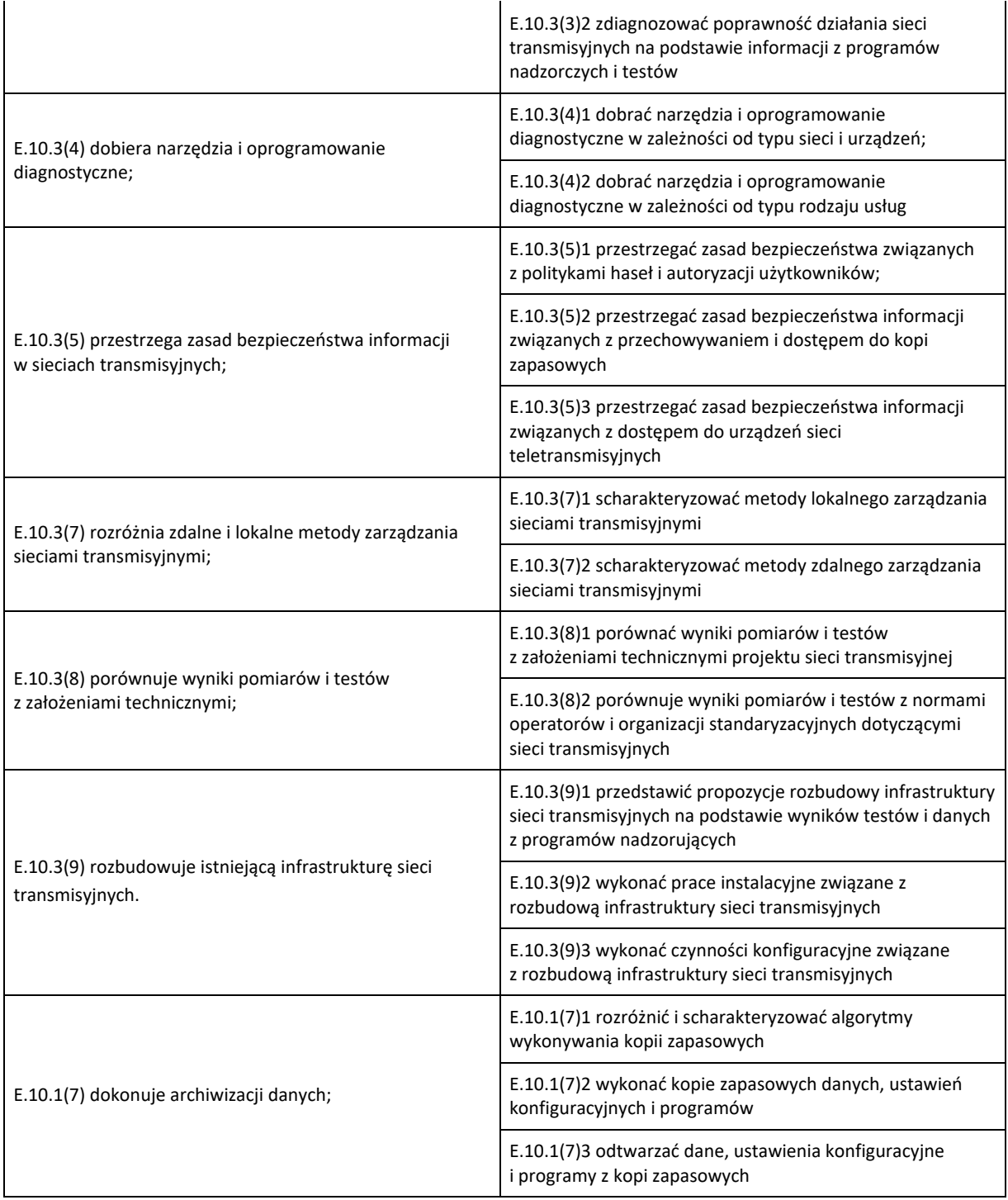